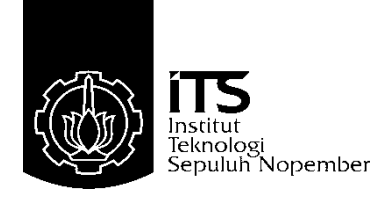

## <span id="page-0-0"></span>**TUGAS AKHIR – TE 145561**

# **IMPLEMENTASI** *MAXIMUM POWER POINT TRACKING* **(MPPT)** *PHOTOVOLTAIC* **(PV) MENGGUNAKAN METODE BISEKSI**

Wahyudi Bimantara Parlaungan NRP 10311500000098

Dosen Pembimbing Ir. Josaphat Pramudijanto, M.Eng Ciptian Weried P., S.ST, MT

Departemen Teknik Elektro Otomasi Fakultas Vokasi Institut Teknologi Sepuluh Nopember Surabaya 2018

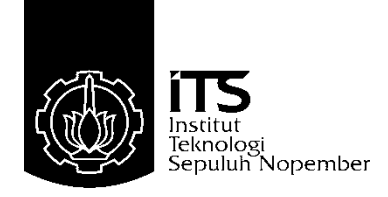

## *FINAL PROJECT* **– TE 145561**

# *IMPLEMENTATION OF MAXIMUM POWER POINT TRACKING (MPPT) PHOTOVOLTAIC (PV) USING BISECTION METHOD*

Wahyudi Bimantara Parlaungan NRP 10311500000098

*Supervisor* Ir. Josaphat Pramudijanto, M.Eng Ciptian Weried P., S.ST, MT

*Au*to*mation Electrical Engineering Department Faculty of Vocation* Institut Teknologi Sepuluh Nopember Surabaya 2018

# **PERNYATAAN KEASLIAN PERNYATAAN KEASLIAN TUGAS AKHIR**

<span id="page-4-0"></span>Dengan ini saya menyatakan bahwa isi sebagian maupun keseluruhan Tugas Akhir saya dengan judul "**Implementasi**  *Maximum Power Point Tracking* **(MPPT)** *Photovoltaic* **(PV) Menggunakan Metode Biseksi**" adalah benar-benar hasil karya intelektual mandiri, diselesaikan tanpa menggunakan bahan-bahan yang tidak diijinkan dan bukan merupakan karya pihak lain yang saya akui sebagai karya saya sendiri.

Semua referensi yang dikutip maupun dirujuk telah ditulis secara lengkap pada daftar pustaka.

Apabila ternyata pernyataan ini tidak benar, saya bersedia menerima sanksi sesuai peraturan yang berlaku.

Surabaya,1 Agustus 2018

Wahyudi Bimantara Parlaungan NRP 10311500000098

institut **IMPLEMENTASI** *MAXIMUM POWER POINT TRACKING* **(MPPT)** *PHOTOVOLTAIC* **(PV) MENGGUNAKAN METODE BISEKSI TUGAS AKHIR TUGAS AKHIR A Brash Diajukan Guna Memenuhi Sebagian Persyaratan**<br>Teknologi **Memperoleh Gelar Ahli Madya Teknik**<br>Sepuluh Honember **Pada** institut Teknologi Pada Sepuluh Nupember Departemen Teknik Elektro Otomasi Fakultas Vokasi

> Institut Teknologi Sepuluh Nopember Institut Teknologi Sepuluh Nopember

> > Letonica Menyetujui:

 $1 - 2$ 

 $1.51.5$ 

hystraut. Teknologi

pstitud

nber

**bes** 

<span id="page-6-0"></span>Dosen Pembimbing I, Dosen Pembimbing 1, Dosen Pembimbing II,  $15$ groco.

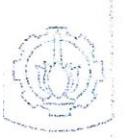

hatitut **Teknologi** Sepuluh No Ir. Josaphat Pramudijanto M.Eng <u>Ir. Josaphat Pramudijanto M.Ei</u>

Ciptian Weried P., S.ST, MT <u>Iptian Werled P., S.ST</u>

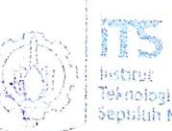

Institut Teknolog

Sepuluh Nopember

Septiluh Nopember

mber

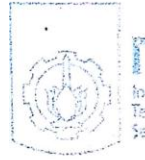

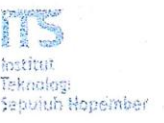

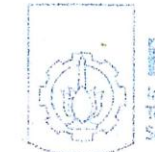

**SURABAYA JURADA 1** 

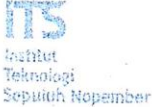

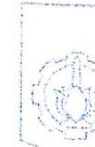

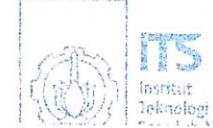

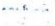

## **IMPLEMENTASI** *MAXIMUM POWER POINT TRACKING* **(MPPT)** *PHOTOVOLTAIC* **(PV) MENGGUNAKAN METODE BISEKSI**

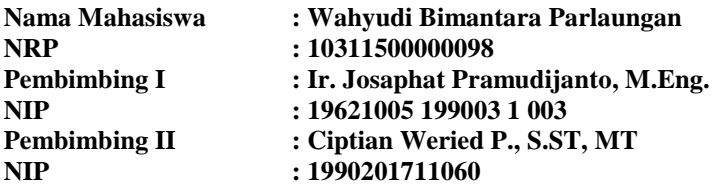

### **ABSTRAK**

<span id="page-8-0"></span>*Photovoltaic* (PV) sebagai jenis pembangkit listrik dengan sumber dari matahari yang energinya tidak bisa habis di masa datang akan semakin memiliki peranan penting sebagai pengganti energi fosil. Namun dalam aplikasinya PV mempunyai kekurangan yakni memiliki efisiensi yang rendah, hal ini dikarenakan karakteristik V-I sel surya yang tidak linier terhadap pembebanan. Ada beberapa faktor yang mempengaruhi daya listrik yang dihasilkan oleh PV ini, seperti besarnya tingkat intensitas cahaya dan suhu kerja dari PV.

Dalam Tugas Akhir ini telah dibuat suatu alat berbasis Mikrokontroler untuk mengoptimalkan kerja dari PV dengan cara mencari titik MPP *(Maximum Power Point)* dengan metode algoritma Biseksi, kemudian mengimplementasikannya menjadi tegangan *output* dari PV dan menjadi *Input* untuk *Boost Converter*, sehingga dapat menghasilkan tegangan yang optimal untuk selanjutnya menjadi *Input* untuk *Boost Converter*.

Hasil pengujian yang telah dilakukan yaitu dapat mengisi akumulator dengan kontrol dari *Arduino* dengan daya rata-rata yang di hasilkan adalah 11 *Watt* dari pagi sampai sore hari.

### **Kata Kunci : DC to DC** *Converter, Boost Converter, Maximum Power Point Tracker* **(MPPT)***, Photovoltaic* **(PV).**

## *IMPLEMENTATION OF MAXIMUM POWER POINT TRACKING (***MPPT***) PHOTOVOLTAIC (***PV***) USING BISECTION METHOD*

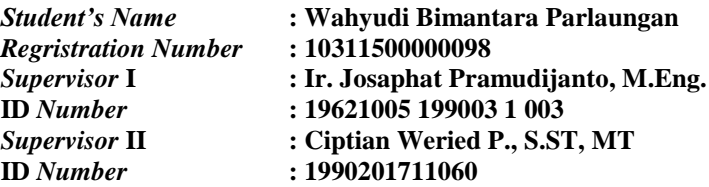

#### *ABSTRACT*

<span id="page-10-0"></span>*Photovoltaic (PV) as a type of power plant with a source of the sun whose energy can not run out in the future will increasingly have an important role as a substitute for fossil energy. However, in the application of PV has a deficiency that has a low efficiency, this is because the characteristics of V-I solar cells are not linear to the loading. There are several factors that affect the electrical power generated by this PV, such as the amount of light intensity and the working temperature of the PV.*

*In this Final Project, a Microcontroller based tool has been developed to optimize the work of PV by finding MPP (Maximum Power Point) point with Biseksi algorithm method, then implement it into output Voltage from PV and become Input for Boost Converter, so it can produce optimal Voltage for the next to Input for Boost Converter.*

*Test results that have been done that can fill the accumulator with the control of the Arduino with average power generated is 11 Watt from morning until afternoon.*

## *Keywords : DC* **to** *DC Converter, Boost Converter, Maximum Power Point Tracker* **(MPPT)***, Photovoltaic (***PV***).*

## **KATA PENGANTAR**

<span id="page-12-0"></span>Puji syukur penulis panjatkan kehadirat Allah SWT yang selalu memberikan rahmat dan hidayah-Nya sehingga Tugas Akhir ini dapat terselesaikan dengan baik. Shalawat serta salam semoga selalu dilimpahkan kepada Rasulullah Muhammad SAW, keluarga, sahabat, dan umat muslim yang senantiasa meneladani beliau.

Tugas Akhir ini disusun untuk memenuhi sebagian persyaratan guna menyelesaikan pendidikan Diploma-3 pada Program Studi Elektronika Industri, Departemen Teknik Elektro Otomasi, Fakultas Vokasi, Institut Teknologi Sepuluh Nopember Surabaya. Tugas Akhir ini merupakan syarat untuk menyelesaikan mata kuliah dan memperoleh nilai pada Tugas Akhir. Dengan selesainya Tugas Akhir ini penulis menyampaikan terimakasih yang sebesar-besarnya kepada :

- 1. Kedua orangtua yang selalu memberi dukungan, doa, dan memberi perhatian kepada penulis.
- 2. Bapak Joko Susila, ST., MT selaku Ketua Departemen Teknik Elektro Otomasi, FV-ITS.
- 3. Bapak Ir. Josaphat Pramudijanto, M.Eng. selaku dosen pembimbing 1
- 4. Bapak Ciptian Weried P., S.ST, MT selaku dosen pembimbing 2
- 5. Talitha Nabilla Apsari selaku seseorang yang selalu menyemangati penulis.
- 6. Semua pihak yang telah membantu baik secara langsung maupun tidak langsung dalam proses penyelesaian Tugas Akhir ini.

Penulis menyadari dan memohon maaf atas segala kekurangan pada Tugas Akhir ini. Akhir kata, semoga Tugas Akhir ini dapat bermanfaat dalam pengembangan keilmuan di kemudian hari.

Surabaya, 9 Agustus 2018

Wahyudi Bimantara Parlaungan

# <span id="page-14-0"></span>**DAFTAR ISI**

## **HALAMAN**

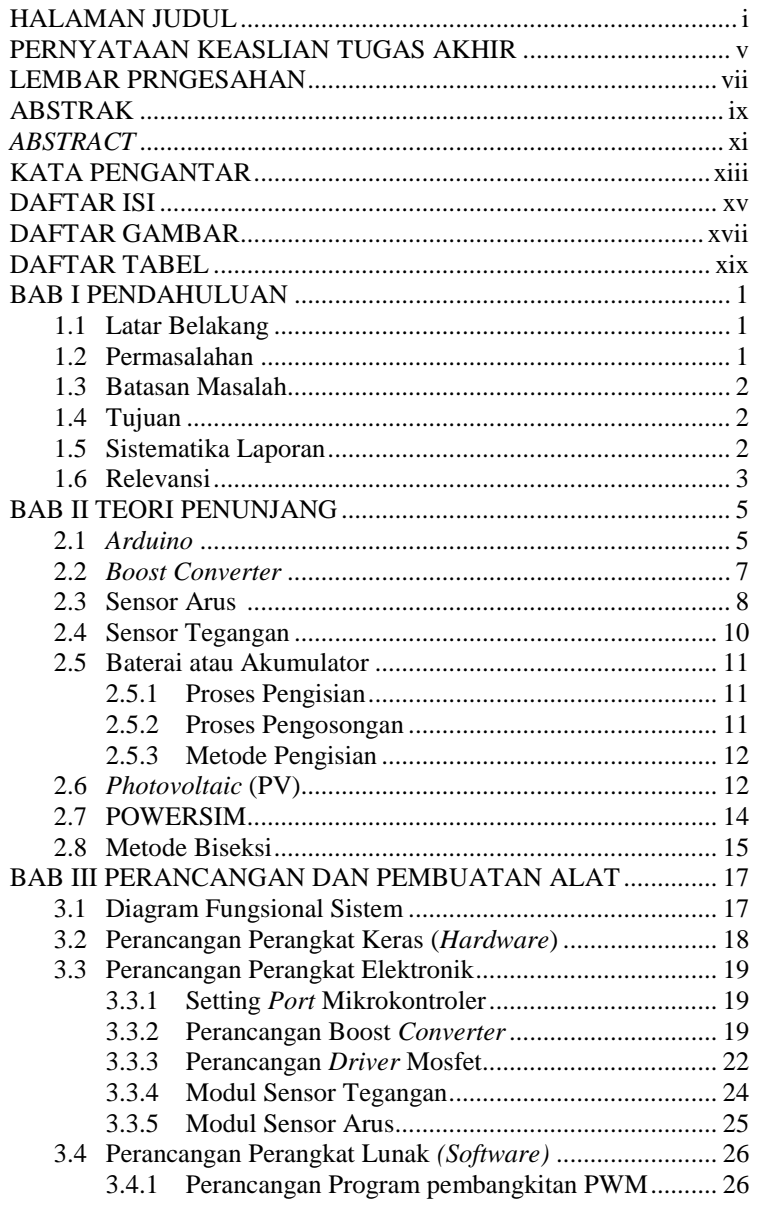

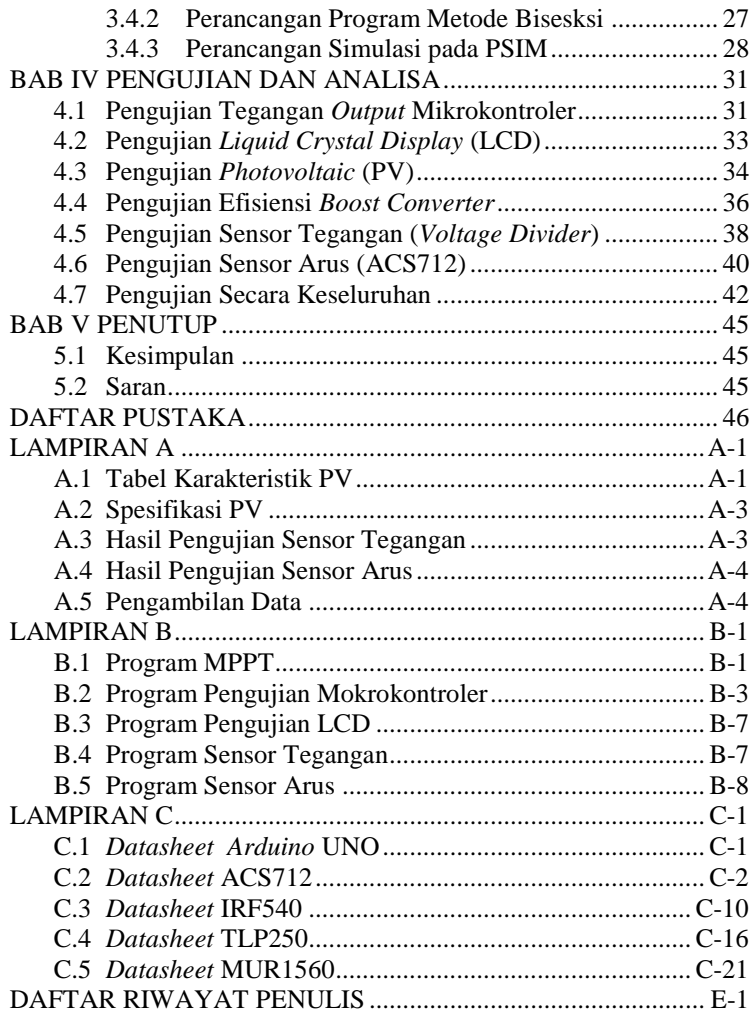

# **DAFTAR GAMBAR**

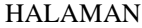

<span id="page-16-0"></span>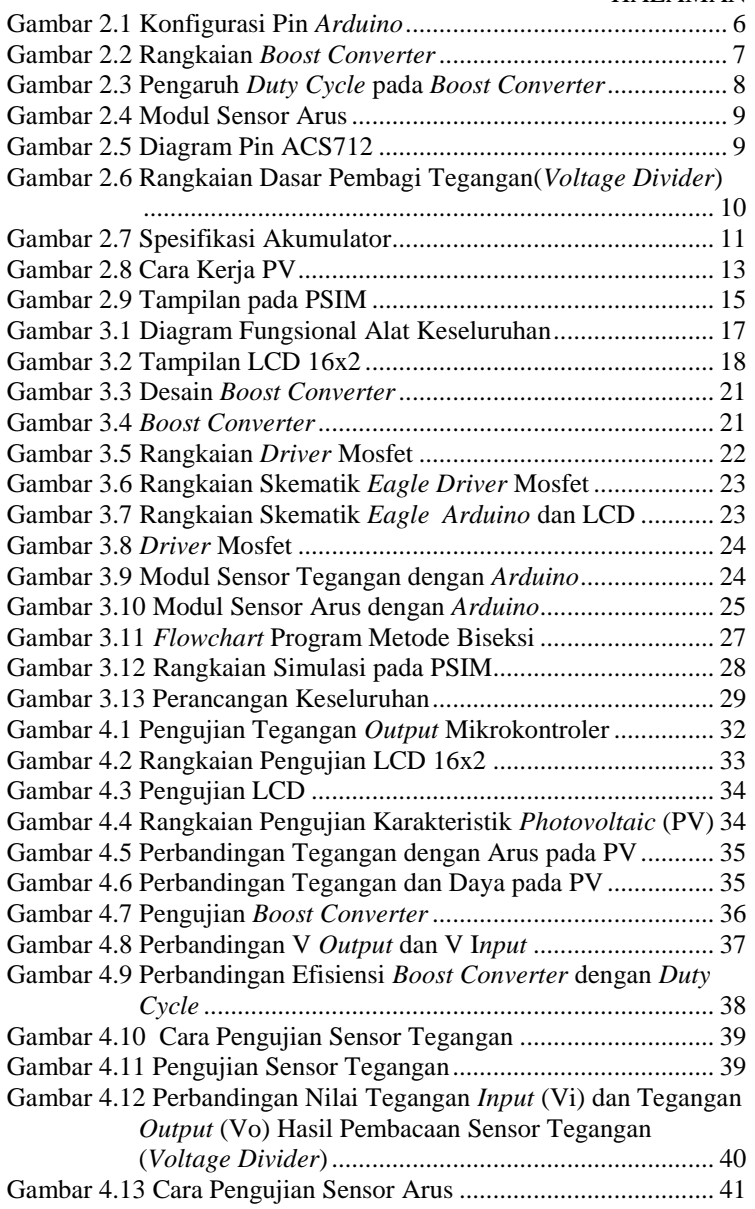

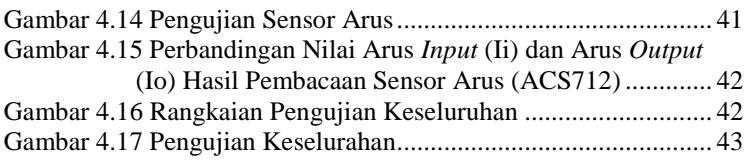

# **DAFTAR TABEL**

#### HALAMAN

<span id="page-18-0"></span>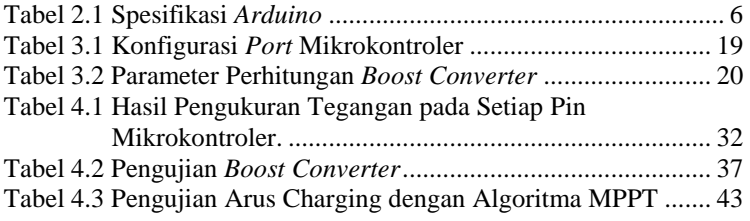

# **BAB I PENDAHULUAN**

#### <span id="page-20-1"></span><span id="page-20-0"></span>**1.1 Latar Belakang**

Pembangkit Listrik Tenaga Surya (PLTS) adalah jenis pembangkit listrik dengan sumber dari matahari yang energinya tidak bisa habis di masa datang akan semakin memiliki peranan penting sebagai pengganti energi fosil. Tenaga listrik yang dihasilkan oleh sistem pembangkit listrik tenaga surya tergantung pada radiasi sinar matahari dan temperatur permukaan sel surya. Kendala utama pada sistem Pembangkit Listrik Tenaga Surya (PLTS) saat ini yaitu efisiensi konversi modul fotovoltaik yang masih cukup rendah. Implementasi *Maximum Power Point Tracking* (MPPT) yang dikontrol menggunakan metode Biseksi pada kontrol konverter *Boost* berdasarkan nilai arus dan tegangan yang dihasilkan pada keluaran. *Maximum Power Point Tracking* (MPPT) itu sendiri adalah sebuah sistem elektronik yang dioperasikan pada sebuah panel *Photovoltaic* (PV) sehingga bisa menghasilkan power maksimum.

MPPT umumnya mempunyai keistimewaan yaitu tegangan *Input* yang tinggi untuk mengisi daya baterai baik 12V s/d 48V, bahkan sebagian *controller* bisa mengisi daya sampai 60VDC. MPPT bisa memanfaatkan kelebihan tegangan tadi dan dikonversi menjadi arus yang tinggi ke baterai. Jika memakai PWM (*Pulse Modulation Wight*) Tegangan *Input* hampir sama dengan Tegangan ke Baterai / Akumulator, misalnya pada *controllerautoVolt* untuk baterai 12/24, *Input* 12~23VDC untuk baterai 12V dan *Input* 24~30V untuk baterai 24VDC, intinya tegangan *Input* tidak jauh berbeda dengan tegangan *output* (ke baterai) seta ketika hari mendung, walaupun tegangan tetap ada (bahkan hampir sama atau tidak ada penurunan) tapi Arus jauh lebih kecil maka dari perbandingan di atas Tugas Akhir ini menggunakan MPPT untuk menghasilkan *power* maksimum.

MPPT dikontrol menggunakan metode Biseksi untuk membandingkan dengan metode yang digunakan pada MPPT yang lain agar dapat diketahui mana yang lebih effisien. *Boost Converter*  yang digunakan juga bisa untuk mengisi akumulator.

#### <span id="page-20-2"></span>**1.2 Permasalahan**

Permasalahan pada Tugas Akhir ini adalah daya yang dikeluarkan oleh PV tidak optimal pada setiap perubahan waktunya.

## <span id="page-21-0"></span>**1.3 Batasan Masalah**

Adapun batasan masalah yang dibahas dalam Tugas Akhir ini meliputi:

- 1. Pada rangkaian *Boost Converter* menggunakan mode *switching* dengan IRFP540.
- 2. Mikrokontroler menggunakan *Arduino* UNO..
- 3. Indikator lampu pada akumulator.

## <span id="page-21-1"></span>**1.4 Tujuan**

Tujuan kami menuliskan Tugas Akhir ini adalah:

- a. Merancang *Maximum Power Point Tracking (*MPPT*)*  pada PV menggunakan metode Biseki.
- b. Membuat rangkaian *Boost Converter* pada MPPT.
- c. Mengimplementasikan *Maximum Power Point Tracking (*MPPT*)* menggunakan metode Biseki dengan rangkaian *Boost Converter* pada PV.

## <span id="page-21-2"></span>**1.5 Sistematika Laporan**

Pembahasan Tugas Akhir ini akan dibagi menjadi lima Bab dengan sistematika sebagai berikut:

**Bab I Pendahuluan**

Pada bab ini membahas tentang latar belakang, permasalahan, batasan masalah, tujuan, sistematika laporan serta relevansi.

## **Bab II Teori Penunjang**

Padabab ini membahas tentang teori penunjang yang mendukung dalam perencanaan pembuatan rangkaian *Boost Converter* meliputi teori *Boost Converter*, aplikasi dan perancangan mikrokontroler serta sensor yang digunakan.

## **Bab III Perancangan dan Pembuatan Alat**

Membahas tentang perencanaan dan pembuatan perangkat keras (*Hardware*) yang meliputi pembuatan wadah sebagai tempat dari rangkaian *Boost Converter*, perancangan mikrokontroler dan perancangan penggunaan sensor. Serta perangkat lunak (*Software*) berupa program untuk membangkitkan PWM (*Pulse Width Modulation*) pada mikrokontroler.

## **Bab IV Pengujian dan Analisa**

Membahas tentang pengukuran, pengujian dan penganalisaan terhadap komponen-komponen fisik seperti pengukuran tegangan keluaran pada *Boost Converter* dengan tegangan masukan 8 *Volt* DC namun nilai PWM (*Duty Cycle*) berubah-ubah, pengujian *Duty Cycle*, pengujian keseluruhan dari rangkaian *Boost Converter* yang meliputi pengujian tegangan masukan maupun keluaran serta arus masukan maupun keluaran.

## **Bab V Penutup**

Bab ini menjelaskan tentang kesimpulan dari Tugas Akhir dan saran – saran untuk pengembangan alat ini lebih lanjut.

### <span id="page-22-0"></span>**1.6 Relevansi**

Terciptanya pengoptimalan daya pada *Photovoltaic* (PV) dengan memanfaatkan sumber energi listrik dari matahari dengan menggunakan algoritma metode Biseksi untuk pengisian akumulator.

## **BAB II TEORI PENUNJANG**

<span id="page-24-0"></span>Pada Bab II ini akan dijelaskan mengenai teori-teori dasar yang menunjang dan berhubungan dalam pengerjaan Tugas Akhir ini. Teori dasar ini diharapkan mampu membantu dalam pengerjaan Tugas Akhir dan dapat dijadikan referensi nantinya.

#### <span id="page-24-1"></span>**2.1** *Arduino* **[1]**

*Arduino* adalah pengendali mikro *single-board* yang bersifat *open-source*, diturunkan dari *Wiring platform*, dirancang untuk memudahkan penggunaan elektronik dalam berbagai bidang. *Hardware*nya memiliki prosesor Atmel AVR dan *Software*nya memiliki bahasa pemrograman sendiri.

*Arduino* juga merupakan *Hardware* terbuka yang ditujukan kepada siapa saja yang ingin membuat peralatan elektronik interaktif berdasarkan *Hardware* dan *Software* yang fleksibel dan mudah digunakan. Mikrokontroler diprogram menggunakan bahasa pemrograman *Arduino* yang memiliki kemiripan *syntax* dengan bahasa pemrograman C. Karena sifatnya yang terbuka maka siapa saja dapat mengunduh skema *Hardware Arduino* dan membangunnya.

*Arduino* menggunakan keluarga mikrokontroler ATMega yang dirilis oleh Atmel sebagai basis, namun ada individu/perusahaan yang membuat *clone Arduino* dengan menggunakan mikrokontroler lain dan tetap kompatibel dengan *Arduino* pada level *Hardware*. Untuk fleksibilitas, program dimasukkan melalui *bootloader* meskipun ada opsi untuk mem-*bypass bootloader* dan menggunakan *downloader* untuk memprogram mikrokontroler secara langsung melalui *Port* ISP.

<span id="page-25-1"></span>

| Chip mikrokontroller           | ATmega328P               |
|--------------------------------|--------------------------|
| Tegangan Pengoperasian         | 5V                       |
| Tegangan Input yang Disarankan | $7 - 12V$                |
| Batas Tegangan <i>Input</i>    | $6 - 20V$                |
| Jumlah Pin I/O Digital         | 14 (6 PWM)               |
| Jumlah Pin <i>Input</i> Analog | 6                        |
| Arus DC tiap Pin I/O           | $40 \text{ mA}$          |
| Arus DC untuk Pin 3,3V         | $50 \text{ mA}$          |
| Memori Flash                   | 32 KB, 0,5 KB bootloader |
| <b>SRAM</b>                    | $2$ KB                   |
| <b>EEPROM</b>                  | 1 KB                     |
| Clock Speed                    | 16 MHz                   |

**Tabel 2.1 Spesifikasi** *Arduino*

Pada Tabel 2.1 menunjukkan spesifikasi dari *Arduino* yang digunakan pada Tugas Akhir ini.

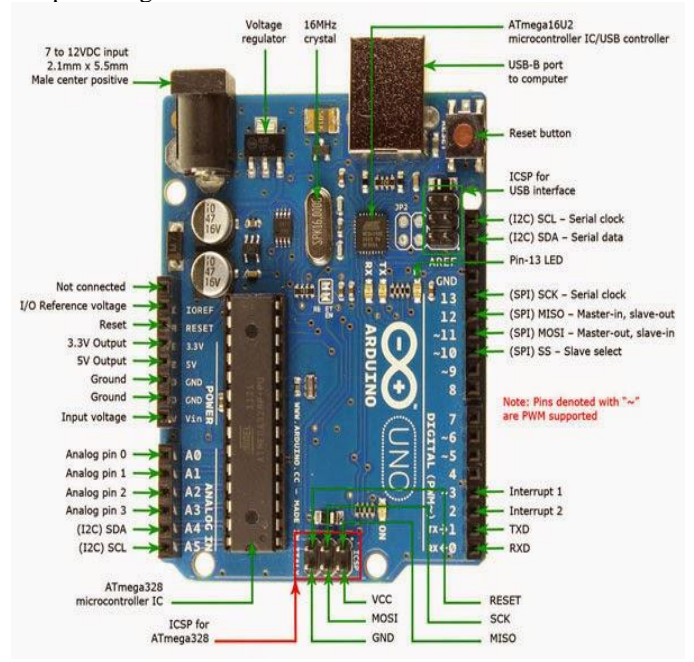

<span id="page-25-0"></span>**Gambar 2.1** Konfigurasi Pin *Arduino*

Pada Gambar 2.1 adalah konfigurasi Pin dari *Arduino* yang akan digunakan pada sistem yang dibuat.

### <span id="page-26-0"></span>**2.2** *Boost Converter* **[2]**

.

*Boost Converter* adalah konverter untuk menaikan tegangan DC ke level yang lebih tinggi. *Boost Converter* merupakan bentuk *Power-Supply* yang diperlukan ketika tegangan yang dibutuhkan oleh suatu perangkat atau rangkaian elektronik lebih tinggi dari tegangan suplai yang tersedia. Sebagaimana *Buck*-*Converter*, *Boost*-*Converter* juga menerapkan sistem SMPS, maka *Boost*-*Converter* adalah bagian dari jenis *Power-Supply* SMPS yang mempunyai efisiensinya tinggi.

Menaikkan tegangan DC ke level yang lebih tinggi tidak dapat dilakukan oleh *Power-Supply* sistem linier, itulah sebabnya istilah "DC-DC *up-Converter*" (penaik tegangan DC) hanya identik dengan *Boost Converter* yang menerapkan sistem SMPS ini. *Boost Converter* memanfaatkan sifat induktor terhadap guncangan listrik berfrekwensi tinggi dan bekerja dengan adanya denyut-denyut tegangan.

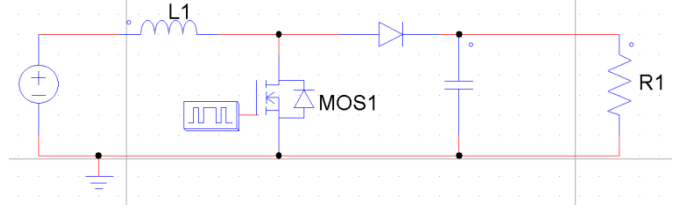

<span id="page-26-1"></span>**Gambar 2.2** Rangkaian *Boost Converter*

Pada Gambar 2.2 merupakan rangkaian *Boosr Converter*  yang digunakan. Jika saklar dalam kondisi tertutup arus akan mengalir ke induktor sehingga menyebabkan energi yang tersimpan di induktor naik. Saat saklar terbuka, arus induktor akan mengalir menuju beban melewati dioda sehingga energi yang tersimpan di induktor akan turun. Rasio antara tegangan keluaran dan tegangan masukan sebanding dengan rasio antara periode pensaklaran dan waktu pembukaan saklar, yang disebut dengan *Duty Cycle*. Jika D = *Duty Cycle*, maka hubungan antara tegangan masukan Vd dan tegangan keluaran Vo dinyatakan dengan Persamaan (2.1) berikut  $V_0$  $\frac{V_0}{V_d} = \frac{1}{1 - \frac{1}{1 - \frac{1}{1$ 1− ........................................................................................(2.1) Nilai *Duty Cycle* akan mempengaruhi nilai tegangan *output*. Tegangan yang dihasilkan merupakan nilai rata-rata dari keadaan saklar yang terbuka dan tertutup.

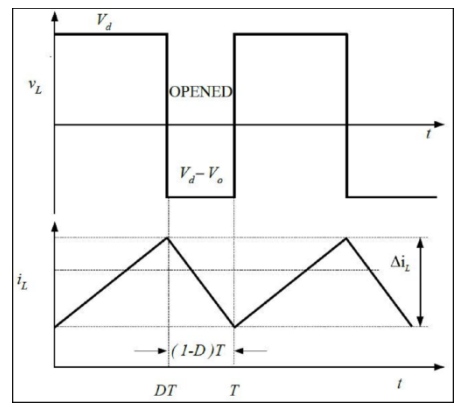

<span id="page-27-1"></span>**Gambar 2.3** Pengaruh *Duty Cycle* pada *Boost Converter*

Pada Gambar 2.3 Perbandingan *Duty Cycle* antara keadaan saklar terbuka dan saklar tertutup. Teknik pemberian pulsa pada DC-DC *Converter* menggunakan metode *pulse width modulation* (PWM) yang berfungsi sebagai *switching power supply* untuk mengontrol *on* dan *off* saklar. Pada PWM *switching* terdapat suatu *switching* frekuensi yang konstan. *Switch control* signal dengan *control ON* atau *OFF* dihasilkan dengan membandingkan suatu level tegangan *control signal* dengan suatu bentuk gelombang berulang. Frekuensi tetap konstan dalam suatu kontrol *Pulse Width Modulator* (PWM) dengan batasan rentang frekuensi yang ditentukan. Pada alat yang dibuat tidak menggunakan PWM tetapi menggunakan program MPPT pada *Arduino* untuk mengkontrol sinyalnya.

#### <span id="page-27-0"></span>**2.3 Sensor Arus [3]**

Sensor arus yang digunakan pada Tugas Akhir ini adalah ACS712 seperti pada Gambar 2.4. ACS712 merupakan sensor arus yang bekerja berdasarkan efek medan. Sensor arus ini dapat digunakan untuk mengukur arus AC atau DC. Modul sensor ini telah dilengkapi dengan rangkaian penguat operasional, sehingga sensitivitas pengukuran arusnya meningkat dan dapat mengukur perubahan arus yang kecil. Sensor ini digunakan pada aplikasi-aplikasi di bidang industri, komersial maupun komunikasi. Contoh aplikasi dari ACS712 antara lain untuk sensor kontrol motor, deteksi dan manajemen penggunaan daya, sensor untuk catu daya tersaklar, sensor proteksi terhadap arus lebih dan lain sebagainya.

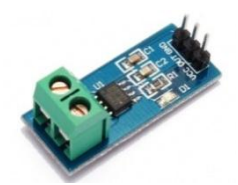

#### <span id="page-28-0"></span>**Gambar 2.4** Modul Sensor Arus

Pada Gambar 2.4 merupakan modul sensor ACS712 yang akan digunakan. Spesifikasi Sensor Arus ACS712-20A-T :

- 1. Masukan (*Input*) menggunakan dua pasang terminal power hijau yang mampu menahan arus listrik yang besar, sehingga mudah dalam instalasi.
- 2. Keluaran (*output*) menggunakan tiga terminal *power* hitam.
- 3. Maksimal pengukuran: 20 A.
- 4. Sensitivitas keluaran: 100 mV/A (analog).
- 5. Tegangan keluaran proporsional terhadap arus masukan (*Input*) AC ataupun DC.
- 6. Tegangan *offset* keluaran yang sangat stabil.
- 7. *Hysterisis* akibat medan magnet mendekati nol.
- 8. Rasio keluaran sesuai tegangan sumber.
- 9. Tegangan sumber: 4,5VDC 5,5VDC.

Sensor ini memiliki pembacaan dengan ketepatan yang tinggi, karena di dalamnya terdapat rangkaian *offset* rendah linier medan dengan satu lintasan yang terbuat dari tembaga. Cara kerja sensor ini adalah arus yang dibaca mengalir melalui kabel tembaga yang terdapat didalamnya yang menghasilkan medan magnet yang di tangkap oleh IC medan terintegrasi dan diubah menjadi tegangan proporsional. Ketelitian dalam pembacaan sensor dioptimalkan dengan cara pemasangan komponen yang ada di dalamnya antara penghantar yang menghasilkan medan magnet dengan tranduser medan secara berdekatan.

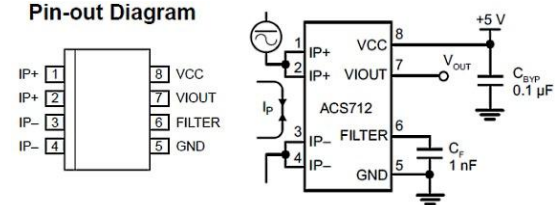

<span id="page-28-1"></span>**Gambar 2.5** Diagram Pin ACS712

Pada Gambar 2.5 adalah gambar dari rangkaian IC yang digunakan dalam modul ACS712. Hambatan dalam penghantar sensor sebesar 1,2 mΩ dengan daya yang rendah. Jalur terminal konduktif secara kelistrikan diisolasi dari sensor timah mengarah (Pin 5 sampai Pin 8) seperti pada Gambar 2.5 yang merupakan diagram Pin dari ACS712. Hal ini menjadikan sensor arus ACS712 dapat digunakan pada aplikasi-aplikasi yang membutuhkan isolasi listrik tanpa menggunakan *opto-isolator* atau teknik isolasi lainnya yang mahal. IC ACS712 tipe 20A ini mempunyai sensitivitas sebesar 100mV/A. Saat arus yang mengalir 0A IC ini mempunyai *output* tegangan 2,5V. Nilai tegangan akan bertambah berbanding lurus dengan nilai arus.

#### <span id="page-29-0"></span>**2.4 Sensor Tegangan [4]**

Sensor tegangan yang digunakan pada Tugas Akhir ini menggunakan rangkaian pembagi tegangan (*Voltage divider*). Rangkaian pembagi tegangan merupakan rangkaian elektronika sederhana yang dapat mengubah tegangan yang tinggi menjadi tegangan yang lebih rendah. Pembagi tegangan memerlukan sumber tegangan yang disambungkan secara seri dengan dua resistor. Pembagi tegangan sering dijumpai pada masukan alat-alat ukur untuk mencegah terjadinya kelebihan arus yang mengalir pada µ-*Ampere*.

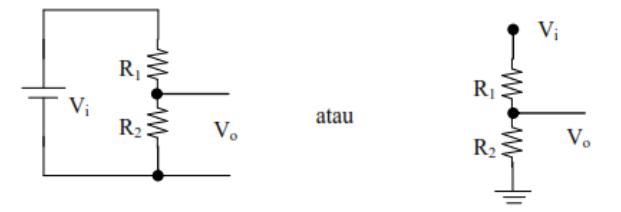

<span id="page-29-1"></span>**Gambar 2.6** Rangkaian Dasar Pembagi Tegangan(*Voltage Divider*)

Dari rangkaian yang telah ditunjukkan pada Gambar 2.6 dapat diperoleh persamaan:

 = 2 (1+2) ....................................................................(2.2)

Persamaan ini adalah persamaan untuk menghitung tegangan *output* yang dihasilkan oleh sebuah rangkaian pembagi tegangan. Dengan memilih dua buah resistor dengan nilai tahanan yang sesuai, kita dapat memperoleh nilai tegangan *output* berapapun didalam kisaran 0 V hingga Vin.

## <span id="page-30-0"></span>**2.5 Baterai atau Akumulator [5]**

Baterai atau Akumulator adalah sebuah sel listrik dimana didalamnya berlangsung proses elektrokimia yang reversible (dapat berkebalikan) dengan efisiensi yang tinggi. Yang dimaksud dengan proses elektrokimia reversible adalah didalam baterai dapat berlangsung proses pengubahan kimia menjadi tenaga listrik dan sebaliknya dari tenaga listrik menjadi tenaga kimia, yaitu pengisian kembali dengan cara regenerasi dari elektroda-elektroda yang dipakai dengan melewatkan arus listrik dalam arah (polaritas) yang berlawanan di dalam sel. Tiap sel baterai terdiri dari dua macam elektroda yang berlainan, yaitu elektroda positif dan negatif yang dicelupkan dalam suatu larutan kimia.

#### <span id="page-30-1"></span>**2.5.1 Proses Pengisian**

Secara sederhana, proses pengisian baterai isi ulang adalah dengan memasukkan arus secara terus-menerus pada baterai sehingga tegangan bertambah hingga batas tertentu. Proses pengisian baterai secara berlebihan dapat merusak baterai sehingga umur baterai tidak dapat bertahan lama. Pengisian diatur 110% sampai 115% dari nominal tegangan akumulator. Bila akumulatornya 12 *Volt* maka tegangan pengisian harus berkisar antara 13,2 sampai 13,8 *Volt*. Jika lebih maka akan terjadi *over Voltage* sekaligus *over charge*. Salah satu spesifikasi akumulator bisa di lihat pada Gambar 2.7.

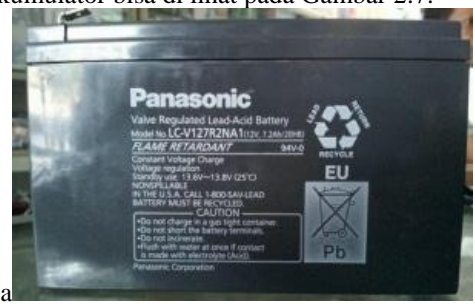

**Gambar 2.7** Spesifikasi Akumulator

#### <span id="page-30-3"></span><span id="page-30-2"></span>**2.5.2 Proses Pengosongan**

Secara sederhana, proses pengosongan baterai isi ulang adalah dengan cara menghabiskan arus pada baterai sehingga muatan pada baterai berkurang yang menyebabkan tegangan baterai semakin menurun pada batas tertentu. Untuk jenis baterai NiMH dan NiCd pengosongan baterai tidak boleh di bawah 0,9 *Volt* untuk setiap sel baterai.

#### <span id="page-31-0"></span>**2.5.3 Metode Pengisian**

Kapasitas energi yang disimpan (C) dari sebuah baterai diukur dalam *Ampere hours* atau mA *hours*. Pada kebanyakan kasus, mode *trickle charging (slow rate)* dengan laju arus sebesar C/100 hingga C/10 akan menyebabkan baterai selalu dalam kondisi yang baik untuk waktu yang lama sedangkan pada mode *fast charging* dapat menimbulkan panas sehingga gas kimia yang ada pada baterai dapat bereaksi akan menyebabkan baterai akan cepat rusak. *C-Rate* merupakan definisi untuk arus pengisian dan pengosongan baterai isi ulang. *C-Rate* dapat dirumuskan menjadi:

$$
C_{Rate} = \frac{C}{1 \, Hour}
$$

C = kapasitas baterai dalam A-*hour* atau mA-*hour*.

Sebagai contoh jika sebuah baterai 1000mA-*hour* akan mempunyai *C-Rate* sebesar 1000mA, arus penyesuaian untuk 1C adalah 1000mA, arus penyesuaian untuk 0,1C adalah 100mA dan arus penyesuaian untuk 2C adalah 2000mA. Adapun tabel pengisian baterai atau akumulator dapat dilihat pada Tabel 2.1 berikut ini.

|        | V Open Circuit |         |         |             |
|--------|----------------|---------|---------|-------------|
| Charge | 6 Volt         | 12 Volt | 24 Volt | <b>Cell</b> |
| 100%   | 6,37           | 12,73   | 25,46   | 1,277       |
| 90%    | 6,31           | 12,62   | 25,24   | 1,258       |
| 80%    | 6.25           | 12,50   | 25,00   | 1,238       |
| 70%    | 6,19           | 12,37   | 24,74   | 1,217       |
| 60%    | 6,12           | 12,24   | 24,48   | 1,195       |
| 50%    | 6,05           | 12,10   | 24,20   | 1,172       |
| 40%    | 5.98           | 11,96   | 23,92   | 1,148       |
| 30%    | 5,91           | 11,81   | 23,62   | 1,124       |
| 20%    | 5,83           | 11,66   | 23,32   | 1,098       |
| 10%    | 5,75           | 11,51   | 23,02   | 1,073       |

**Tabel 2.1***State of Charge Batteray Charging/ Accumula*to*r*

## <span id="page-31-1"></span>**2.6** *Photovoltaic* **(PV) [6]**

*Photovoltaic* adalah teknologi yang berfungsi untuk mengubah atau mengkonversi radiasi matahari menjadi energi listrik secara langsung. PV biasanya dikemas dalam sebuah unit yang disebut modul. Dalam sebuah modul surya terdiri dari banyak sel surya yang bisa disusun secara seri maupun paralel. Sedangkan yang dimaksud dengan surya adalah sebuah elemen semikonduktor yang dapat mengkonversi energi surya menjadi energi listrik atas dasar efek fotovoltaik. Solar PV atau sering disebut Solar Panel atau Panel Surya terdiri dari sejumlah sel surya / *solar cell* yang mengandung bahan/material fotovoltaik (*Photovoltaic*s) yang tersusun bersamaan dengan *silicon monocrystalline, silicon polycrystalline, silikon amorf, telluride kadmium,* dan tembaga *indium gallium selenide / sulfida*. Solar PV termasuk jenis *photo dioda*.

PV menghasilkan listrik arus DC dari sinar matahari, yang dapat langsung digunakan untuk peralatan listrik DC atau untuk mengisi ulang baterai. Aplikasi praktis pertama *Photovoltaic*s adalah satelit yang mengorbit listrik dan pesawat ruang angkasa lainnya, tetapi sekarang sebagian besar modul PV digunakan untuk pembangkit jaringan listrik tersambung setara PLN.

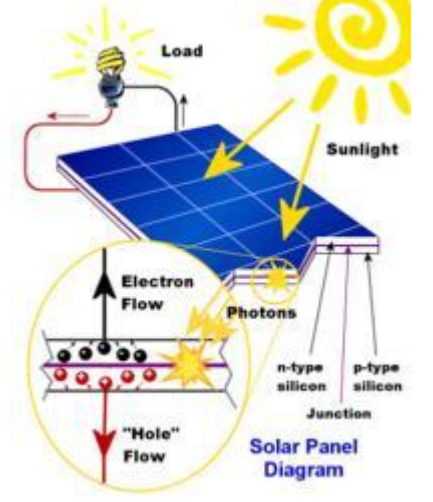

<span id="page-32-0"></span>**Gambar 2.8** Cara Kerja PV

Pada Gambar 2.8 merupakan cara kerja sistem pembangkit listrik tenaga surya, menggunakan *grid-connected* panel sel surya *Photovoltaic*. Modul sel surya *Photovoltaic* mengubah energi surya menjadi arus listrik DC. Arus listrik DC yang dihasilkan ini akan dialirkan ke dalam akumulator untuk mengisi daya agar bisa menyalakan lampu jalan pada malam hari. Penggunaan *Photovoltaic* memiliki beberapa kelebihan jika dibanding dengan pembangkit tenaga listrik lain, yakni:

1. Bersih dan bebas polusi.

- 2. Beroperasi tanpa ada bagian yang perlu dibongkar pasang
- 3. Menghasilkan listrik tanpa suara
- 4. Minim perawatan
- 5. Listrik yang dihasilkan dapat dipergunakan untuk keperluan apapun dan dimanapun, tidak perlu investasi besar ataupun pengecekan keamanan seperti industri nuklir
- 6. Tidak memerlukan biaya transportasi seperti minyak, batubara, uranium dan plutonium
- 7. Awet dan tahan lama (bisa mencapai 25 tahun).

Adapun jesin-jenis PV yaitu:

- 1. Polikristal (*Poly-crystalline*)
	- Merupakan panel surya yang memiliki susunan kristal acak karena dipabrikasi dengan proses pengecoran. Tipe ini memerlukan luas permukaan yang lebih besar dibandingkan dengan jenis monokristal untuk menghasilkan daya listrik yang sama. Panel surya jenis ini memiliki efisiensi lebih rendah dibandingkan tipe monokristal, sehingga memiliki harga yang cenderung lebih murah.
- 2. Monokristal (*Mono-crystalline*)

Merupakan panel yang paling efisien, menghasilkan daya listrik persatuan luas yang paling tinggi. Memiliki efisiensi sampai dengan 15%. Kelemahan dari panel jenis ini adalah tidak dapat bekerja optimal ditempat dengan cahaya mataharinya kurang (teduh), efisiensinya akan turun drastis dalam cuaca berawan.

*3. Amorphous*

Silikon Amorf (a-Si) telah digunakan sebagai bahan sel *Photovoltaic* untuk kalkulator selama beberapa waktu. Meskipun mempunyai kinerja yang lebih rendah dibandingkan sel surya tradisional c-Si, hal ini tidak penting dalam kalkulator, yang menggunakan daya sangat rendah.

Teknologi terbaru saat ini dengan perbaikan dalam teknik konstruksi telah membuat a-Si lebih menarik sebagian besar wilayah pemanfaatan sel surya. Disini efisiensi yang lebih tinggi dapat dicapai dengan menyusun beberapa sel tipis-film di atas satu sama lain, masing-masing sesuai untuk bekerja dengan baik pada frekuensi cahaya tertentu.

## <span id="page-33-0"></span>**2.7 POWERSIM [7]**

Powersim adalah salah satu *Software* untuk simulasi model *system dynamics*. Jadi Powersim hanyalah merupakan alat (*tool*) untuk mempermudah simulasi model *system dynamics*. Perlu ditegaskan di sini bahwa menggunakan *Software* Powersim tidak berarti dengan sendirinya menggunakan metodologi *system dynamics*. *System dynamics* dapat disimulasikan dengan berbagai jenis *Software*, termasuk dengan *Software spreadsheet*, misalnya *Excel*. *Software*-*Software* yang didisain untuk membuat simulasi model *system dynamics*, sampai saat ini tersedia di pasar adalah : *Dynamo, Vensim, Stella, I-think, Powersim*.

| PSIM - [untitled1]  |         |                          |  |  |  |  |                                                                  |  |  |  |  |  |  |  |  |  | œ, |          |  |
|---------------------|---------|--------------------------|--|--|--|--|------------------------------------------------------------------|--|--|--|--|--|--|--|--|--|----|----------|--|
| <b>Ed</b> File      |         | Edit                     |  |  |  |  | View Subcircuit Elements Simulate Options Utilities Window Help  |  |  |  |  |  |  |  |  |  |    | $ B$ $x$ |  |
|                     | 미술담     | ã                        |  |  |  |  | अखबि <u>लेले⊞ रोप्र शेख्यक्ष Zleiok ARNDELIHE</u> 19 AE <i>Y</i> |  |  |  |  |  |  |  |  |  |    |          |  |
|                     |         |                          |  |  |  |  |                                                                  |  |  |  |  |  |  |  |  |  |    |          |  |
|                     |         | $\overline{\phantom{a}}$ |  |  |  |  |                                                                  |  |  |  |  |  |  |  |  |  |    |          |  |
|                     |         |                          |  |  |  |  |                                                                  |  |  |  |  |  |  |  |  |  |    |          |  |
|                     |         |                          |  |  |  |  |                                                                  |  |  |  |  |  |  |  |  |  |    |          |  |
|                     |         |                          |  |  |  |  |                                                                  |  |  |  |  |  |  |  |  |  |    |          |  |
|                     |         |                          |  |  |  |  |                                                                  |  |  |  |  |  |  |  |  |  |    |          |  |
|                     |         |                          |  |  |  |  |                                                                  |  |  |  |  |  |  |  |  |  |    |          |  |
|                     |         |                          |  |  |  |  |                                                                  |  |  |  |  |  |  |  |  |  |    |          |  |
|                     |         |                          |  |  |  |  |                                                                  |  |  |  |  |  |  |  |  |  |    |          |  |
|                     |         |                          |  |  |  |  |                                                                  |  |  |  |  |  |  |  |  |  |    |          |  |
|                     |         |                          |  |  |  |  |                                                                  |  |  |  |  |  |  |  |  |  |    |          |  |
|                     |         |                          |  |  |  |  |                                                                  |  |  |  |  |  |  |  |  |  |    |          |  |
|                     |         |                          |  |  |  |  |                                                                  |  |  |  |  |  |  |  |  |  |    |          |  |
|                     |         |                          |  |  |  |  |                                                                  |  |  |  |  |  |  |  |  |  |    |          |  |
|                     |         |                          |  |  |  |  |                                                                  |  |  |  |  |  |  |  |  |  |    |          |  |
|                     |         |                          |  |  |  |  |                                                                  |  |  |  |  |  |  |  |  |  |    |          |  |
|                     |         |                          |  |  |  |  |                                                                  |  |  |  |  |  |  |  |  |  |    |          |  |
|                     |         |                          |  |  |  |  |                                                                  |  |  |  |  |  |  |  |  |  |    |          |  |
|                     |         |                          |  |  |  |  |                                                                  |  |  |  |  |  |  |  |  |  |    |          |  |
|                     |         |                          |  |  |  |  |                                                                  |  |  |  |  |  |  |  |  |  |    |          |  |
|                     |         |                          |  |  |  |  |                                                                  |  |  |  |  |  |  |  |  |  |    |          |  |
|                     |         |                          |  |  |  |  |                                                                  |  |  |  |  |  |  |  |  |  |    |          |  |
|                     |         |                          |  |  |  |  |                                                                  |  |  |  |  |  |  |  |  |  |    |          |  |
|                     |         |                          |  |  |  |  |                                                                  |  |  |  |  |  |  |  |  |  |    |          |  |
|                     |         |                          |  |  |  |  |                                                                  |  |  |  |  |  |  |  |  |  |    |          |  |
|                     |         |                          |  |  |  |  |                                                                  |  |  |  |  |  |  |  |  |  |    |          |  |
|                     |         |                          |  |  |  |  |                                                                  |  |  |  |  |  |  |  |  |  |    |          |  |
| $\vert \cdot \vert$ |         |                          |  |  |  |  |                                                                  |  |  |  |  |  |  |  |  |  |    | ٠        |  |
|                     |         |                          |  |  |  |  | * 화재미리 떠서 인터넷 데리 이어어어어 가수 따라가는데 더 아                              |  |  |  |  |  |  |  |  |  |    |          |  |
|                     | $+ 100$ |                          |  |  |  |  |                                                                  |  |  |  |  |  |  |  |  |  |    |          |  |
|                     |         |                          |  |  |  |  |                                                                  |  |  |  |  |  |  |  |  |  |    |          |  |
|                     |         |                          |  |  |  |  |                                                                  |  |  |  |  |  |  |  |  |  |    |          |  |

<span id="page-34-1"></span>**Gambar 2.9** Tampilan pada PSIM

Pada Gambar 2.9 adalah gambar tampilan layer utama pada Powersim yang digunakan untuk membuat simulasi rangkaian elektronik.

#### <span id="page-34-0"></span>**2.8 Metode Biseksi [8]**

Metode Biseksi merupakan salah satu metode tertutup untuk mentukan solusi akar dari persamaan non linear. Ide awal dari metode Biseksi adalah metode tabel dimana areanya dibagi menjadi N bagian. Sementara dalam motode Biseksi membagi range menjadi 2 (dua) bagian saja. Akar-akar persamaan nonlinear dicari melalui proses iterasi, dengan prinsip utama sebagai berikut: memilih bagain yang mengandung akar dan membuang yang tidak mengandung akar hingga diperoleh akar persamaan.

Hal yang terlebih dahulu harus ditentukan dalam metode Biseksi adalah menentukan batas bawah (a) dan batas atas (b). Kemudian dicari nilai tengah :  $x=(a+b)/2$ . Secara matematis, akan

terdapat akar persamaan bila f(a) dan f(b) dalam suatu range berlawanan tanda atau f(a) x (f(b)<0.

- 1. Definisikan fungsi f(x) yang akan dicari akarnya
- 2. Tentukan nilai a dan b
- 3. Tentukan torelansi e dan iterasi maksimum N
- 4. Hitung f(a) dan f(b)
- 5. Jika f(a).f(b)>0 maka proses dihentikan karena tidak ada akar, bila tidak dilanjutkan
- 6. Hitung  $x=(a+b)/2$
- 7. Hitung  $f(x)$
- 8. Bila f(x).f(a)<0 maka b=x dan f(b)=f(x), bila tidak a=x dan  $f(a)=f(x)$
- 9. Jika |b-a|<e atau iterasi>iterasi maksimum maka proses dihentikan dan didapatkan akar = x, dan bila tidak, ulangi langkah 6.
# **BAB III PERANCANGAN DAN PEMBUATAN ALAT**

Pada bab ini dibahas mengenai perancangan perangkat keras (*Hardware*) dan perangkat lunak (*Software*). Hal tersebut guna mewujudkan Tugas Akhir ini.

Untuk perangkat keras meliputi:

- 1. Perancangan alat-alat yang didalamnya terdiri dari rangkaian *Boost Converter*, dan baterai atau akumulator.
- 2. Setting *Port* Mikrokontroler (*Arduino* UNO).
- 3. Perancangan *Boost Converter*.
- 4. Perancangan *Driver* Mosfet.
- 5. Perancangan Rangkaian Sensor Tegangan (*Voltage* Divider).
- 6. Perancangan Rangkaian Sensor Arus (ACS712).

Sedangkan untuk perancangan perangkat lunak (*Software*) yang digunakan yaitu dengan menggunakan *Arduino* IDE kemudian akan dihubungkan ke mikrokontroler *Arduino* UNO yang digunakan untuk menerima data dari sensor tegangan dan sensor arus (ACS712), dimana dari data tersebut akan diproses oleh mikrokontroler dan hasilnya dikeluarkan berupa pwm yang akan di proses untuk *Boost Converter*.

### **3.1 Diagram Fungsional Sistem**

Perancangan sistem secara keseluruhan dalam pembuatan alat yang digunakan dapat diperlihatkan pada Gambar 3.1.

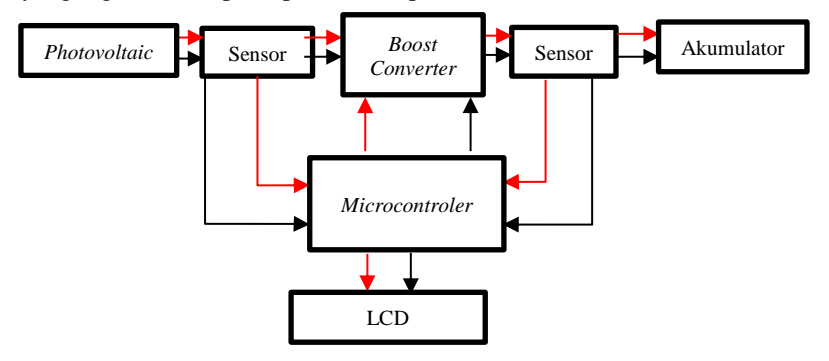

**Gambar 3.1** Diagram Fungsional Alat Keseluruhan

Pada Gambar 3.1 menunjukkan blok fungsional sistem dengan penjelasan sebagai berikut, *Photovoltaic* (PV) menggunakan cahaya sebagai sumber energi listrik. Daya yang keluar PV tidak stabil maka diperlukan rangkaian dc to dc *Converter* berupa *Boost Converter* dan *Maximum Power Point Traker* (MPPT) untuk menstabilkan daya. Tegangan yang keluar dari PV dikontrol agar stabil di 13*Volt* DC kemudian dialirkan ke akumulator untuk mengisi daya dalam akumulator tersebut.

Pusat pengendali sistem *Maximum Power Point Tracker* (MPPT) untuk menstabilkan daya pada PV menggunakan mikrokontroler. Sumber tegangan mikrokontoler berasal dari baterai akumulator. Mikrokontroler menghasilkan pwm untuk mengatur *switch* Mosfet pada *Boost Converter*.

Sensor arus dan sensor tegangan mengirimkan sinyal ke mikrokontroler untuk mengubah *Duty Cycle* pwm secara otomatis dengan mengunakan sistem *Maximum Power Point Traker* (MPPT) dengan metode Biseksi. Tampilan *(display*) LCD16x2 digunakan untuk menampilkan tegangan keluaran, arus keluaran serta daya.

### **3.2 Perancangan Perangkat Keras (***Hardware***)**

Perancangan Penunjang *Hardware* terdiri dari perancangan alat dengan ukuran papan 30cm(P) x 30cm(L) seperti pada Gambar 3.2 yang berisi rangkaian elektronik meliputi rangkaian *Boost Converter*, rangkaian *Driver* Mosfet, rangkaian sensor arus, rangkaian sensor tegangan,dan baterai atau akumulator. Perancangan alat dimaksudkan sebagai tempat untuk meletakkan semua rangkaian kelistrikan yang diperlukan agar mempermudah memberikan sumber tenaga listrik serta agar lebih praktis karena berada pada satu tempat yang sama, sehingga apabila terjadi *trouble* akan lebih mudah dalam hal pengecekannya. Selain itu, perancangan alat bertujuan agar *wiring* 

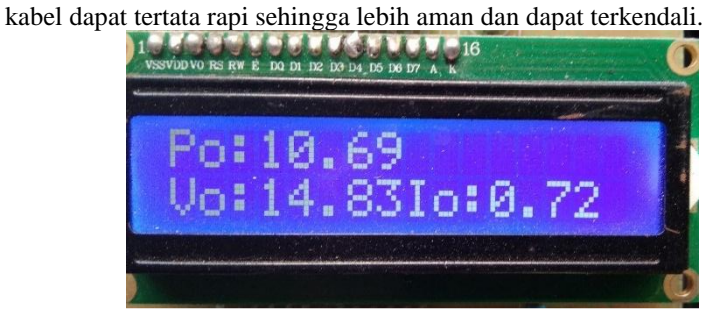

**Gambar 3.2** Tampilan LCD 16x2

Pada Gambar 3.2 adalah bagian depan alat dipasang LCD berukuran 16x2 yang berfungsi untuk menampilkan informasi pembacaan tegangan *output*, arus *output*, dan daya *output*.

#### **3.3 Perancangan Perangkat Elektronik**

Perancangan elektronik membahas *setting Port* mikrokontroler, rangkaian *Boost Converter*, sensor tegangan, serta sensor arus (ACS712).

#### **3.3.1** *Setting Port* **Mikrokontroler**

Mikrokontroler digunakan sebagai *Maximum Power Point Tracking* (MPPT). Mikrokontroler yang digunakan adalah *Arduino* UNO. *Arduino* UNO adalah sebuah *board* mikrokontroler didasarkan pada ATmega328P. Memiliki 14 Pin *Input* dari *output digital* dimana 6 Pin *Input* tersebut dapat digunakan sebagai *output* pwm dan 6 Pin *Input* analog, 16 MHz osilator kristal, koneksi USB, *jack power*, ICSP *header* dan tombol *reset*.

| No             | Pin Arduino                                                    | Keterangan                      |
|----------------|----------------------------------------------------------------|---------------------------------|
| 1              | Pin A0                                                         | Sensor Tegangan (Input)         |
| $\mathfrak{D}$ | Pin A1                                                         | Sensor Arus <i>(intput)</i>     |
| 3              | Pin A <sub>2</sub>                                             | Sensor Tegangan <i>(output)</i> |
| 4              | Pin A3                                                         | Sensor Arus (output)            |
| $\overline{5}$ | Pin <sub>9</sub>                                               | <b>PWM</b>                      |
| 6              | Pin<br>GND, VCC, Pin 12, Pin 10,<br>Pin 5, Pin 4, Pin 3, Pin 2 | LCD                             |

**Tabel 3.1** Konfigurasi *Port* Mikrokontroler

Pada Tabel 3.1 merupakan Pin yang digunakan *Arduino* untuk menyuplai *Boost Converter, Driver* Mosfet, dan LCD 16x2.

#### **3.3.2 Perancangan Boost** *Converter*

Desain rangkaian *Boost Converter* menggunakan Mosfet sebagai *switch* dalam menaikkan tegangan (*Boost*) melalui pengaturan *Duty Cycle* pwm yang di hasilkan dari mikrokontroler secara otomatis.

Rangkaian *Boost Converter* digunakan untuk menstabilkan tegangan dan untuk menaikan tegangan yang keluar *Photovoltaic*. Tegangan yang keluar di harapkan mencapai 25 *Volt*.

Pada perancangan *Boost Converter* dijelaskan mengenai perhitungan komponen *Boost Converter* dan rangkaian *Boost Converter* secara keseluruhan sesuai dengan Tabel 3.2.

| <b>Tabel <math>S_{i}</math> F</b> and held T chintangan <i>Doost</i> Convert |      |           |  |  |
|------------------------------------------------------------------------------|------|-----------|--|--|
| Pmax                                                                         | 50   | Watt      |  |  |
| $Vin\_min$                                                                   |      | Volt      |  |  |
| $Vin\_max$                                                                   | 18.5 | Volt      |  |  |
| Vout                                                                         | 13   | Volt      |  |  |
| <b>Iinput</b>                                                                | 2.7  | Ampere    |  |  |
| Switching                                                                    |      | 50k Hertz |  |  |
| <i>Ripple Arus</i>                                                           | 13   | %         |  |  |

**Tabel 3.2** Parameter Perhitungan *Boost Converter*

Berikut perhitungan untuk menentukan nilai dari komponenkomponen yang digunakan :

20 a. Menentukan nilai *Duty Cycle* = 1− \_ ..................................................................(3.1) = 1 − 8 13 = 1 −0,61 = 0,38 b. Arus *Output* = :[ + ]...........................................................(3.2) = 2,7:[ 13 + 0,7 8 ] = 2,7: 1,7125 = 1,57 c. *Ripple* Arus ∆ = 0,13 × × [ + \_ ]...........................................(3.3) ∆ = 0,13 × 1,57 × [ 13 +0,7 8 ] ∆ = 0,13 × 1,57 × 1,7125 ∆ = 0,35 d. Menentukan nilai induktor = ( 1 ) × [ + − \_] × ( \_ + ) × ( 1 ∆ ) ......(3.4)

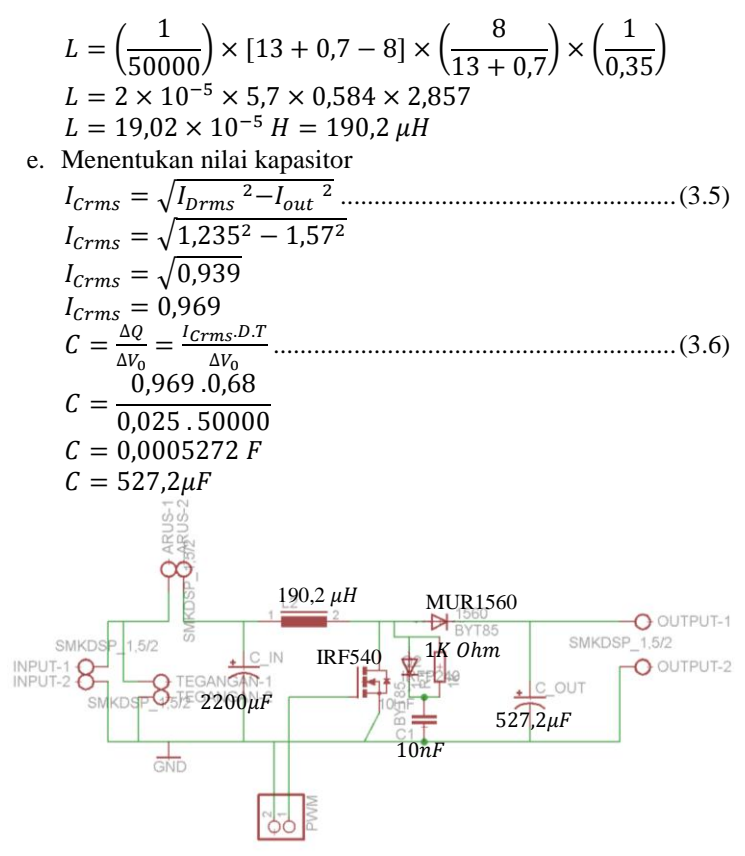

**Gambar 3.3** Desain *Boost Converter*

Pada Gambar 3.3 merupakan desain *Boost Converter* yang telah dibuat pada *software Eagle*.

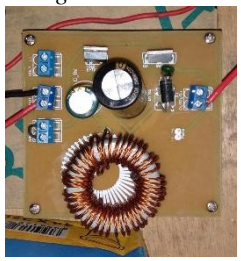

**Gambar 3.4** *Boost Converter*

Pada Gambar 3.4 merupakan hasil dari perancangan dan pembuatan alat *Boost Converter.*

### **3.3.3 Perancangan** *Driver* **Mosfet**

Rangkaian *Driver* Mosfet merupakan rangkaian yang digunakan untuk menghubungkan rangkaian kontrol dengan Mosfet, sehingga rangkaian kontrol dapat berfungsi dengan baik. Fungsi utama dari *Driver* Mosfet adalah untuk dapat mengoperasikan Mosfet dari keadaan *OFF* ke *ON* atau bahkan sebaliknya. Pada Tugas Akhir ini, rangkaian *Driver* Mosfet yang digunakan adalah TLP250.

*Driver* Mosfet yang digunakan sebagai *Boost Converter* adalah IC *Optocoupler* TLP250 seperti yang ditunjukkan pada Gambar 3.5. IC *Optocoupler* TLP250 sudah dilengkapi dengan rangkaian penguat. Spesifikasi TLP250 sebagai berikut :

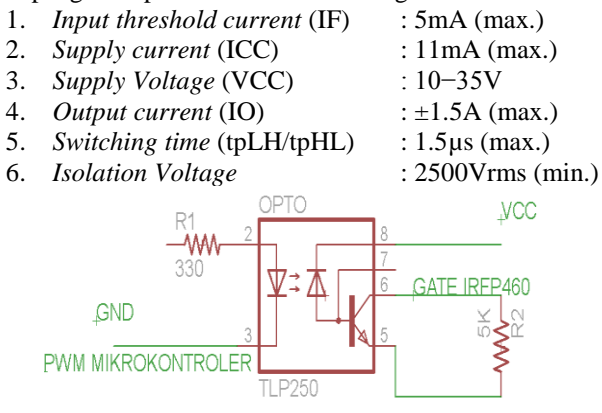

### **Gambar 3.5** Rangkaian *Driver* Mosfet

Pin 2 disambungkan dengan mikrokontroler untuk dibangkitkan sinyal pwm, Pin 3 disambungkan pada *ground* mikrokontroler, Pin 6 disambungkan pada *gate* Mosfet IRFP460 dan Pin 8 disambungkan pada *Vcc* 12 *Volt*.

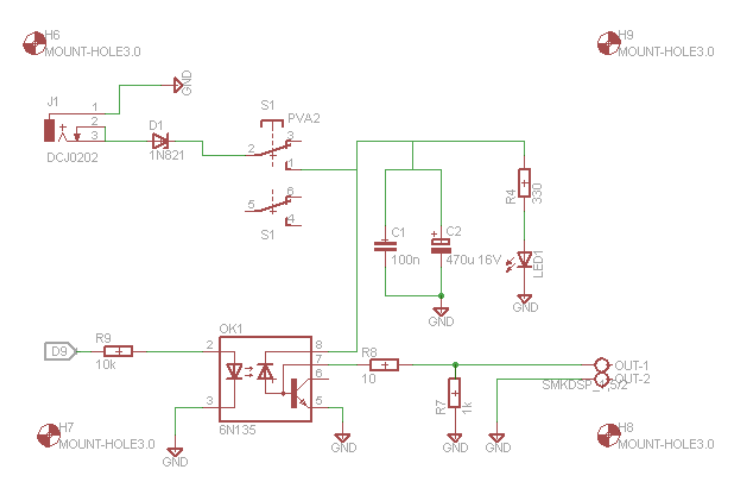

**Gambar 3.6** Rangkaian Skematik *Eagle Driver* Mosfet

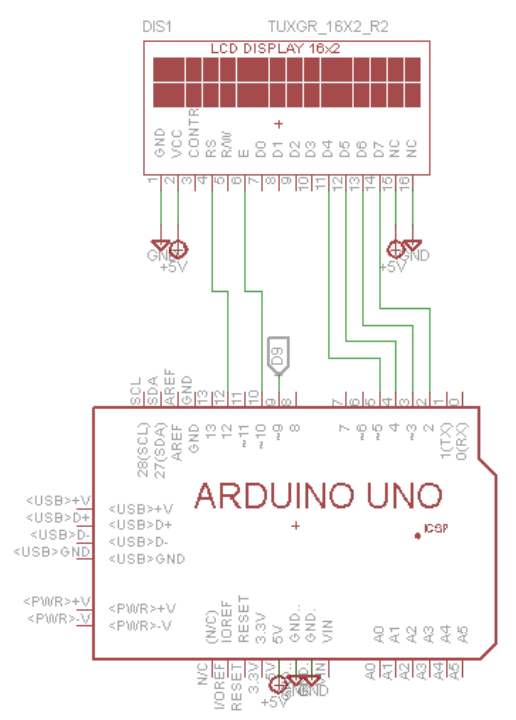

**Gambar 3.7** Rangkaian Skematik *Eagle Arduino* dan LCD

Pada Gambar 3.6 dan Gambar 3.7 merupakan *Driver* Mosfet yang akan dibuat dengan mengintegrasikan dengan *Arduino* UNO.

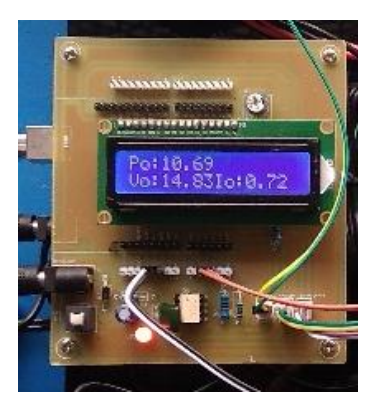

**Gambar 3.8** *Driver* Mosfet

Pada Gambar 3.8 merupakan hasil dari pembuatan alat *Driver*  Mosfet yang dibuat untuk mengatur pulsa yang masuk pad Mosfet.

### **3.3.4 Modul Sensor Tegangan**

Sensor Tegangan yang digunakan adalah modul sensor tegangan. Modul sensor tegangan berfungsi sebagai konversi tegangan dari *Photovoltaic* (PV) agar bisa dibaca oleh pengguna. Tegangan *output* yang dihasilkan *Photovoltaic* (PV) adalah 8 sampai 18,5*Volt*, sedangkan tegangan yang dimasukkan pada mikrokontroler 0 sampai 5 *Volt*.

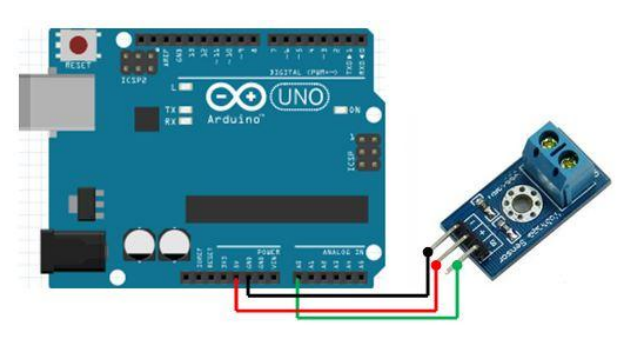

**Gambar 3.9** Modul Sensor Tegangan dengan *Arduino*

Pada Gambar 3.9 merupakan modul sensor tegangan yang digunakan untuk mengukur tegangan masukan dan tegangan keluaran. Spesifikasi modul sensor tegangan adalah sebagai berikut:

- a. Variasi Tegangan masukan: DC 0 25 V
- b. Deteksi tegangan dengan jangkauan: DC 0,02445 V 25 V
- c. Tegangan resolusi analog: 0,00489 V

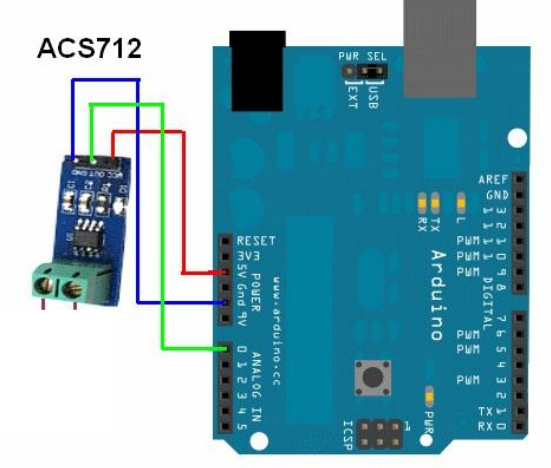

### **3.3.5 Modul Sensor Arus**

**Gambar 3.10** Modul Sensor Arus dengan *Arduino*

Sensor arus yang digunakan adalah ACS712 seperti yang ditunjukkan oleh Gambar 3.10. Keluaran sensor arus V*out* terhubung ke Pin ADC mikrokontroler. Sensor arus ini digunakan untuk membaca besarnya arus baik pada sisi *Input* maupun *output* pada rangkaian *Boost Converter*. Pada *Datasheet* ACS712 dapat dilihat bahwa hasil pembacaan sensor arus berupa tegangan DC dengan kondisi awal (arus *Input* = 0) sama dengan 2,5*Volt*. Pada Tugas Akhir ini digunakan sensor arus ACS-712 ELCTR-20AT dengan *rating*  pembacaan arus maksimal 20 *Ampere*.

### **3.4 Perancangan Perangkat Lunak** *(Software)*

Pada bab ini dibahas perancangan program untuk pembangkitan sinyal pwm, perancangan program pembacaan sensor tegangan, perancangan program pembacaan sensor arus dan perancangan program *Maximum Power Point Tracker* (MPPT) pada *Boost Converter*.

### **3.4.1 Perancangan Program pembangkitan PWM**

*Pulse Width Modulation* (PWM) merupakan parameter yang penting agar rangkaian *Boost Converter* dapat bekerja sesuai dengan fungsinya. PWM merupakan suatu metode pengaturan tegangan dengan mengubah atau mengatur periode *ON* (*toN*) pada tegangan berfrekuensi dengan periode frekuensi yang tetap atau sama. Dengan mikrokontroler, nilai frekuensi dan *Duty Cycle* untuk pwm dapat diatur sesuai dengan spesifikasi yang dibutuhkan. Mikrokontroler yang digunakan adalah Atmega328P (*Arduino* UNO R3).

Rangkaian *Boost Converter* pada MPPT menggunakan pembangkitan pwm dengan resolusi 8 bit, maka variasi perubahan pwm sebanyak 28 = 256 yaitu variasi mulai 0 – 255 perubahan nilai. Untuk mengatur nilai *Duty Cycle*, dapat diatur nilai pembandingnya (*compare*) mulai 0 berarti 0% hingga 255 berarti 100%.

### **3.4.2 Perancangan Program Metode Bisesksi**

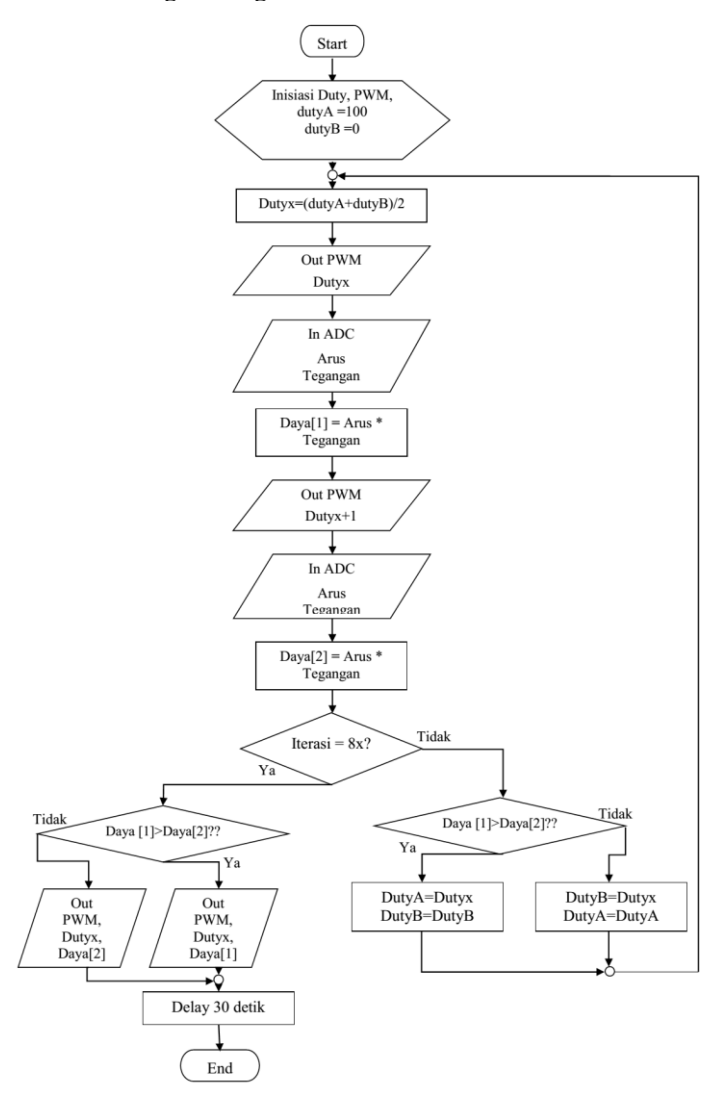

**Gambar 3.11** *Flowchart* Program Metode Biseksi

Penjelasan *flowchart* berdasarkan Gambar 3.11 adalah sebagai berikut:

1. *Start* adalah ketika program dimulai.

- 2. Inisialisasi untuk *duty* dan pwm.
- 3. Kemudian inisialisasi *Dutyx*=(*dutyA*+*dutyB*)/2 dengan dutyA adalah *Duty Cycle* pertama dan *dutyB* adalah *Duty Cycle* setelah *dutyA*.
- 4. Memproses data keluaran pwm dan *Dutyx.*
- 5. Proses untuk pembacaan sensor arus dan sensor tegangan.
- 6. Inisialisasi daya yang pertama Daya[1]
- 7. Akan diproses kembali dengan keluaran pwm dengan *Dutyx*+1.
- 8. Kemudian akan membaca sensor kembali untk mendapatkan Daya[2]
- 9. Lalu apakah sudah melakukan iterasi 8 kali?
- 10. Jika sudah maka bila Daya[1]>Daya[2] akan menghasilkan *Dutyx* dan Daya[1] bila tidak akan menghasilkan *Dutyx* dan Daya[2] kemudian jika sudah akan kembali ke awal.
- 11. Jika belum melakukan iterasi 8 kali bila Daya[1]>Daya[2] maka akan diberikan *DutyA=Dutyx* dan *DutyB=DutyB* bila tidak maka akan diberikan *DutyB=Dutyx* dan *DutyA=DutyA* kemudian akan kembali setelah inisialisasi

#### **3.4.3 Perancangan Simulasi pada PSIM**

Perancangan simulasi pada PSIM ini dilakukan untuk membuat program MPPT dengan algoritma Biseksi sebelum langsung diuji coba di lapangan.

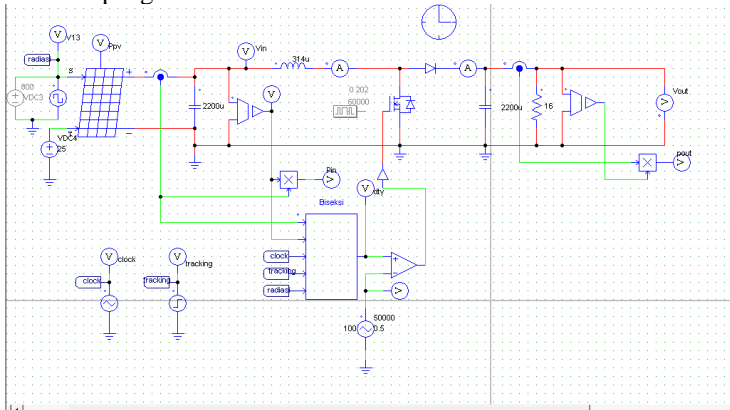

**Gambar 3.12** Rangkaian Simulasi pada PSIM

Gambar 3.12 merupakan rangkaian simulasi dari *Boost Converter* dengan PV serta dengan algoritma Biseksi yang telah di integrasikan.

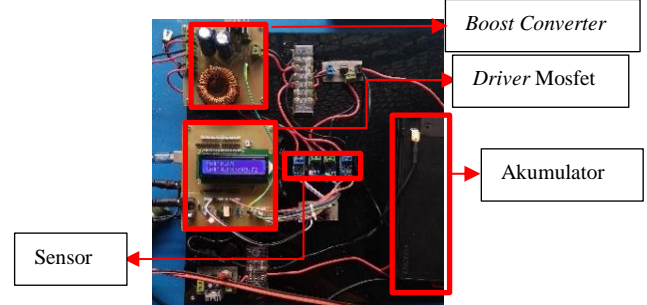

**Gambar 3.13** Perancangan Keseluruhan

Pada Gambar 3.13 merupakan hasil dari perancangan alat yang telah dibuat meliputi *Driver* Mosfet, *Boost Converter,* sensor-sensor, dan akumulator.

-----Halaman ini sengaja dikosongkan-----

# **BAB IV PENGUJIAN DAN ANALISA**

Pada bab ini membahas tentang pengukuran dan analisa sistem yang telah dibuat. Pengujian sistem yang dilakukan merupakan pengujian terhadap perangkat keras dan perangkat lunak dari sistem secara keseluruhan yang telah selesai dibuat untuk memastikan agar komponen-komponen sistem yang akan digunakan dapat berfungsi dengan baik sehingga akan bekerja secara optimal. Pengukuran dan analisa *Boost Converter* pada *Photovoltaic* (PV) meliputi:

- 1. Pengujian Tegangan *Output* Mikrokontroler
- 2. Pengujian *Liquid Crystal Display* (LCD)
- 3. Pengujian *Photovoltaic* (PV)
- 4. Pengujian *Boost Converter*
- 5. Pengujian Sensor Tegangan
- 6. Pengujian Sensor Arus
- 7. Pengujian Keseluruhan

### **4.1 Pengujian Tegangan** *Output* **Mikrokontroler**

Mikrokontroler yang digunakan dalam Tugas Akhir ini yaitu menggunakan ATMega328P (*Arduino* UNO). Untuk mengetahui Pin yang terdapat pada mikrokontroler dapat digunakan dan tegangan yang dikeluarkan sesuai dengan *Datasheet*, perlu dilakukan pengukuran pada tegangan *output* mikrokontroler. Pengukuran dilakukan dengan cara mengukur tegangan pada setiap Pin mikrokontroler ATMega328P yang telah dipasang pada *board Arduino* UNO. Prosedur pengujian sebagai berikut:

- 1. Program di *upload* dari laptop ke mikrokontroler ATMega328P. Program dapat dilihat pada Lampiran B.2.
- 2. Kemudian Mengukur setiap Pin pada *board Arduino* dengan program uji coba mikrokontroler dalam keadaan *high Voltage* dan *low Voltage*.
- 3. Setelah program di *upload* maka pengukuran dilakukan pada saat tegangan dalam posisi *high Voltage* dan *low Voltage*.
- 4. Seperti pada Gambar 4.1 dengan mengukur tegangan Pin *Arduino* pada Pin digital adalah positif dari *Avometer* kemudian Gnd pada *Arduino* adalah sebagai *Ground* pada *Avometer.*

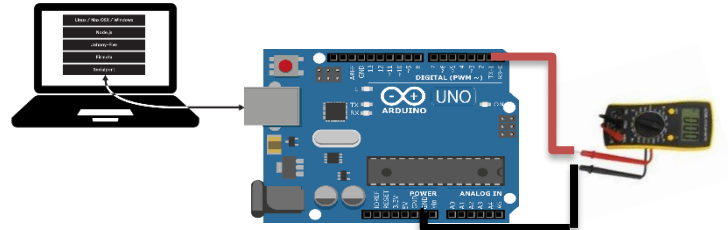

**Gambar 4.1** Pengujian Tegangan *Output* Mikrokontroler

Setelah dilakukannya pengujian seperti pada Gambar 4.1 didapatkan hasil pengukura pada Tabel 4.1.

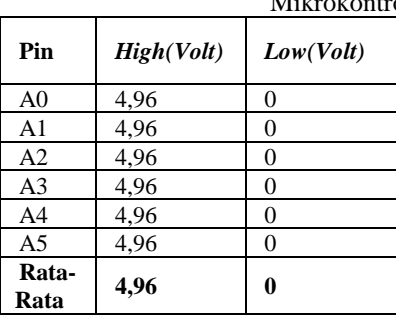

**Tabel 4.1** Hasil Pengukuran Tegangan pada Setiap Pin roler.

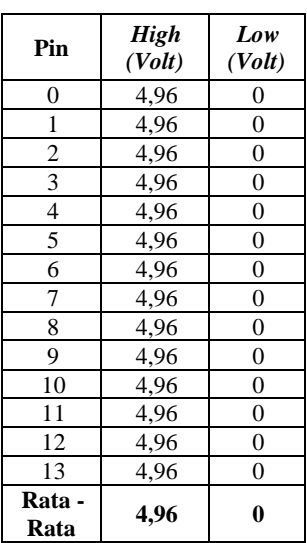

Dilihat dari data hasil pengukuran pada Tabel 4.1, mikrokontroler (ATMega328P) apabila mendapat logika 1 maka tegangan *output* sebesar 4,96 *Volt* dan saat mendapat logika 0 maka tegangan *output* sebesar 0 *Volt*. Hal ini berarti Mikrokontroler ATmega328P yang akan dipakai dalam kondisi bagus dan dapat digunakan sesuai kebutuhan. Tegangan *Input* yang digunakan bersumber dari akumulator dan untuk kebutuhan arus pada mikrokontroler adalah 0,14 *Ampere.*

### **4.2 Pengujian** *Liquid Crystal Display* **(LCD)**

Pengujian LCD ini bertujuan agar dapat diketahui *Liquid Crystal Display* (LCD) yang digunakan bisa berfungsi dengan baik. Pada Tugas Akhir ini menggunakan *Arduino* yang berada dibawah dan LCD berada diatas *board.* Prosedur pengujian sebagai berikut :

- 1. Siapkan *Arduino,* LCD 16x2, dan Potensiometer 10k *Ohm*
- 2. Sambungkan LCD dengan *board Arduino*
- 3. Program *Arduino* untuk LCD 16x2. Program *Arduino* bisa dilihat pada Lampiran B.3
- 4. Pin RS (kaki 4) di sambungkan dengan pin *Arduino digital* Pin 12
- 5. Pin E (kaki 6) di sambungkan dengan pin *Arduino digital* Pin 11
- 6. Pin D4 (kaki 11) di sambungkan dengan pin *Arduino digital* Pin 5
- 7. Pin D5 (kaki 12) di sambungkan dengan pin *Arduino digital* Pin 4
- 8. Pin D6 (kaki 13) di sambungkan dengan pin *Arduino digital* Pin 3
- 9. Pin D7 (kaki 14) di sambungkan dengan pin *Arduino digital* Pin 2
- 10. Sambungkan potensio 10 KOhm ke +5v dan GND , dan Pin LCD 3 ke potensio
- 11. Pin 5 (R/W) ke *Ground*
- 12. Rangkaian pengujian LCD terdapat pada Gambar 4.2 dan hasil pengujian terdapat pada Gambar 4.3.

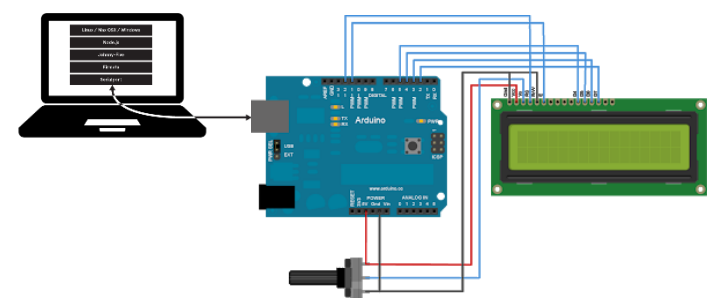

**Gambar 4.2** Rangkaian Pengujian LCD 16x2

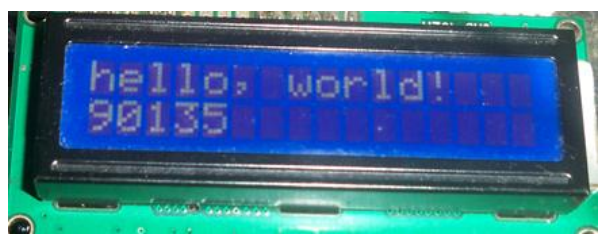

**Gambar 4.3** Pengujian LCD

Maka hasil dari pengujian dapat dilihat pada Gambar 4.3. Dengan pengujian, dapat dipastikan bahwa rangkaian LCD dapat digunakan dengan baik pada Tugas Akhir ini.

### **4.3 Pengujian** *Photovoltaic* **(PV)**

Pengujian *Photovoltaic* (PV) ini bertujuan untuk mengetahui jam berapa arus dan tegangan maksimal yang didapat PV. Pengujian ini hanya menggunakan beban resistor geser dan mengukur arus dan tegangan pada 11 Maret 2018 jam 9:00 – 15:00 WIB di Jurusan Teknik Elektro, ITS.

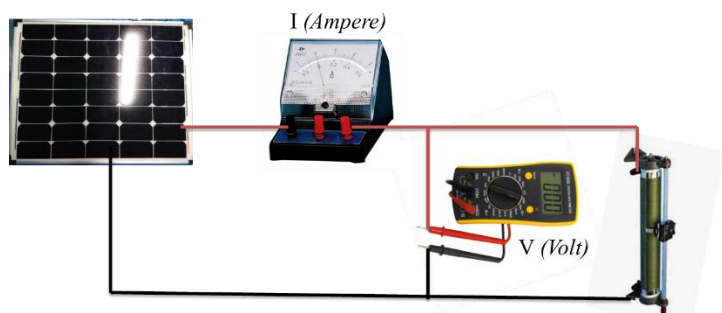

**Gambar 4.4** Rangkaian Pengujian Karakteristik *Photovoltaic* (PV)

Pada Gambar 4.4 merupakan pengujian karakteristik PV dengan prosedur sebagai berikut :

- 1. Hubungkan alat ukur *ampere* meter dan PV serta resistor geser dengan rangkaian seri untuk mengukur arus yang akan di ukur.
- 2. Kemudian rangkailah parallel *Volt* meter dan resistor geser untuk mengukur tegangan yang akan diukur*.* Data yang telah didapatkan pada pengukuran ini dilampirkan pada Lampiran A.1. Perbandingan arus dengan tegangan

terdapat pada Gambar 4.5 dan perbandingan daya dan tegangan terdapat pada Gambar 4.6.

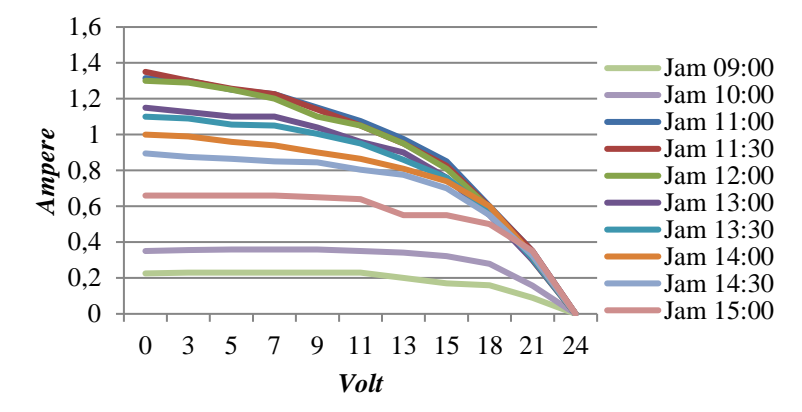

**Gambar 4.5** Perbandingan Tegangan dengan Arus pada PV

Gambar 4.5 merupakan grafik perbandingan tegangan dan arus pada PV. Arus PV pada tegangan maksimum adalah 0 dan arus maksimum yang didapat pada PV terdapat pada jam 11:30 WIB.

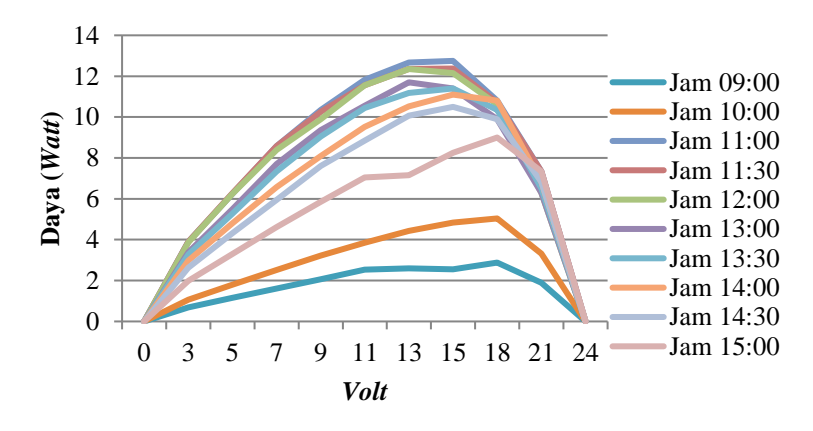

**Gambar 4.6** Perbandingan Tegangan dan Daya pada PV

Pada Gambar 4.6 merupakan perbandingan antara tegangan dan daya, daya didapatkan dari arus dikalikan tegangan yang didapatakan pada Gambar 4.5. Daya ketika tegangan 0 dan tegangan

24 maka daya akan 0 dan daya maksimum yang didapat pada PV tersebut terdapat pada jam 13:00 WIB.

### **4.4 Pengujian Efisiensi** *Boost Converter*

Pengujan Efisiensi *Boost Converter* ini dilakukan dengan *Input* 8 *Volt* dari *Power Supply Variable* untuk prosedur pengujian sebagai berikut :

- 1. Menyiapkan *Power Supply Variable, Boost Converter,* dan *Avometer.*
- 2. Mengatur *Power Supply Variable* menjadi 8 *Volt.*
- 3. Menyambungkan *Power Supply Variable* dengan *Boost Converter*
- 4. Kemudian setelah tersambung bisa mengukur *output Boost Converter* dengan *Avometer.*
- 5. Rangkaian pengujian *Boost Converter* terdapat pada Gmabar 4.7

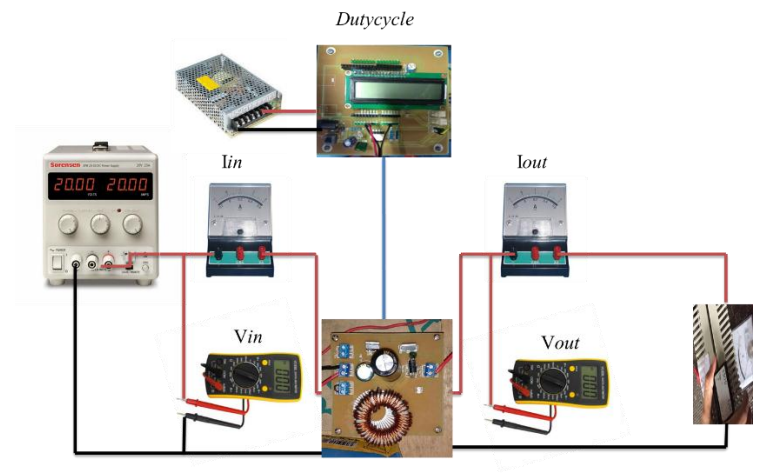

**Gambar 4.7** Pengujian *Boost Converter*

Pada Gambar 4.7 merupakan pengujian pada *Boost Converter*  yang dilakuan di Lab Elektronika Dasar pada 14 Mei 2018. Hasil yang telah di dapat dari pengujian efisiensi *Boost Converter* terdapat pada Tabel 4.2.

|                  |               |            | $\sigma$ $\sigma$ |                |             |                |           |
|------------------|---------------|------------|-------------------|----------------|-------------|----------------|-----------|
| <b>DutyCycle</b> | Vin<br>(Volt) | Iin<br>(A) | Pin<br>(Watt)     | Vout<br>(Volt) | Iout<br>(A) | Pout<br>(Watt) | Efisiensi |
| 10%              | 8             | 0.96       | 7,68              | 7,8            | 0.75        | 5,85           | 76%       |
| 20%              | 8             | 1,12       | 8,96              | 8.63           | 0.79        | 6,8177         | 76%       |
| 30%              | 8             | 1,45       | 11,6              | 9,89           | 0.92        | 9,0988         | 78%       |
| 40%              | 8             | 1,95       | 15,6              | 11,3           | 1,24        | 14,012         | 90%       |
| 50%              | 8             | 2,74       | 21,92             | 13,39          | 1,42        | 19,0138        | 87%       |
| 60%              | 8             | 4,23       | 33,84             | 16,59          | 1,72        | 28,5348        | 84%       |
| 70%              | 8             | 6,62       | 52,96             | 19,56          | 2,04        | 39,9024        | 75%       |
| 80%              | 6             | 7,85       | 47,1              | 16             | 1,64        | 26,24          | 56%       |
| 90%              | 3             | 8,56       | 25,68             | 8,3            | 0,87        | 7,221          | 28%       |
| 100%             | 2             | 0,7        | 1,4               | 1,89           | 0.13        | 0,2457         | 18%       |

**Tabel 4.2** Pengujian *Boost Converter*

Terlihat pada Tabel 4.2 pengujian *Boost Converter* tegangan mengalami kenaikan yang lebih dari 2 kali lipatnya dengan tegangan paling besar 19,56 *Volt* dan perbandingan antara tegangan keluaran dan tegangan masukan terdapat pada Gambar 4.8*.*

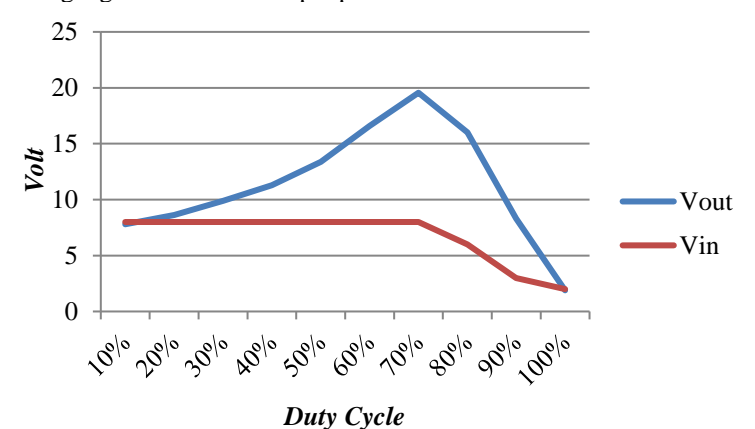

**Gambar 4.8** Perbandingan V *Output* dan V I*nput*

Pada Gambar 4.8 tersebut terlihat bahwa *Boost Converter* menaikan tegangannya dari 8 *Volt* hingga mencapai hampir 20 *Volt* dengan *Duty Cycle* 70% tetapi ketika lebih dari 70% tegangan *input*  maupun *output*. Kemudian perbandingan efisiensi dengan *Duty Cycle*  terdapat pada Gambar 4.9.

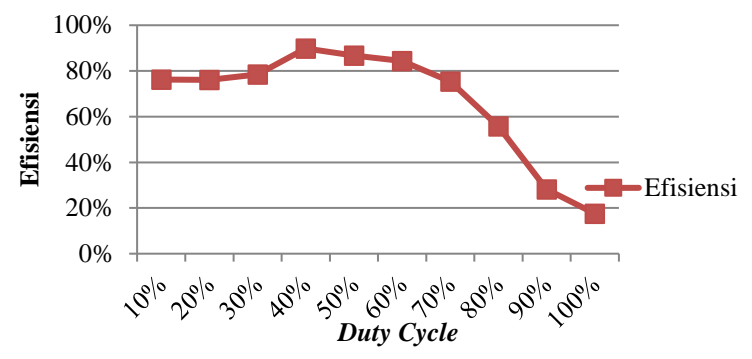

**Gambar 4.9** Perbandingan Efisiensi *Boost Converter* dengan *Duty Cycle*

Pada Gambar 4.9 merupakan grafik perbandingan antara *boost conveter* dengan efisiensi maka pada *Duty Cycle* 40% *Converter* ini mendapatkan efisiensi paling tinggi karena pada *Duty Cycle* 70% arus dan tegangan sudah *drop*.

### **4.5 Pengujian Sensor Tegangan (***Voltage Divider***)**

Sensor tegangan menggunakan rangkaian *Voltage divider*. Pengujian *Voltage divider* bertujuan untuk mengambil data tegangan yang terbaca oleh rangkaian *Voltage divider*. Pengujian *Voltage divider* menggunakan fasilitas ADC pada mikrokontroler, tegangan *output* pada rangkaian pembagi tegangan ditampilkan pada LCD. Prosedur pengujian sebagai berikut :

- 1. Menghubungkan *power supply variable* dengan sensor tegangan.
- 2. Menghubungkan Modul Sensor Tegangan dengan Pin (-) ke *Gnd*, Pin (+) ke 5V, dan Pin (S) ke A0
- 3. Kemudian memasukkan program ke dalam *Arduino*. Program pada *Arduino* bisa dilihat pada Lampiran B.4
- 4. Setelah terhubung semuanya hasil yang didapatkan bisa di lihat pada LCD 16x2.
- 5. Untuk menguji besarnya tegangan yang terukur oleh Modul Sensor Tegangan dengan merubah tegangan pada *power supply variable.*
- 6. Rangkaian pengujian Sensor Tegangan terdapat pada Gambar 4.10

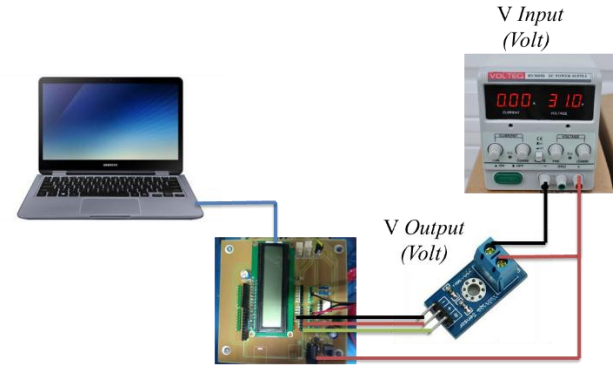

**Gambar 4.10** Cara Pengujian Sensor Tegangan

Pada Gambar 4.10 adalah cara pengujian sensor tegangan dan untuk pengujian sensor tegangan tersapat pada Gambar 4.11.

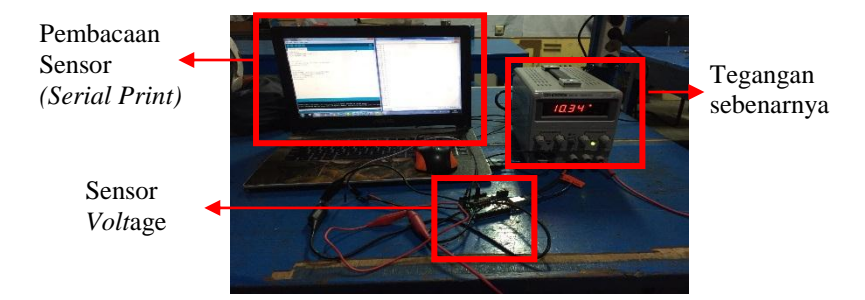

**Gambar 4.11** Pengujian Sensor Tegangan

Pada Gambar 4.11 adalah pengujian sensor tegangan yang dilakukan di Workshop Departement Teknik Elektro Otomasi ITS. Hasil pengujian sensor tegangan terdapat pada Lampiran A.3 dan perbandingan tegangan masukan dan tegangan yang terukur terdapat pada Gambar 4.12.

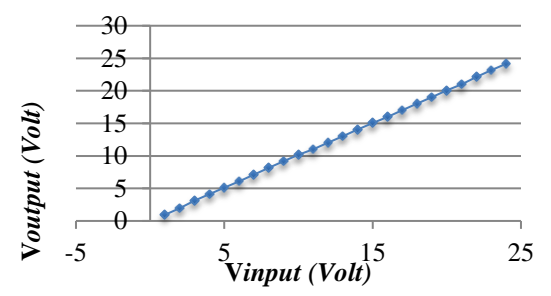

**Gambar 4.12** Perbandingan Nilai Tegangan *Input* (Vi) dan Tegangan *Output* (Vo) Hasil Pembacaan Sensor Tegangan (*Voltage Divider*)

Berdasarkan Gambar 4.12 didapatkan nilai tegangan *Input* dan nilai tegangan *output* sensor yang terukur hampir sama. Terdapat *eror* atau kesalahan dalam sistem sebesar 0,006%.

### **4.6 Pengujian Sensor Arus (ACS712)**

Sensor arus yang digunakan adalah ACS 712. Pengujian sensor arus bertujuan untuk mengambil data arus yang terbaca oleh sensor arus. Pengujian diberikan beban berupa resistor geser dan dihubungkan pada mikrokontroler sebagai pengendali. Sumber tegangan yang digunakan adalah akumulator. Untuk menguji besarnya arus yang terukur oleh sensor arus, menggeser resistor geser untuk prosedur pengujian sebagai berikut :

- 1. Menghubungkan akumulator dengan resistor geser untuk beban.
- 2. Kemudian merangkai seri resistor geser dengan Modul Sensor Arus untuk mengukur arus yang masuk pada resistor geser.
- 3. Merangkai seri *Amperemeter* dengan resistor geser untuk mengetahui arus sebenarnya.
- 4. Menghubungkan Modul Sensor Arus dengan Pin *Gnd* ke *Gnd*, Pin *Vcc* ke 5V, dan Pin *Out* ke A0
- 5. Kemudian memasukkan program ke dalam *Arduino*. Program pada *Arduino* bisa dilihat pada Lampiran B.5
- 6. Setelah terhubung semuanya hasil yang didapatkan bisa di lihat pada LCD 16x2.
- 7. Untuk menguji besarnya arus yang terukur oleh Modul Sensor Arus dengan menggeser resistor geser.

8. Rangakaian pengujian Sensor Arus terdapat pada Gambar 4.13.

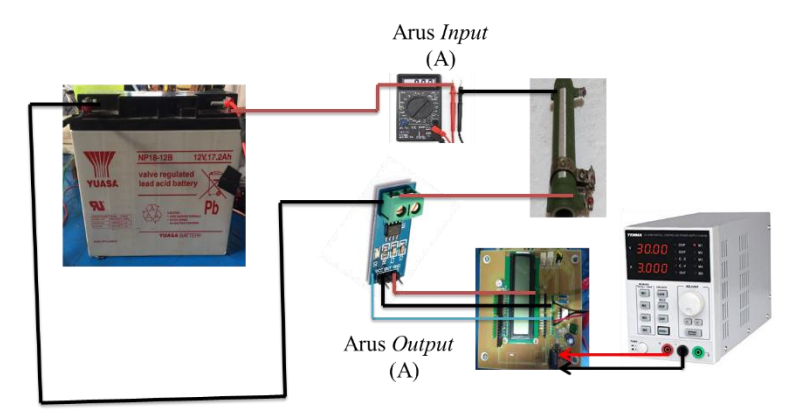

**Gambar 4.13** Cara Pengujian Sensor Arus

Pada Gambar 4.13 merupakan rangkaian untuk pengujian sensor arus. Pengujian diberikan beban berupa resistor geser dan dihubungkan pada mikrokontroler sebagai pengendali. Sumber tegangan yang digunakan adalah akumulator. Contoh pengujian sensor arus terdapat pada Gambar 4.14.

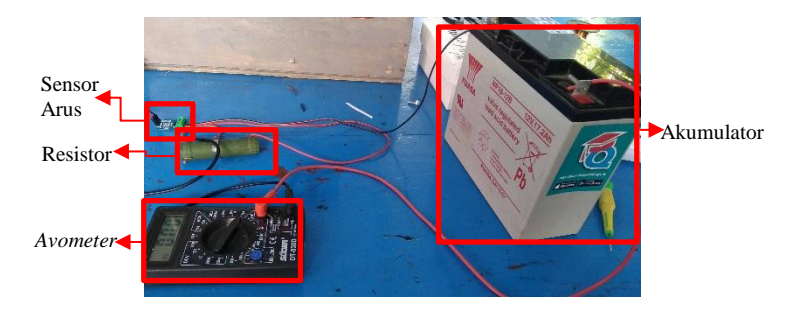

**Gambar 4.14** Pengujian Sensor Arus

Pada Gambar 4.13 Merupakan salah satu contoh pengujian sensor arus yang digunakan. Perbandingan antara arus terbaca oleh sensor (I*output*) dan arus sebenarnya (I*input*) terdapar pada Gambar 4.15. Hasil pengukuran pengujian sensor terdapat pada Lampiran A.4.

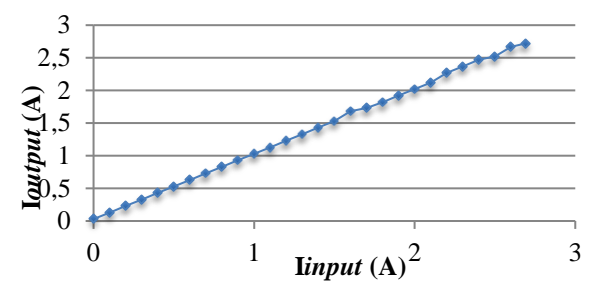

**Gambar 4.15** Perbandingan Nilai Arus *Input* (Ii) dan Arus *Output* (Io) Hasil Pembacaan Sensor Arus (ACS712)

Berdasarkan Gambar 4.14 didapatkan nilai arus *Input* dan nilai arus *output* sensor yang terukur hampir sama. Terdapat *eror* atau kesalahan dalam sistem sebesar 0,026%

### **4.7 Pengujian Secara Keseluruhan**

Pengujian keseluruhan adalah pengujian dari keseluruhan sistem. Dimulai dari keluaran PV diproses melalui *Voltage divider*, lalu masuk ke mikrokontroler. Data ADC yang diperoleh dari *Voltage divider* diproses kembali oleh mikrokontroler dimana keluaran dari proses tersebut kemudian digunakan untuk MPPT dan *Driver Boost Converter*. *Boost Converter* tersebut digunakan untuk menstabilkan tegangan keluaran PV agar dapat stabil pada tegangan 12 *Volt* DC sehingga dapat untuk mengisi akumulator. Program pengujian keseluruhan terdapat pada Lampiran B.1. Rangkaian pengujian secara keseluruhan terdapat pada Gambar 4.16.

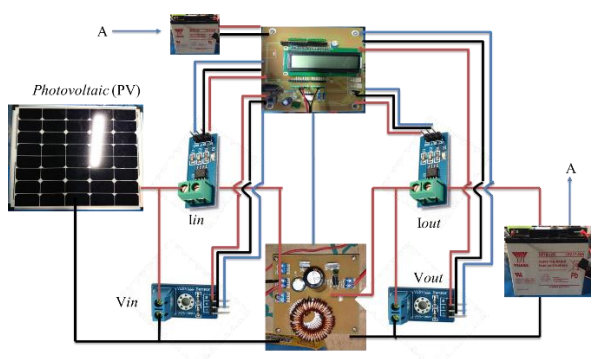

**Gambar 4.16** Rangkaian Pengujian Keseluruhan

Pada gambar 4.16 merupakan Rangkaian yang dipakai untuk pengujian keseluruhan. Pengujian sebenarnya yang dilakukan terdapat pada Gambar 4.17

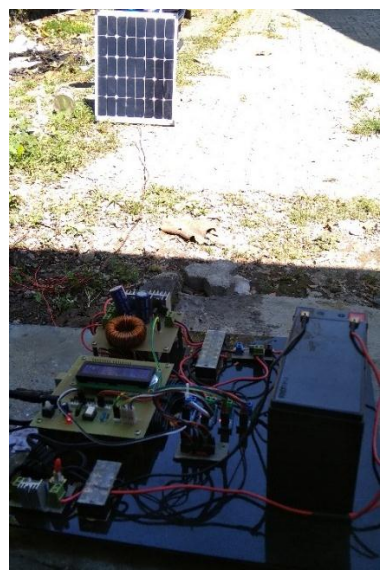

**Gambar 4.17** Pengujian Keselurahan

Pada Gambar 4.17 merupakan pengujian keseluruhan yang telah dilakukan. Pengujian dilakukan pada hari Senin 9 Juli 2018 di Workshop, Jurusan Teknik Elektro Otomasi, ITS

| Pukul<br>(WIB) | Vin<br>(Volt) | <i>o</i> J<br><b>I</b> in<br>(Ampere) | ്റ<br>Pin<br>(Watt) | Vout<br>(Volt) | $\circ$<br>Iout<br>(Ampere) | Pout<br>(Watt) |
|----------------|---------------|---------------------------------------|---------------------|----------------|-----------------------------|----------------|
| 10.00          | 8,14          | 0,81                                  | 6,5934              | 13,8           | 0.76                        | 10,488         |
| 10.20          | 8,14          | 0,82                                  | 6,6748              | 13,8           | 0.76                        | 10,488         |
| 10.40          | 8,14          | 0.84                                  | 6,8376              | 13,8           | 0.78                        | 10,764         |
| 11.00          | 8,14          | 0.88                                  | 7,1632              | 13.9           | 0.80                        | 11,12          |
| 11.20          | 8,15          | 0.95                                  | 7,7425              | 13,8           | 0,82                        | 11,316         |
| 11.40          | 8,15          | 0.93                                  | 7,5795              | 13,9           | 0.85                        | 11,815         |

**Tabel 4.3** Pengujian Arus *Charging* dengan Algoritma MPPT

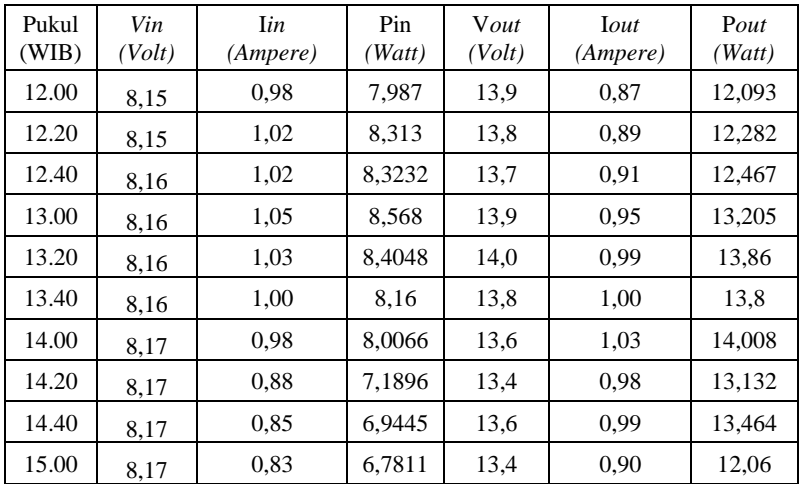

Pada Tabel 4.3 menunjukkan hasil dari pengujian Arus *Charging* dengan menggunakan algoritma Biseksi dengan tegangan masukan tetap stabil rata-rata 8 *Volt.* Data yang di ambil dari jam 10.00 sampai dengan jam 15.00, daya yang paling besar berada pada pukul 14.00 WIB.

# **BAB V PENUTUP**

Setelah melakukan perancangan dan pembuatan alat serta pengujian dan analisa, maka dapat ditarik kesimpulan dan saran dari kegiatan yang telah dilakukan untuk pengembangan Tugas Akhir ini.

### **5.1 Kesimpulan**

Dari tahapan secara keseluruhan yang sudah dilaksanakan pada penyusunan Tugas Akhir ini mulai dari studi literatur, perancangan dan pembuatan sampai dengan pengujian sistem, maka dapat diperoleh kesimpulan bahwa:

- 1. Rangkaian *Boost Converter* dapat digunakan untuk mengisi baterai 12 *Volt*.
- 2. Tegangan yang dikeluarkan oleh *converter* tetap stabil antara 13 sampai 14 *Volt.*
- 3. Akumulator yang dipakai bisa terisi dan bisa menyuplai *Arduino* dan *Optocoupler* TLP250.

### **5.2 Saran**

Untuk lebih memperbaiki dan menyempurnakan kinerja dari alat ini, maka perlu disarankan antara lain:

- 1. Pemilihan akumulator untuk pengisian kurang besar karena untuk kedepannya akan digunakan untuk menyalakan LED pada saat malam hari.
- 2. *Photovoltaic* (PV) yang digunakan bisa yang lebih baik lagi karena daya maksimal yang di keluarkan PV yang digunakan hanya 14 *Watt.*
- 3. Pemilihan komponen untuk rangkaian *boost converter* yang baik seharusnya sesuai dengan perhitungan. Mulai dengan pemilihan Mosfet, *driver* Mosfet, induktor dan kapasitor.
- 4. Indikator lampu untuk mengetahui bahwa akumulator telah penuh atau sedang terisi

-----Halaman ini sengaja dikosongkan-----

### **DAFTAR PUSTAKA**

- [1] .........., *Datasheet* , Atmel 8-Bit Micro*controller* With 4/8/16/32Kbytes In-System Programmable Flash, Atmel, 2005.
- [2] Srdan Lale, Milomir Soja, Slobodan Lubura, Dragon D. Mancic dan Milan D. Radmanovic, "A *Non-Inverting Buck-Boost Converter With An Adaptive Dual Current Mode Control", Journal of Electronics and Energetics, University of East Sarajevo and University of Nis*, Vol.30 No 1, March 2017.
- [3] *Allegro, Datasheet ACS712*, Fully Integrated, Half Effect-Based Linear Current Sensor with 2.1 kVRMS *Voltage* Isolation and Low-Resistance Current Conductor.
- [4] Gerald Recktenwald,**"***Voltage Dividers and Potentiometers***"**, 2012.
- [5] Wiwien Widyastuti, Martanto, Leonardo Utomo Pribadi, "Alat Pengukur Tegangan Pengisian dan Pengosongan untuk Baterai Isi Ulang", *Laporan Penelitian***,** Yogyakarta.
- [6] Harmini, Implementasi Mppt (Maximum Power Point Tracker) Dc-Dc Converter Pada Sistem *Photovoltaic* dengan menggunakan algoritma Tegangan Konstan, Perturb and Observe (P&O) dan Incremental Conductance, *Tesis, Magister Sistem Teknik*, Program Minat Studi Mikrohidro, Program Studi Teknik Mesin, Fakultas Teknik, Universitas Gadjah Mada, 2010.
- [7] Avianto, Teten W. *Tutorial Powersim Constructor.* Program Magister Studi Pembangunan ITB, 2006.
- [8] Basuki, Achmad dan Ramadijanti, Nana. Metode *Numerik dan Algoritma Komputasi*. Yogyakarta: Andi, 2004.
- [9] Farrah Fadilah, "Telemetering Kebocoran Pipa pada Distriusi Air dengan Komunikasi Ethernet",*Tugas Akhir*, Program D3 Teknik Elektro FTI-ITS, Surabaya, 2017.
- [10] Rashid, Muhammad H., *Power Electronics Circuits, Devices and Applications*, Prentice Hall , New Jersey, 2004.

-----Halaman ini sengaja dikosongkan-----

# **LAMPIRAN A TABEL HASIL PENGUJIAN**

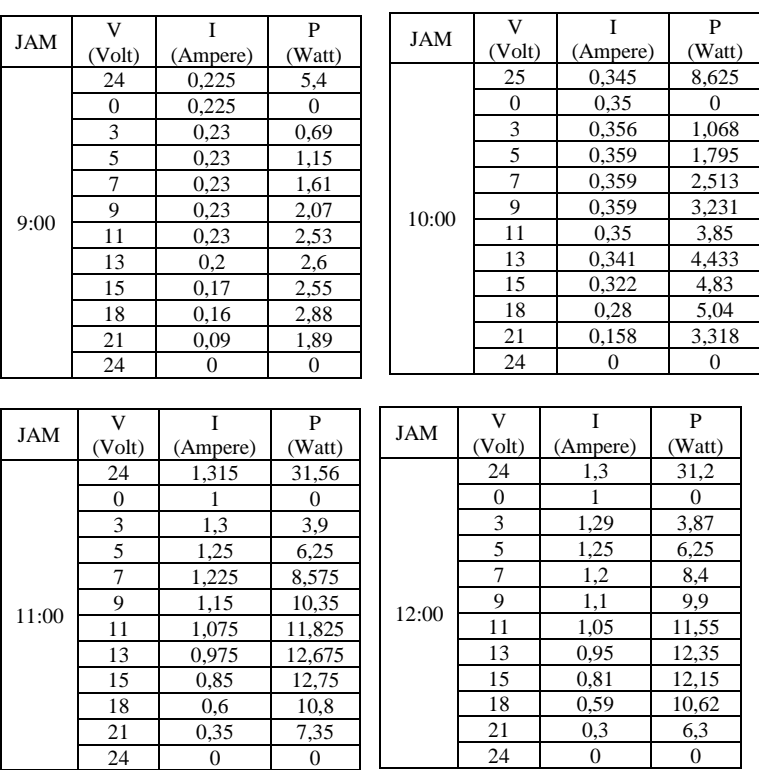

# **A.1 Tabel Karakteristik PV**

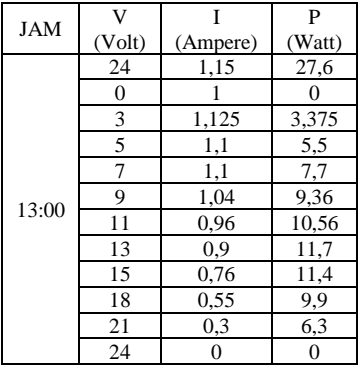

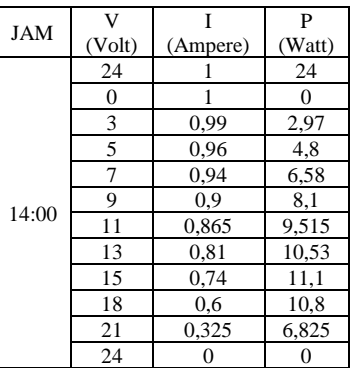

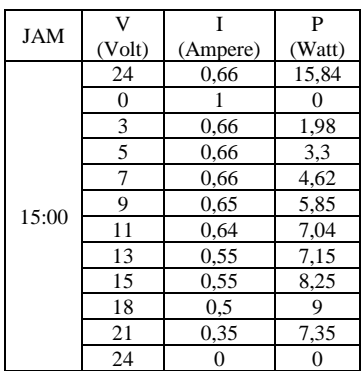

### **A.2 Spesifikasi PV**

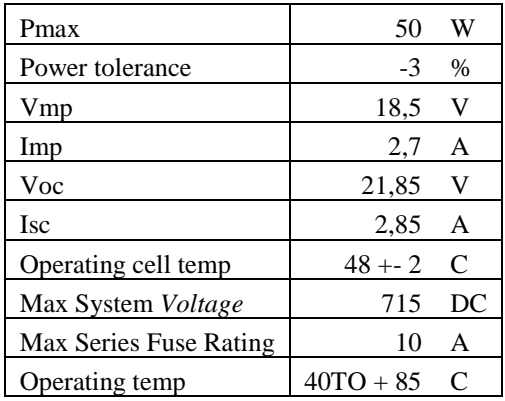

## **A.3 Hasil Pengujian Sensor Tegangan**

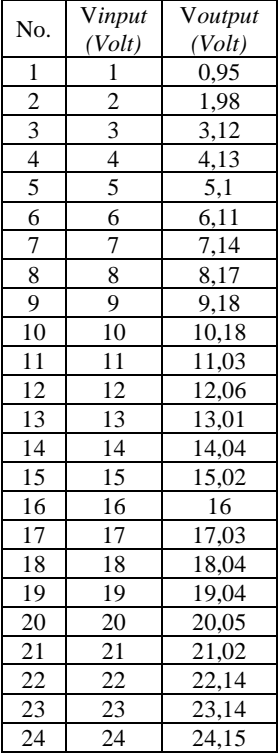

# **A.4 Hasil Pengujian Sensor Arus**

| l]lan Sensor Arus |                  |                   |  |  |  |  |
|-------------------|------------------|-------------------|--|--|--|--|
| No.               | <b>Iinput</b>    | <b>I</b> output   |  |  |  |  |
|                   | (Ampere)         | (Ampere)          |  |  |  |  |
| 1                 | $\overline{0}$   | 0,03              |  |  |  |  |
| $\overline{2}$    | $\overline{0,1}$ | 0,13              |  |  |  |  |
| $\overline{3}$    | $_{0,2}$         | 0,23              |  |  |  |  |
| $\overline{4}$    | 0,3              | 0,33              |  |  |  |  |
| $\overline{5}$    | 0,4              | 0,43              |  |  |  |  |
| 6                 | 0,5              | 0,53              |  |  |  |  |
| $\overline{7}$    | 0,6              | 0,63              |  |  |  |  |
| $\overline{8}$    | 0,7              | 0,73              |  |  |  |  |
| $\overline{9}$    | 0,8              | 0,83              |  |  |  |  |
| $\overline{10}$   | $_{0,9}$         | 0,93              |  |  |  |  |
| 11                | $\overline{1}$   | 1,03              |  |  |  |  |
| $\overline{12}$   | 1,1              | $1,\overline{13}$ |  |  |  |  |
| $\overline{13}$   | 1,2              | 1,23              |  |  |  |  |
| 14                | 1,3              | 1,33              |  |  |  |  |
| $\overline{15}$   | 1,4              | 1,43              |  |  |  |  |
| 16                | 1,5              | 1,53              |  |  |  |  |
| 17                | 1,6              | 1,68              |  |  |  |  |
| 18                | 1,7              | 1,73              |  |  |  |  |
| $\overline{19}$   | 1,8              | 1,82              |  |  |  |  |
| 20                | 1,9              | 1,92              |  |  |  |  |
| 21                | $\overline{2}$   | 2,02              |  |  |  |  |
| $\overline{22}$   | $\frac{2,1}{,}$  | 2,12              |  |  |  |  |
| 23                | 2,2              | 2,27              |  |  |  |  |
| $\overline{24}$   | $\overline{2,3}$ | 2,37              |  |  |  |  |
| $\overline{25}$   | 2,4              | 2,47              |  |  |  |  |
| $\overline{26}$   | 2,5              | 2,52              |  |  |  |  |
| $\overline{27}$   | $\frac{2,6}{6}$  | 2,67              |  |  |  |  |
| 28                | 2,69             | 2,72              |  |  |  |  |

**A.5 Pengambilan Data** 

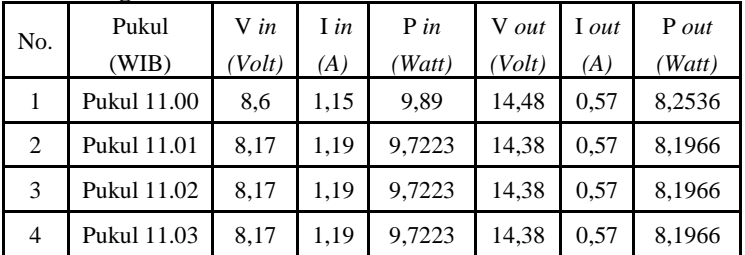
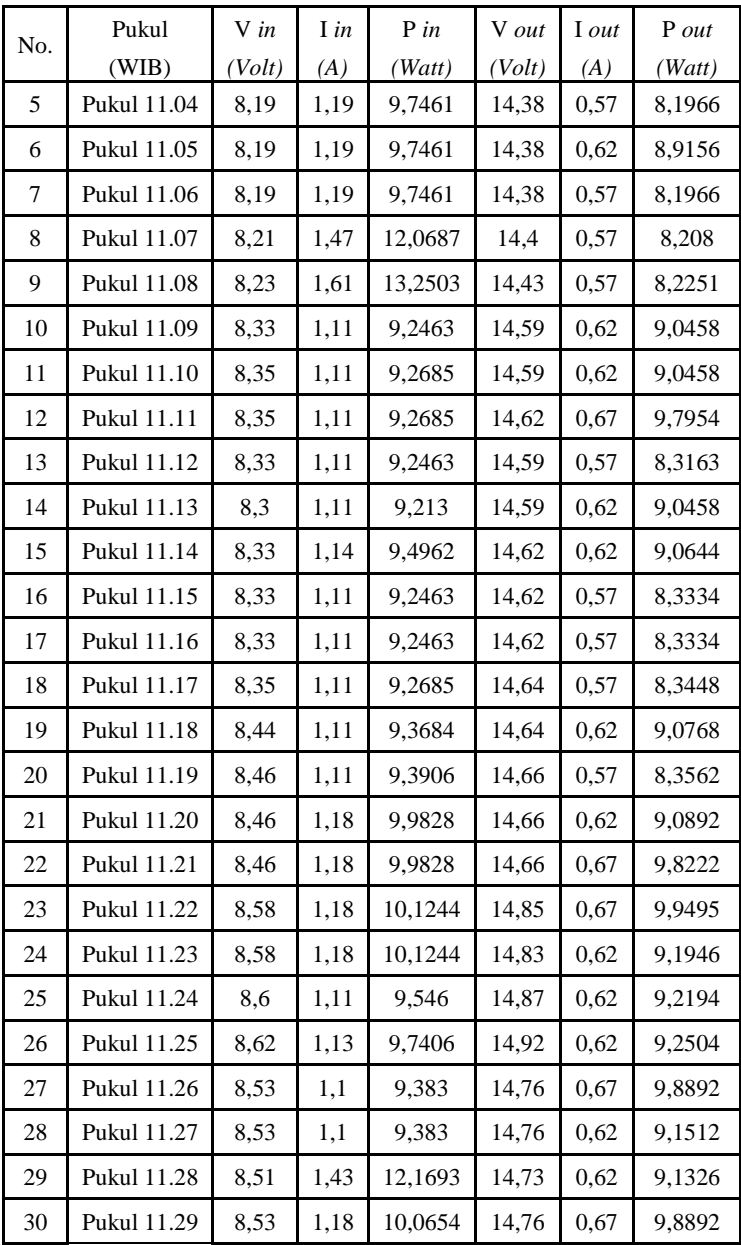

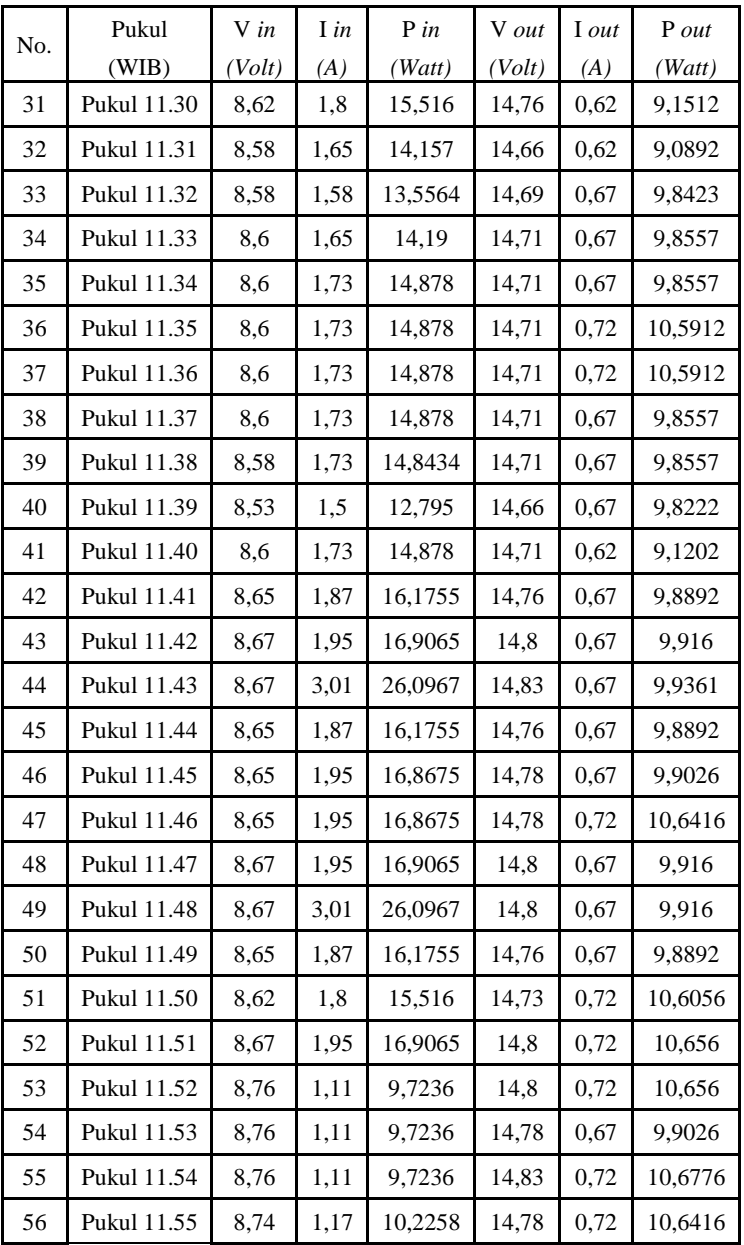

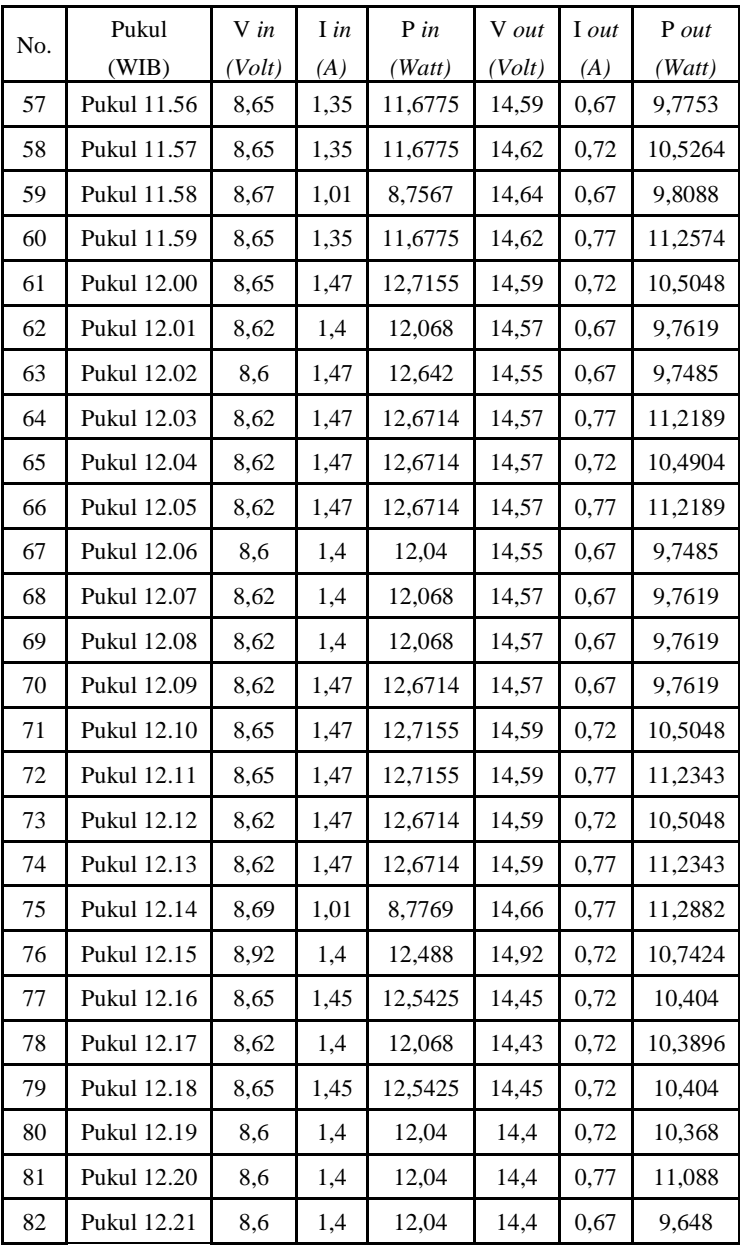

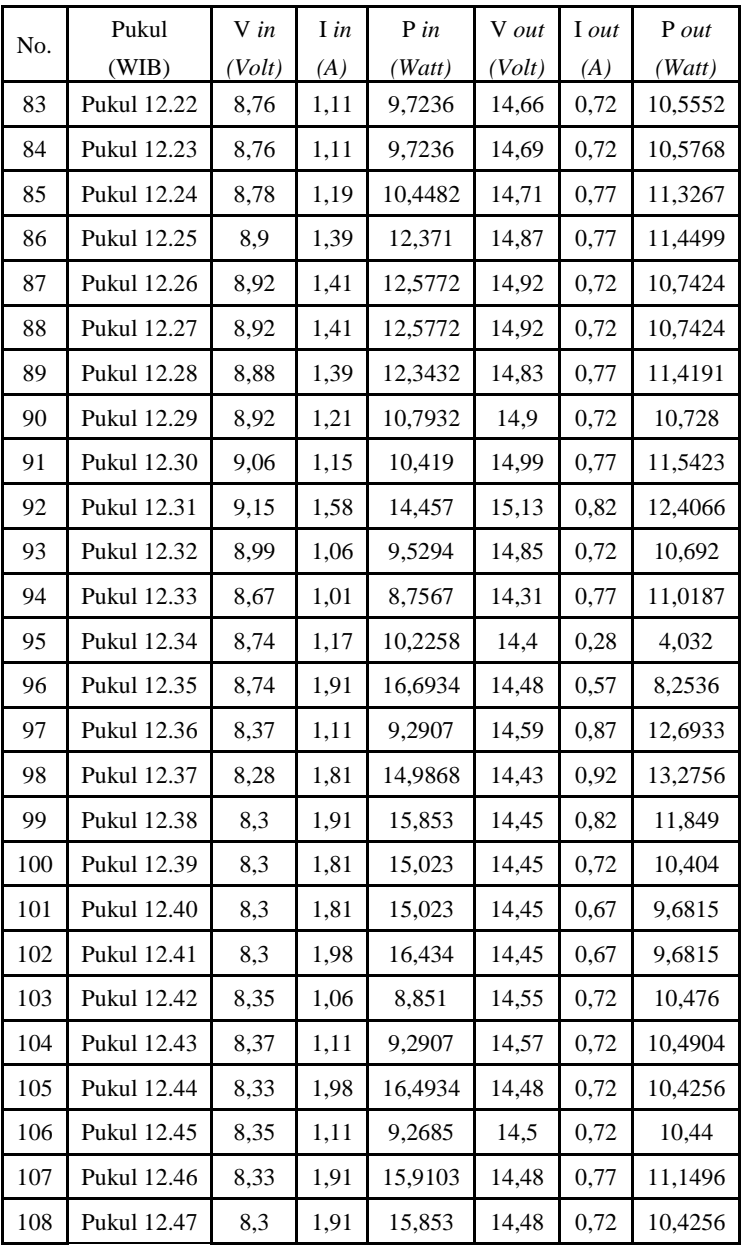

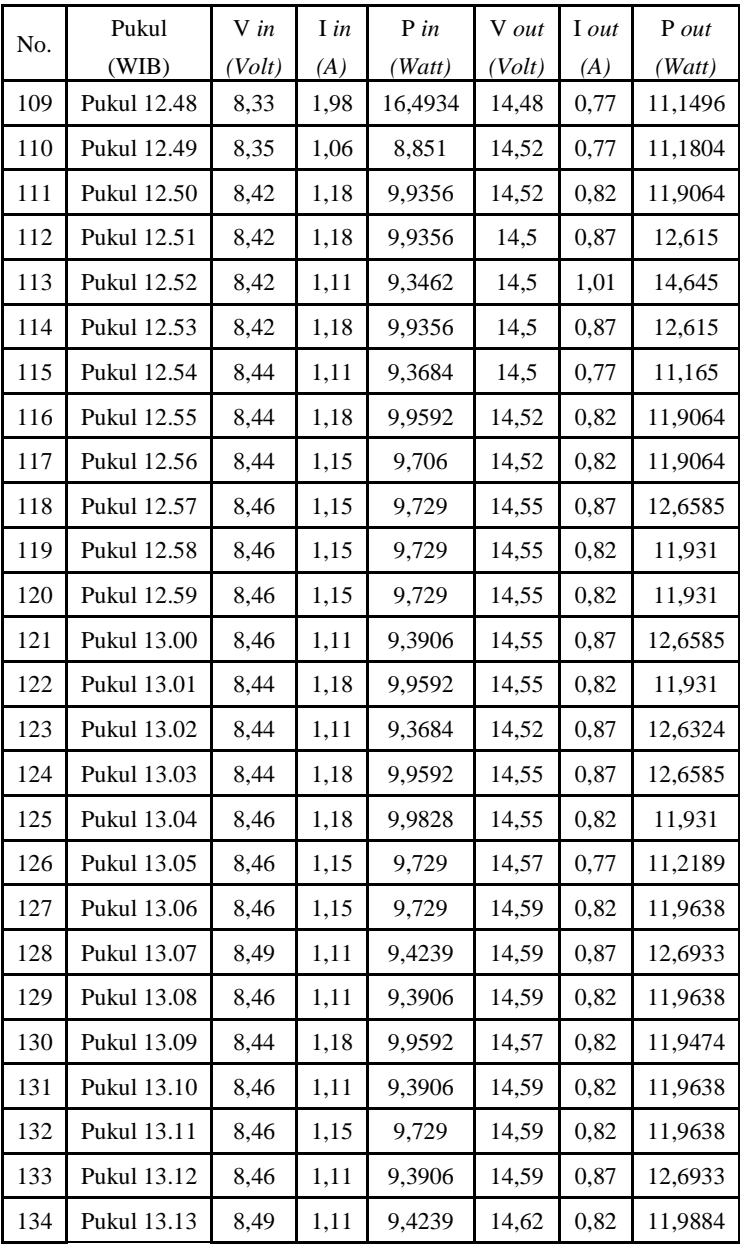

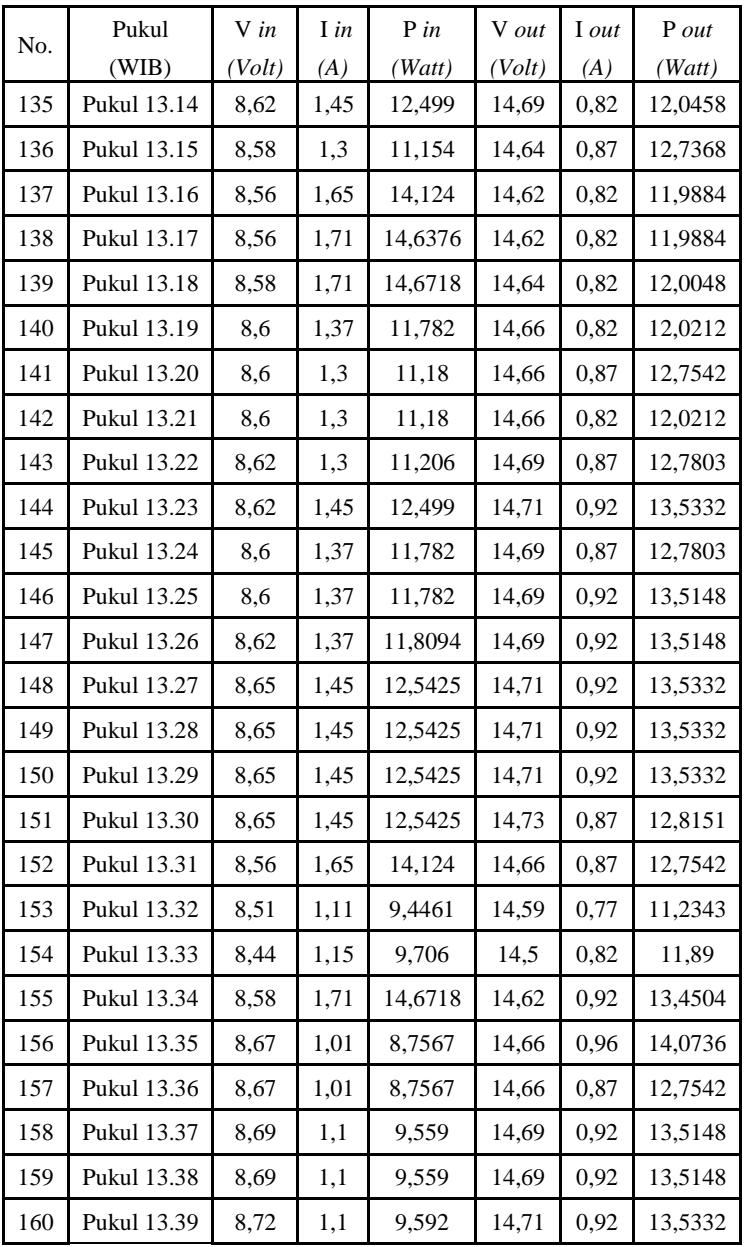

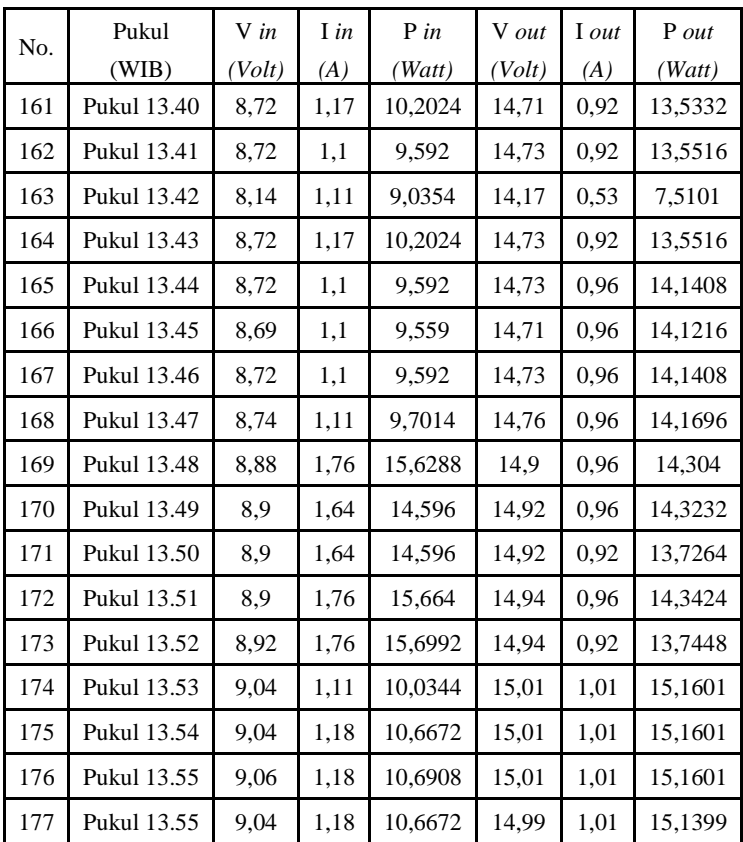

-----Halaman ini sengaja dikosongkan-----

# **LAMPIRAN B PROGRAM**

# **B.1 Program MPPT**

static double clock, tracking, konstanta, radiasi, faktor; static double tegangan, arus, duty\_oldA, duty\_oldB, duty\_new, daya\_old, daya\_new, daya\_lama, daya\_baru,radiasi\_lama,radiasi\_baru;

```
// deklarasi variabel dan input output
tegangan=x2;
arus=x1;
clock=x3;
tracking=x4;
faktor=0.5:
radiasi=x5;
y1=duty_new;
//inisialisasi
if(tracking<1) //sampling pengambilan data per periode
{
konstanta=7.8;
duty_oldA=40;
duty_oldB=0;
daya_old=0;
daya_lama=0;
duty new=((duty oldA+duty oldB)/2)+konstanta;
radiasi_lama=0;
}
  if(radiasi lama != radiasi)
           {
          radiasi_lama=radiasi;
          konstanta=7.8;
          duty_oldA=40;
          duty_oldB=0;
          daya_old=0;
          daya_lama=0;
          duty_new=((duty_oldA+duty_oldB)/2)+konstanta;
```
}

```
if (tracking>=1)
  { //konversi sample
          if(clock \leq (0.99)){
          y1=duty_new;
          daya_new=tegangan*arus;
          daya_baru=daya_new;
          }
          //peturbasi dan observasi
          if(clock>0.99 & daya_baru>daya_lama & 
duty_new>((duty_oldA+duty_oldB)/2))
          {
          duty_oldB=duty_new;
          duty_new=duty_new+konstanta;
          y1=duty_new;
          daya_lama=daya_baru;
          }
          if(clock>0.99 & daya_baru>daya_lama & 
duty_new<((duty_oldA+duty_oldB)/2))
          {
          konstanta=konstanta*faktor;
          duty_oldB=duty_new;
          duty_new=duty_new-konstanta;
          y1=duty_new;
          daya_lama=daya_baru;
          }
          if(clock>0.99 & daya_baru<daya_lama & 
duty new > ((duty\_oldA+duty\_oldB)/2)){
          duty_oldA=duty_new;
          duty_new=duty_new-konstanta;
          y1=duty_new;
          daya_lama=daya_baru;
          }
```

```
if(clock>0.99 & daya_baru<daya_lama & 
duty_new<((duty_oldA+duty_oldB)/2))
           {
          konstanta=konstanta*faktor;
          duty_oldA=duty_new;
          duty_new=duty_new+konstanta;
          y1=duty_new;
          daya_lama=daya_baru;
           }
          if(clock>0.99)
          {
          if (duty_new \leq 0){
          duty_new=0;
           }
          if (duty new \geq 100)
           {
          duty_new=100;
           }
          y1=duty_new;
           }
```
}

# **B.2 Program Pengujian Mokrokontroler**

void setup() { // initialize digital pin 1-13 as an output and pin A0-A5 pinMode(1, OUTPUT); pinMode(2, OUTPUT); pinMode(3, OUTPUT); pinMode(4, OUTPUT); pinMode(5, OUTPUT); pinMode(6, OUTPUT); pinMode(7, OUTPUT); pinMode(8, OUTPUT); pinMode(9, OUTPUT); pinMode(10, OUTPUT); pinMode(11, OUTPUT); pinMode(12, OUTPUT);

```
 pinMode(13, OUTPUT);
  pinMode(A0, INPUT);
  pinMode(A1, INPUT);
  pinMode(A2, INPUT);
  pinMode(A3, INPUT);
  pinMode(A4, INPUT);
  pinMode(A5, INPUT);
}
// the loop function runs over and over again forever
void loop() {
 digitalWrite(1, HIGH); // turn the LED on (HIGH is the
voltage level)
 delay(1000); \frac{1}{2} // wait for a second
 digitalWrite(1, LOW); \frac{1}{2} turn the LED off by making the
voltage LOW
 delay(1000); \frac{1}{2} // wait for a second
  digitalWrite(2, HIGH); // turn the LED on (HIGH is the 
voltage level)
 delay(1000); \frac{1}{2} // wait for a second
 digitalWrite(2, LOW); \frac{1}{\pi} turn the LED off by making the
voltage LOW
 delay(1000); \frac{1}{2} // wait for a second
 digitalWrite(3, HIGH); \frac{1}{2} turn the LED off by making the
voltage LOW
 delay(1000); \frac{1}{2} // wait for a second
 digitalWrite(3, LOW); // turn the LED off by making the
voltage LOW
 delay(1000); \frac{1}{2} // wait for a second
 digitalWrite(4, HIGH); \# turn the LED off by making the
voltage LOW
 delay(1000); \frac{1}{2} // wait for a second
 digitalWrite(4, LOW); \frac{1}{2} turn the LED off by making the
voltage LOW
  delay(1000); // wait for a second
 digitalWrite(5, HIGH); \frac{1}{2} turn the LED off by making the
voltage LOW
 delay(1000); \frac{1}{2} // wait for a second
 digitalWrite(5, LOW); \frac{1}{\pi} turn the LED off by making the
voltage LOW
 delay(1000); \frac{1}{2} // wait for a second
```

```
B-4
```
digitalWrite(6, HIGH);  $\frac{1}{2}$  turn the LED off by making the voltage LOW delay(1000);  $\frac{1}{2}$  // wait for a second digitalWrite(6, LOW);  $\frac{1}{2}$  // turn the LED off by making the voltage LOW delay(1000);  $\frac{1}{2}$  // wait for a second digitalWrite(7, HIGH);  $\#$  turn the LED off by making the voltage LOW delay(1000); // wait for a second digitalWrite(7, LOW);  $\frac{1}{2}$  // turn the LED off by making the voltage LOW delay(1000);  $\frac{1}{2}$  // wait for a second digitalWrite $(8, HIGH)$ ; // turn the LED off by making the voltage LOW delay(1000);  $\frac{1}{2}$  // wait for a second digitalWrite(8, LOW);  $\frac{1}{2}$  turn the LED off by making the voltage LOW delay(1000);  $\frac{1}{2}$  // wait for a second digitalWrite(9, HIGH);  $\#$  turn the LED off by making the voltage LOW delay(1000); // wait for a second digitalWrite(9, LOW);  $\frac{1}{2}$  turn the LED off by making the voltage LOW delay(1000);  $\frac{1}{2}$  // wait for a second digitalWrite(10, HIGH);  $\frac{1}{2}$  turn the LED off by making the voltage LOW delay(1000);  $\frac{1}{2}$  // wait for a second digitalWrite(10, LOW);  $\#$  turn the LED off by making the voltage LOW delay(1000);  $\frac{1}{2}$  // wait for a second digitalWrite(11, HIGH);  $\frac{1}{2}$  turn the LED off by making the voltage LOW delay(1000);  $\frac{1}{\sqrt{2}}$  // wait for a second digitalWrite(11, LOW);  $\frac{1}{2}$  // turn the LED off by making the voltage LOW delay(1000);  $\frac{1}{2}$  // wait for a second digitalWrite(12, HIGH);  $\frac{1}{2}$  turn the LED off by making the voltage LOW delay(1000); // wait for a second digitalWrite(12, LOW);  $\frac{1}{2}$  turn the LED off by making the voltage LOW

delay(1000);  $\frac{1}{2}$  // wait for a second digitalWrite(13, HIGH);  $\frac{1}{2}$  turn the LED off by making the voltage LOW delay(1000);  $\frac{1}{2}$  // wait for a second digitalWrite(13, LOW); // turn the LED off by making the voltage LOW delay(1000);  $\frac{1}{2}$  // wait for a second analogWrite(A0, HIGH);  $\#$  turn the LED off by making the voltage LOW delay(1000);  $\frac{1}{2}$  // wait for a second analogWrite(A0, LOW);  $\quad$  // turn the LED off by making the voltage LOW delay(1000);  $\frac{1}{2}$  // wait for a second analogWrite(A1, HIGH);  $\#$  turn the LED off by making the voltage LOW delay(1000);  $\frac{1}{2}$  // wait for a second analogWrite(A1, LOW);  $\#$  turn the LED off by making the voltage LOW delay(1000); analogWrite(A2, HIGH);  $\frac{1}{2}$  turn the LED off by making the voltage LOW delay(1000);  $\frac{1}{2}$  // wait for a second analogWrite(A2, LOW);  $\frac{1}{2}$  turn the LED off by making the voltage LOW delay(1000); analogWrite(A3, HIGH);  $\#$  turn the LED off by making the voltage LOW delay(1000);  $\frac{1}{2}$  // wait for a second analogWrite(A3, LOW);  $\frac{1}{2}$  turn the LED off by making the voltage LOW delay(1000); analogWrite(A4, HIGH);  $\frac{1}{2}$  turn the LED off by making the voltage LOW delay(1000);  $\frac{1}{2}$  // wait for a second analogWrite(A4, LOW);  $\frac{1}{2}$  turn the LED off by making the voltage LOW delay(1000); analogWrite(A5, HIGH);  $\frac{1}{2}$  turn the LED off by making the voltage LOW delay(1000);  $\frac{1}{2}$  // wait for a second

```
analogWrite(A5, LOW); \frac{1}{2} turn the LED off by making the
voltage LOW
  delay(1000);
}
```
# **B.3 Program Pengujian LCD**

#include <LiquidCrystal.h>

// initialize the library by associating any needed LCD interface pin // with the arduino pin number it is connected to const int rs = 12, en = 11,  $d4 = 5$ ,  $d5 = 4$ ,  $d6 = 3$ ,  $d7 = 2$ ; LiquidCrystal lcd(rs, en,  $d4$ ,  $d5$ ,  $d6$ ,  $d7$ );

```
void setup() {
  // set up the LCD's number of columns and rows:
```
lcd.begin(16, 2);

```
 // Print a message to the LCD.
 lcd.print("hello, world!");
```

```
}
```
void loop() {

// set the cursor to column 0, line 1

```
\frac{1}{10} (note: line 1 is the second row, since counting begins with 0):
 lcd.setCursor(0, 1);
```
// print the number of seconds since reset:

```
led.print(millis() / 1000);
```
}

# **B.4 Program Sensor Tegangan**

```
#include <Wire.h>
#include <LiquidCrystal.h>
LiquidCrystal lcd(12, 10, 5, 4, 3, 2);// inisialisasi pin lcd
// (RS,EN,D4,D5,D6,D7)
float Volt1;
float Volt;
void setup()
{
  Serial.begin(9600);
```

```
 Serial.println("Voltage: ");
```

```
 lcd.begin(16, 2);
     }
    void loop()
    {
         Volt1=analogRead(0);
         Volt=((Volt1*0.00489)*5);
         Serial.print(Volt);
         Serial.println("V");
         lcd.print("Po:");
         lcd.print(Pout);
         lcd.setCursor(0, 1);
         lcd.print("Vo:");
         lcd.print(Volt);
         lcd.setCursor(8, 1);
         lcd.print("Io:");
         lcd.print(Iload);
       delay(500);
    }
B.5 Program Sensor Arus
    #include <Wire.h>
    #include <LiquidCrystal.h>
    LiquidCrystal lcd(12, 10, 5, 4, 3, 2);// inisialisasi pin lcd
    // (RS,EN,D4,D5,D6,D7)
       int temp=0;
      float sum =0;
      float AMPS_SCALE =0;
       float amps=0;
       void setup()
       {
       Serial.begin(9600);
       lcd.begin(16, 2);
       }
       void loop() 
      {
       for(int i = 0; i < 100; i++) // loop through reading raw adc
    values 100 number of times 
       {
```

```
temp = analogRead(A1); // read the input pin
  sum += temp; // store sum for averaging
   delayMicroseconds(50); 
  }
  sum=sum/100; \frac{1}{100} // divide sum by 100 to get average
  // Calibration for current
   AMPS_SCALE= 0.00488/ 0.185; //5/1024 = 0.00488 // 
Sensitivity = 185mV
  amps = AMPS\_SCALE* sum - 13.51; // 2.5/0.185 = 13.51 Serial.print(amps);
  Serial.println("A");
  lcd.print("Po:");
  lcd.print(Pout);
  lcd.setCursor(0, 1);
  lcd.print("Vo:");
  lcd.print(Volt);
  lcd.setCursor(8, 1);
  lcd.print("Io:");
  lcd.print(amps);
  delay(500);
}
```
-----Halaman ini sengaja dikosongkan-----

# **LAMPIRAN C** *DATASHEET*

# **C.1** *Datasheet**Arduino* **UNO**

owe

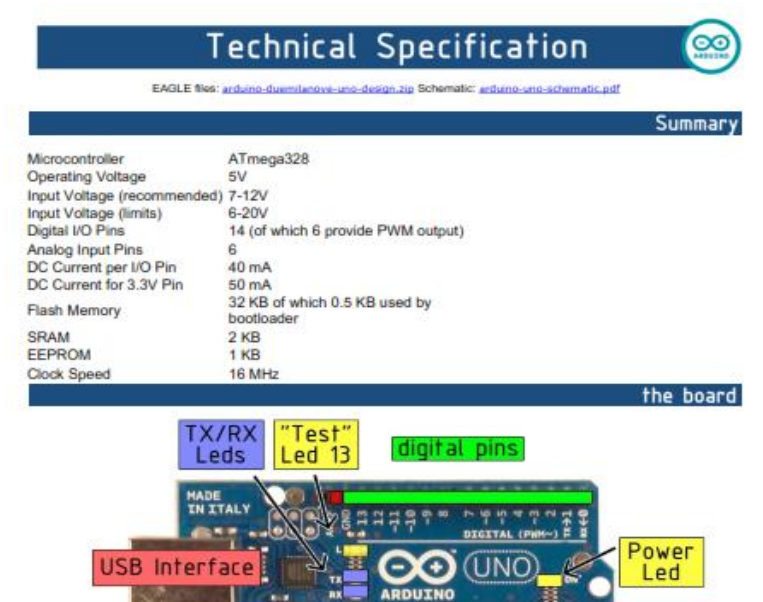

**ICSP** 

Header

Reset

**Button** 

 $|12C|$ 

E

 $-15$ 

 $1000$  IN

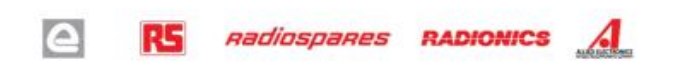

**40 BBF** 

B

**A = 8 8 8 4** 

8039

............

ATmega328

<u>Property and the Carlos of State of The Carlos of The Carlos of The Carlos of The Carlos of The Carlos of The Ca</u>

s Ξ **E** 

power pins analog pins

#### $C<sub>2</sub>$ **Datasheet ACS712**

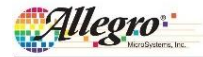

# **ACS712**

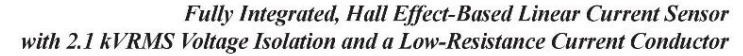

## **Features and Benefits**

- Low-noise analog signal path
- Device bandwidth is set via the new FILTER pin 5 us output rise time in response to step input current
- 
- 50 kHz bandwidth
- Total output error 1.5% at T<sub>A</sub>= 25°C, and 4% at -40°C to 85°C Small footprint, low-profile SOIC8 package
- $1.2 \text{ mA}$  internal conductor resistance
- 2.1 kV<sub>RMS</sub> minimum isolation voltage from pins 1-4 to pins 5-8
- · 5.0 V, single supply operation
- 66 to 185 mV/A output sensitivity
- Output voltage proportional to AC or DC currents
- · Factory-trimmed for accuracy
- · Extremely stable output offset voltage
- Nearly zero magnetic hysteresis
- · Ratiometric output from supply voltage

## Package: 8 pin SOIC (suffix LC)

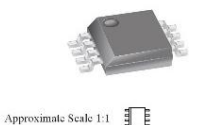

## **Description**

The Allegro<sup>®</sup> ACS712 provides economical and precise solutions for AC or DC current sensing in industrial, automotive, commercial, and communications systems. The device package allows for easy implementation by the customer. Typical applications include motor control, load detection and management, switched-mode power supplies, and overcurrent fault protection.

The device consists of a precise, low-offset, linear Hall sensor circuit with a copper conduction path located near the surface of the die. Applied current flowing through this copper conduction path generates a magnetic field which is sensed by the integrated Hall IC and converted into a proportional voltage. Device accuracy is optimized through the close proximity of the magnetic signal to the Hall transducer. A precise, proportional voltage is provided by the low-offset, chopper-stabilized BiCMOS Hall IC, which is programmed for accuracy after packaging.

The output of the device has a positive slope  $(>V_{\text{IoUT}(Q)})$ when an increasing current flows through the primary copper conduction path (from pins 1 and 2, to pins 3 and 4), which is the path used for current sensing. The internal resistance of this conductive path is 1.2 m $\Omega$  typical, providing low power

Continued on the next page...

### **Typical Application**

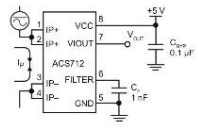

Application 1. The ACS712 outputs an analog signal, Vour<br>that varies linearly with the uni- or bi-directional AC or DC primary sensed current, Ip, within the range specified. C, is recommended for noise management, with values that depend on the application.

ACS712-DS

# **ACS712**

# Fully Integrated, Hall Effect-Based Linear Current Sensor with 2.1 kVRMS Voltage Isolation and a Low-Resistance Current Conductor

### **Description (continued)**

loss. The thickness of the copper conductor allows survival of the device at up to  $5 \times$  overcurrent conditions. The terminals of the conductive path are electrically isolated from the sensor leads (pins 5 through 8). This allows the ACS712 current sensor to be used in applications requiring electrical isolation without the use of opto-isolators or other costly isolation techniques.

The ACS712 is provided in a small, surface mount SOIC8 package. The leadframe is plated with 100% matte tin, which is compatible with standard lead (Pb) free printed circuit board assembly processes. Internally, the device is Pb-free, except for flip-chip high-temperature Pb-based solder balls, currently exempt from RoHS. The device is fully calibrated prior to shipment from the factory.

### **Selection Guide**

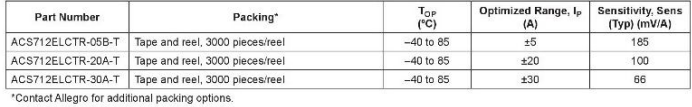

### **Absolute Maximum Ratings**

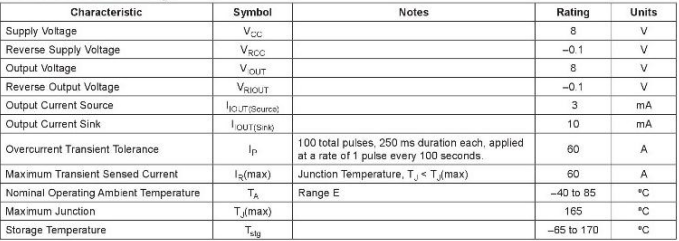

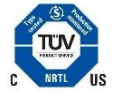

TÜV America Certificate Number: U8V 06 05 54214 010

Specification Parameter CAN/CSA-C22.2 No. 60950-1-03 Fire and Electric Shock UL 60950-1:2003 EN 60950-1:2001

Allegro

Allegra MicroSystems, Inc<br>115 Northeast Cutoff, Box 15036<br>Whoroeter, Massechusetts 01615-0036 (508) 853-5000<br>Www.allegramtcro.com  $\overline{2}$ 

#### Fully Integrated, Hall Effect-Based Linear Current Sensor with **ACS712** 2.1 kVRMS Voltage Isolation and a Low-Resistance Current Conductor

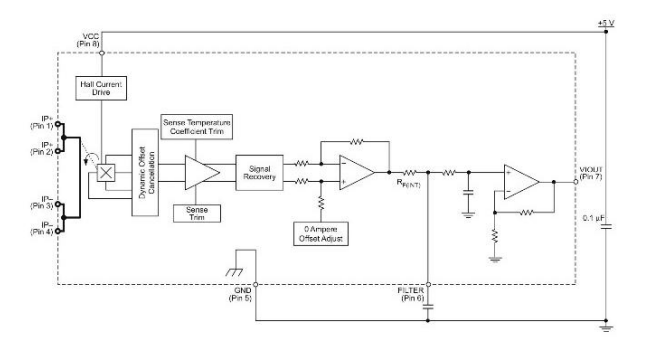

## **Functional Block Diagram**

## Pin-out Diagram

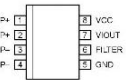

# **Terminal List Table**

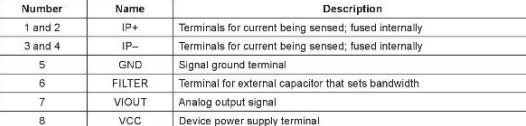

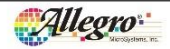

 $\overline{3}$ Allegro MicroSystems, Inc.<br>115 Northeast Cutoff Box 15036<br>Wroroster, Massachusetts 01615-0036 (508) 853-5000<br>Www.allegromicro.com

# **ACS712**

# Fully Integrated, Hall Effect-Based Linear Current Sensor with 2.1 kVRMS Voltage Isolation and a Low-Resistance Current Conductor

### COMMON OPERATING CHARACTERISTICS<sup>1</sup> over full range of T.J., C. = 1 nF. and V.... = 5 V. unless otherwise specified

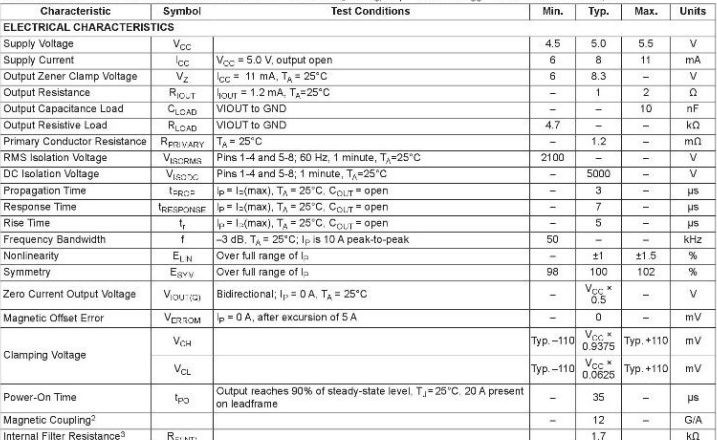

 $21G = 0.1 mT$ .

<sup>3</sup>R<sub>F(INT)</sub> forms an RC circuit via the FILTER pin.

## **COMMON THERMAL CHARACTERISTICS1**

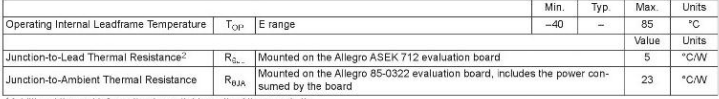

'Additional thermal information is available on the Allegro website.

Particular information beart has 1500 mm<sup>2</sup> of 2 oz. copper on each side, connected to pins 1 and 2, and to pins 3 and 4, with thermal visis connecting the layers. Performance values include the power consumed by the PCB.

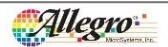

Allegro MicroSystems, Inc.<br>115 Northeast Catoff, Box 15036<br>Wo-cester, Massachusetts 01615 0036 (506) 853 5000<br>Www.allegromicro.com  $\overline{4}$ 

#### Fully Integrated, Hall Effect-Based Linear Current Sensor with **ACS712** 2.1 kVRMS Voltage Isolation and a Low-Resistance Current Conductor

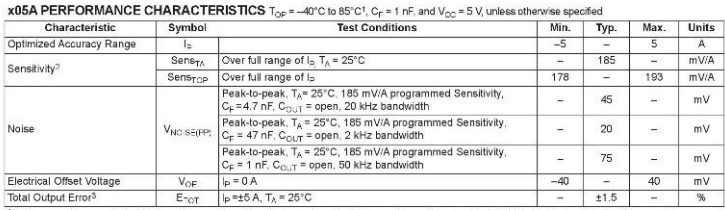

1Device may be operated at higher primary current levels. I<sub>t</sub>, and ambient temperatures, T<sub>rax</sub> provided that the Maximum Junction Temperature,

Derive may be uperated at ingiter primary comencieses,  $\eta_s$  and antibent to  $T_{\text{target}}$  is not exceeded.<br>  $24t = 40^{\circ}$ C Sensitivity may shift as much 9% outside of the datasheet limits.<br>  $3$ Percentage of  $I_{\rm B}$  with  $I_{$ 

### x20A PERFORMANCE CHARACTERISTICS  $T_{CP} = -40^{\circ}$ C to 85°C<sup>1</sup>, C<sub>n</sub> = 1 nF, and V<sub>CC</sub> = 5 V, unless otherwise specified

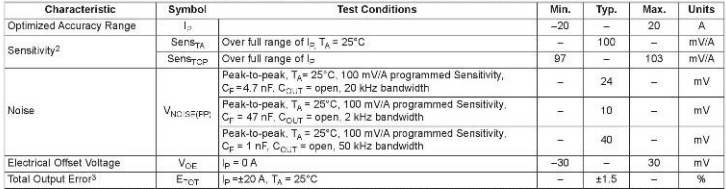

The vice may be operated at higher primary current levels,  $\frac{1}{\vert p \vert}$  and ambient temperatures,  $T_{\text{CS}}$  provided that the Maximum Junction Temperature, T, max), is not exceeded.

<sup>2</sup>At -40°C Sensitivity may shift as much 9% outside of the datasheet limits.

<sup>3</sup>Percentage of  $I_{\parallel}$ , with  $I_{\parallel}$  = 20 A. Output filtered.

### x30A PERFORMANCE CHARACTERISTICS  $T_{O^{\pm}}$  = -40°C to 85°C<sup>1</sup>, C<sub>F</sub> = 1 nF, and V<sub>CC</sub> = 5 V, unless otherwise specified

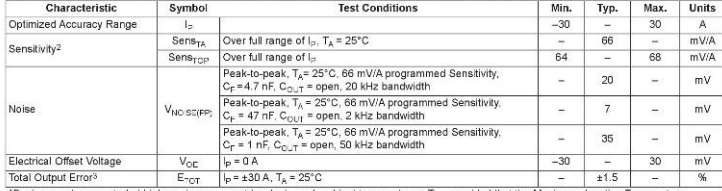

TDevice may be operated at higher primary current levels,  $\vert_{\mathbf{p}}$  and ambient temperatures,  $T_{\text{CP}}$  provided that the Maximum Junction Temperature,  $T_{\text{c}}(m\pi x)$ , is not exceeded.

 ${}^{2}$ At -40°C Sensitivity may shift as much 9% outside of the datasheet limits.<br><sup>3</sup>Percentage of I<sub>P</sub>, with I<sub>P</sub> = 30 A. Output filtered.

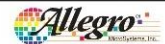

Allagro MicroSystems, Inc.<br>115 Northeast Cutoff, Box 15036<br>Worcester, Wassachssetts 01615 0036 (508) 853 5000<br>Worcester, Wassachssetts 01615 0036 (508) 853 5000<br>www.allegromicro.com 5

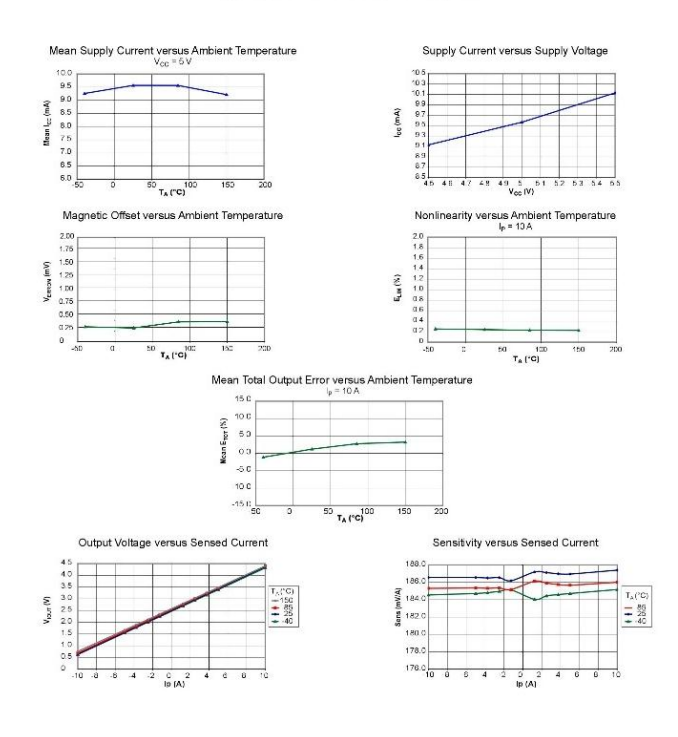

Characteristic Performance<br>I<sub>2</sub> = 5 A, Sens = 185 mV/A unless otherwise specified

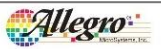

 $\overline{6}$ Allegro MicroSystems, Inc.<br>115 Northeast Cataf, Box 15036<br>Worcester, Massach, Box 15036<br>www.allegromicro.com<br>www.allegromicro.com

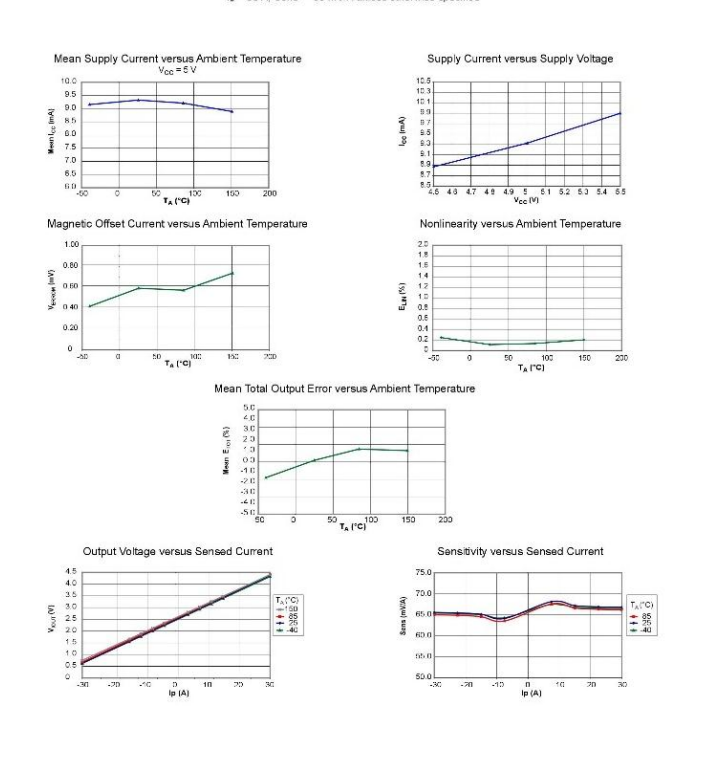

Characteristic Performance  $I_2 = 30$  A. Sens = 66 mV/A unless otherwise specified

Allegro

7 Allegro MicroSystems, Inc.<br>115 Northeast Cutoff, Box 150<br>Worcester, Massachusetts 01<br>www.allegtomicro.com ив<br>/15.0036 (508) 853 5000

#### Fully Integrated, Hall Effect-Based Linear Current Sensor with **ACS712** 2.1 kVRMS Voltage Isolation and a Low-Resistance Current Conductor

### **Definitions of Accuracy Characteristics**

Sensitivity (Sens). The change in sensor output in response to a 1A change through the primary conductor. The sensitivity is the product of the magnetic circuit sensitivity  $(G/A)$  and the linear IC amplifier gain (mV/G). The linear IC amplifier gain is programmed at the factory to optimize the sensitivity (mV/A) for the full-scale current of the device.

Noise ( $V_{\text{NOISE}}$ ). The product of the linear IC amplifier gain (mV/G) and the noise floor for the Allegro Hall effect linear IC  $(\approx)$  G). The noise floor is derived from the thermal and shot noise observed in Hall elements. Dividing the noise (mV) by the sensitivity (mV/A) provides the smallest current that the device is able to resolve.

Linearity  $(E_{\text{LIN}})$ . The degree to which the voltage output from the sensor varies in direct proportion to the primary current through its full-scale amplitude. Nonlinearity in the output can be attributed to the saturation of the flux concentrator approaching the full-scale current. The following equation is used to derive the linearity:

$$
100\left[1-\left[\frac{\Delta \text{ gain} \times \% \text{ sat }(\text{V}_{\text{OUT}} \text{ full-scale amperes} - \text{V}_{\text{IOCT(Q)}})}{2(\text{V}_{\text{IOUT}} \text{ half-scale amperes} - \text{V}_{\text{IOCT(Q)}})}\right]\right]
$$

where  $V_{\text{IOUT\_full-scale an}}$  $=$  the output voltage (V) when the sensed current approximates full-scale \_I<sub>p</sub>

Symmetry  $(E_{\text{SYM}})$ . The degree to which the absolute voltage output from the sensor varies in proportion to either a positive or negative full-scale primary current. The following formula is used to derive symmetry:

 $100\left(\frac{V_{\text{IOUT}} + \text{full-scale amperes} - V_{\text{IOUT}(Q)}}{V_{\text{IOUT}(Q)} - V_{\text{IOUT}} - \text{full-scale amperes}}\right)$ 

**Quiescent output voltage**  $(V_{\text{IOUT}(Q)})$ . The output of the sensor when the primary current is zero. For a unipolar supply voltage, it nominally remains at  $V_{CV}/2$ . Thus,  $V_{CV} = 5$  V translates into  $V_{\text{IoUT}(Q)}$  = 2.5 V. Variation in  $V_{\text{IoUT}(Q)}$  can be attributed to the resolution of the Allegro linear IC quiescent voltage trim and thermal drift

Electrical offset voltage ( $V_{OP}$ ). The deviation of the device output from its ideal quiescent value of  $V_{cc}/2$  due to nonmagnetic causes. To convert this voltage to amperes, divide by the device sensitivity. Sens.

Accuracy ( $E_{TOT}$ ). The accuracy represents the maximum deviation of the actual output from its ideal value. This is also known as the total ouput error. The accuracy is illustrated graphically in the output voltage versus current chart at right.

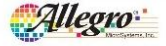

Accuracy is divided into four areas:

- 0 A at 25°C. Accuracy of sensing zero current flow at 25°C. without the effects of temperature.
- 0 A over A temperature, Accuracy of sensing zero current flow including temperature effects
- Full-scale current at 25°C. Accuracy of sensing the full-scale current at 25°C, without the effects of temperature.
- Full-scale current over A temperature. Accuracy of sensing fullscale current flow including temperature effects

Ratiometry. The ratiometric feature means that its 0.A output  $V_{\text{tot-TTOV}}$  (nominally equal to  $V_{\text{ex}}/2$ ) and sensitivity, Sens, are proportional to its supply voltage.  $V_{CC}$ . The following formula is used to derive the ratiometric change in 0 A output voltage, AVIOUTIONAL (%).

$$
100 \left( \frac{V_{\text{IOUT}(Q)\text{VCC}} / V_{\text{IOUT}(Q)\text{SV}}}{V_{CC} / 5 \text{ V}} \right)
$$

The ratiometric change in sensitivity,  $\Delta$ Sens<sub>RAT</sub> (%), is defined as:

$$
100\left(\frac{Sens_{\text{VCC}} / Sens_{\text{SV}}}{V_{\text{CC}} / 5 \text{ V}}\right)
$$

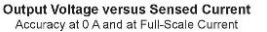

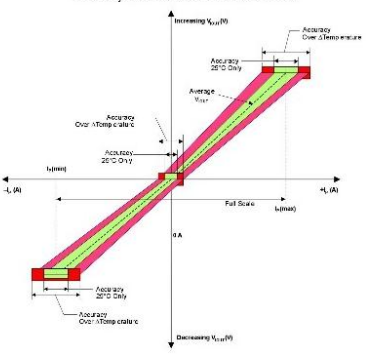

Allegro MicroSystems, Inc.<br>115 Northeast Cutaff, Box 15038<br>Worcester, Massachusetts 01615-0036 (508) 853-5000  $\overline{8}$ allementico con

#### $C.3$ **Datasheet IRF540**

**Philips Semiconductors** 

**Product specification** 

# N-channel TrenchMOS | transistor

# **IRF540, IRF540S**

# **FEATURES**

- 'Trench' technology<br>• Low on-state resistance
- 
- · Fast switching • Low thermal resistance

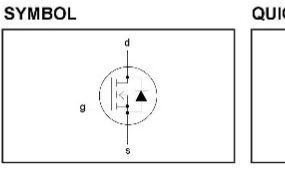

# QUICK REFERENCE DATA

 $V_{DSS}$  = 100 V  $I_0 = 23 A$  $R_{DS(ON)} \leq 77 \text{ mA}$ 

# **GENERAL DESCRIPTION**

N-channel enhancement mode field-effect power transistor in a plastic envelope using 'trench' technology.

## Applications:-

. d.c. to d.c. converters

· switched mode power supplies

• T.V. and computer monitor power supplies

The IRF540 is supplied in the SOT78 (TO220AB) conventional leaded package.<br>The IRF540S is supplied in the SOT404 (D<sup>2</sup>PAK) surface mounting package.

## **PINNING**

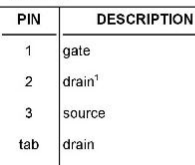

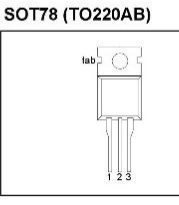

# **SOT404 (D<sup>2</sup>PAK)**

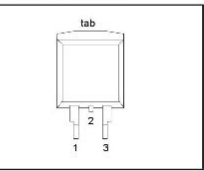

## **LIMITING VALUES**

Limiting values in accordance with the Absolute Maximum System (IEC 134)

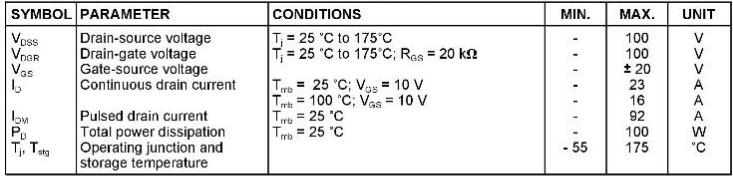

1 It is not possible to make connection to pin:2 of the SOT404 package

August 1999

 $\mathbf{1}$ 

# **IRF540, IRF540S**

## **AVALANCHE ENERGY LIMITING VALUES**

Limiting values in accordance with the Absolute Maximum System (IEC 134)

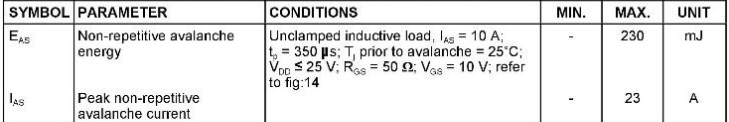

## **THERMAL RESISTANCES**

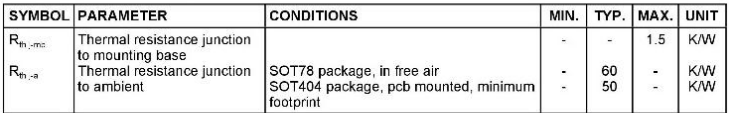

## **ELECTRICAL CHARACTERISTICS**

T= 25°C unless otherwise specified

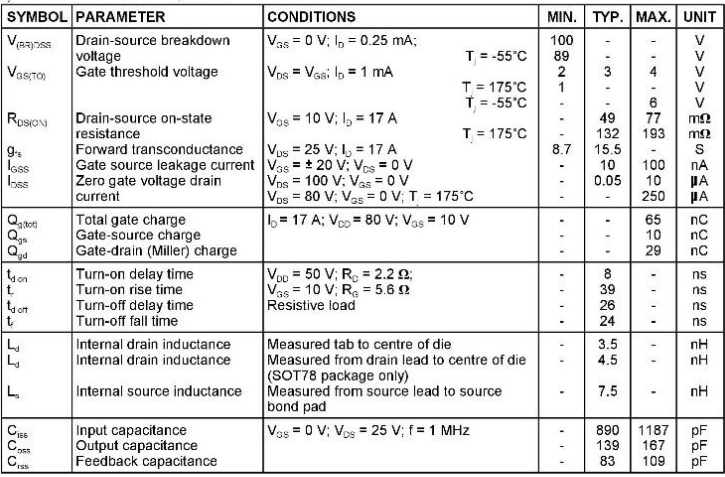

August 1999

 $\overline{a}$ 

**IRF540, IRF540S** 

# REVERSE DIODE LIMITING VALUES AND CHARACTERISTICS

 $T_i = 25^{\circ}$ C unless otherwise specified

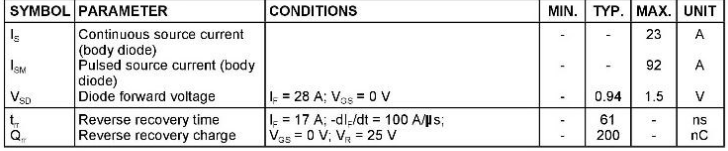

August 1999

 $\mathsf 3$ 

## **IRF540, IRF540S**

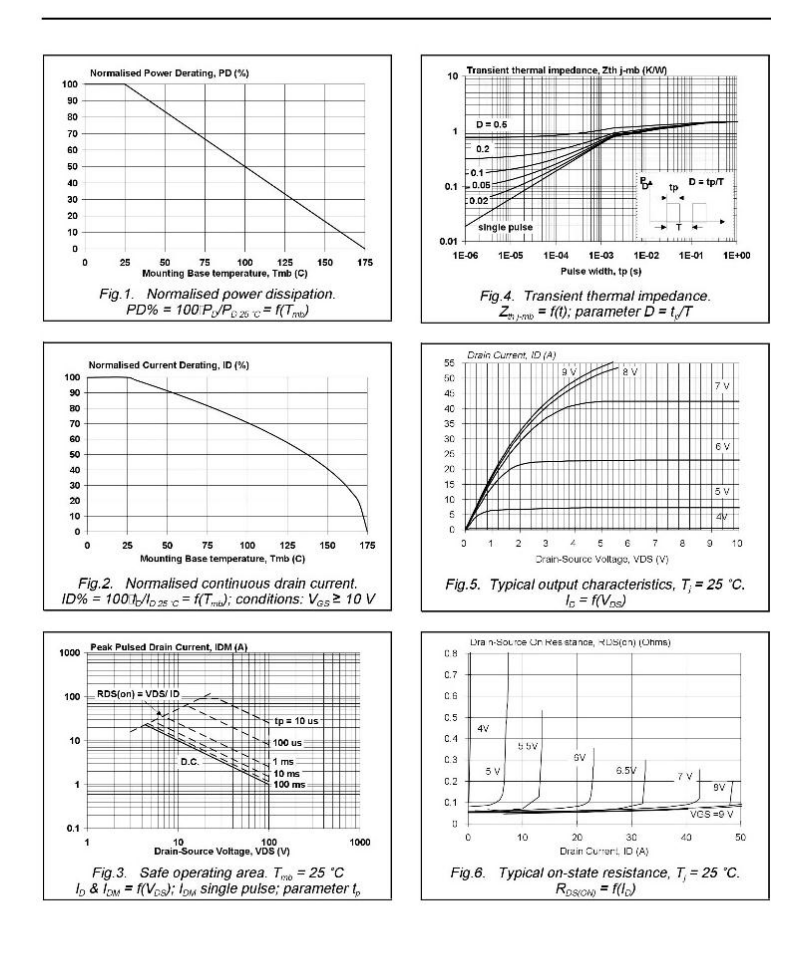

August 1999

 $\overline{4}$ 

# **IRF540, IRF540S**

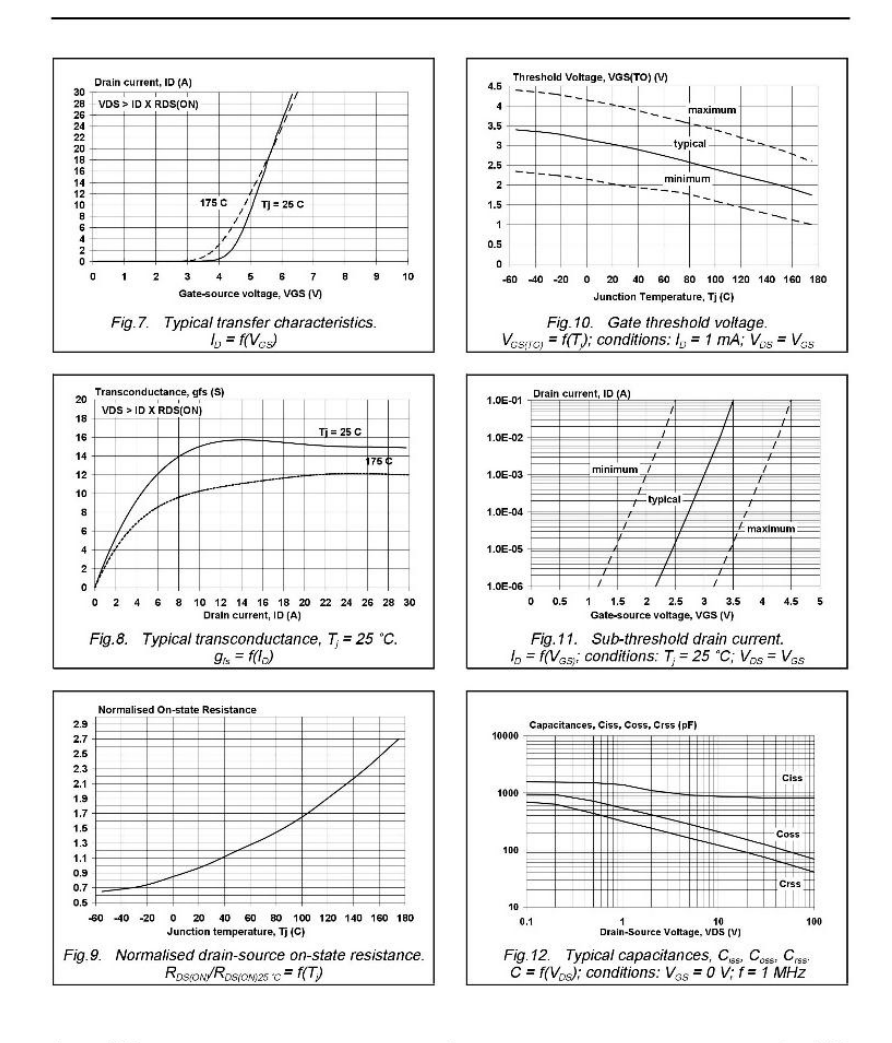

August 1999

5

# **IRF540, IRF540S**

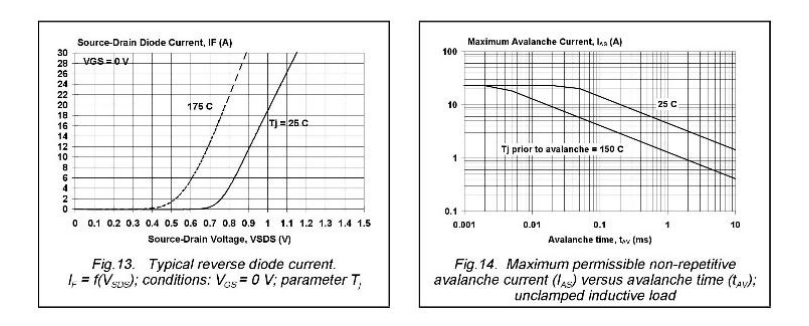

August 1999

6

# **C.4** *Datasheet* **TLP250TOSHIBA**

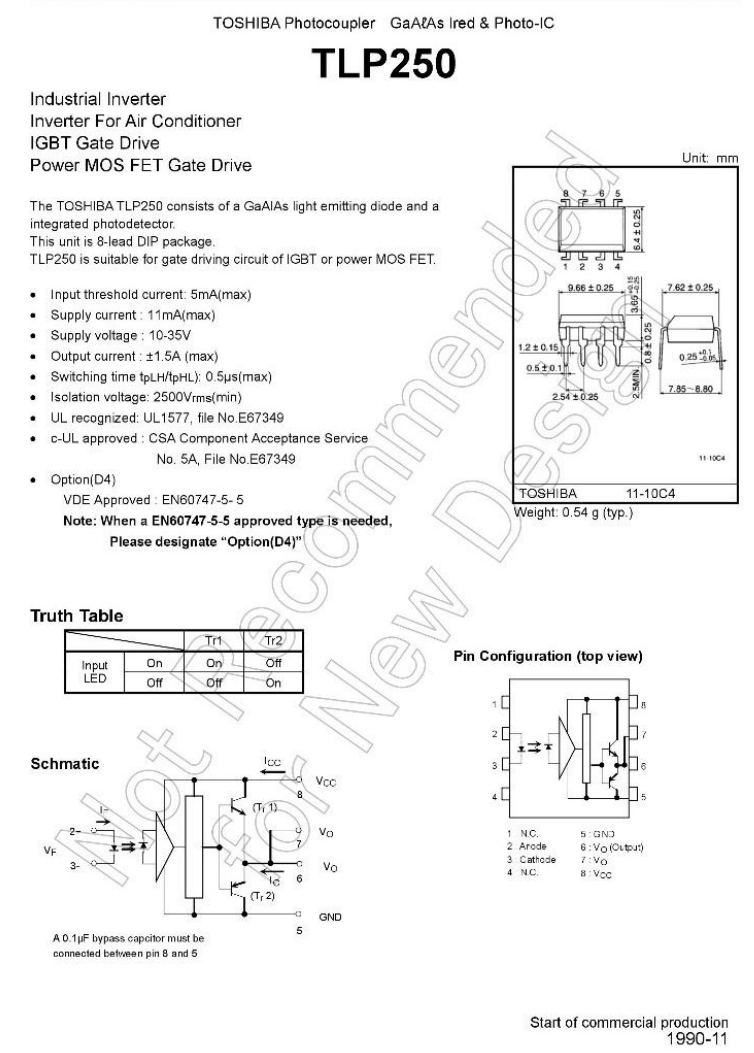

 $\overline{1}$ 

# *TOSHIBA*

# (bsolute Maximum Ratings (Ta = 25°C)

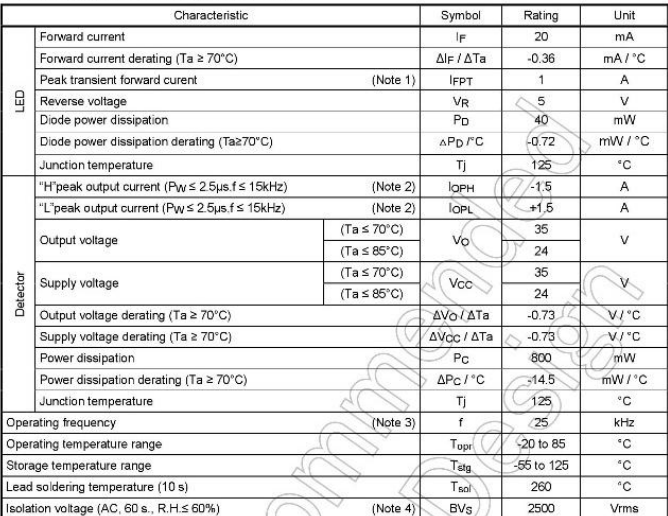

Note: Using continuously under heavy loads (e.g. the application of high temperature/current/voltage and the significant change in temperature, etc.) may cause this product to decrease in the reliability significantly even if the operating conditions (i.e. operating temperature/current/voltage, etc.) are within the absolute maximum ratings.

Please design the appropriate reliability upon reviewing the Toshiba Semiconductor Reliability Handbook ('Handling Precautions'/'Derating Concept and Methods") and individual reliability data (i.e. reliability test report and estimated failure rate, etc).

Note 1: Pulse width PW < 1us, 300pps

Note 2: Exporenential waveform

- Note 3: Exporenential wavefom. IOPH ≤ -1.0A( ≤ 2.5µs), IOPL ≤ +1.0A( ≤ 2.5µs)
- Note 4: Device considerd a two terminal device: Pins 1, 2, 3 and 4 shorted together, and pins 5, 6, 7 and 8 shorted together.

## **Recommended Operating Conditions**

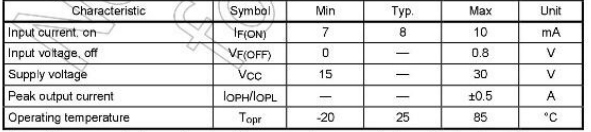

Note: Recommended operating conditions are given as a design guideline to obtain expected performance of the device. Additionally, each item is an independent guideline respectively. In developing designs using this product, please confirm specified characteristics shown in this document.

Note : A ceramic capacitor(0.1µF) should be connected from pin 8 to pin 5 to stabilize the operation of the high gain linear amplifier. Failure to provide the bypassing may impair the switching proparty. The total lead length between capacitor and coupler should not exceed 1cm.

Note : Input signal rise time(fall time)<0.5µs

2017-05-26

# **TOSHIBA**

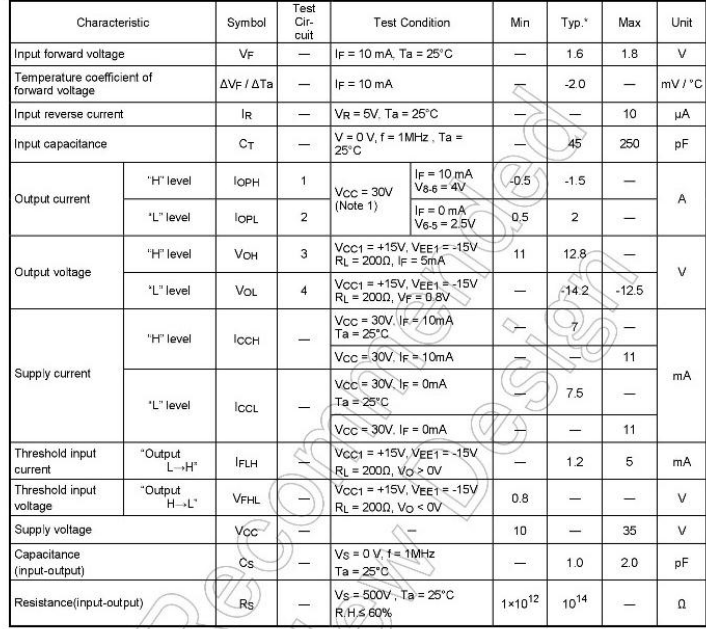

# Electrical Characteristics (Ta = -20 to 70°C, unless otherwise specified)

\* All typical values are at Ta = 25°C

Note 1: Duration of IO time ≤ 50us

2017-05-26
# **TOSHIBA**

# Switching Characteristics (Ta = -20 to 70°C, unless otherwise specified)

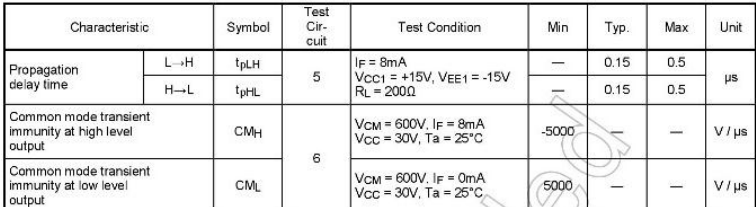

Note: All typical values are at Ta = 25°C

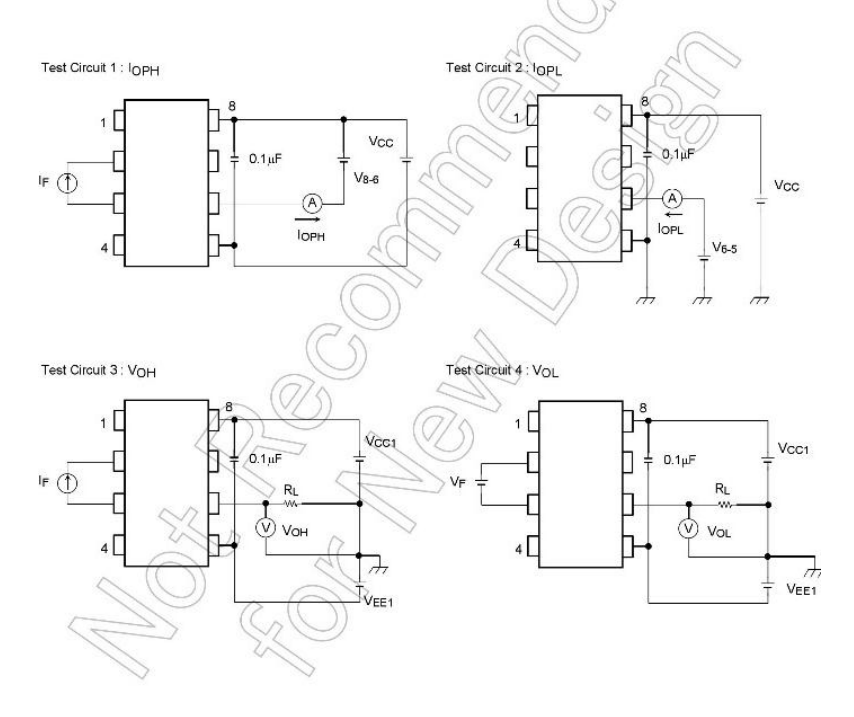

 $\overline{4}$ 

# **TOSHIBA**

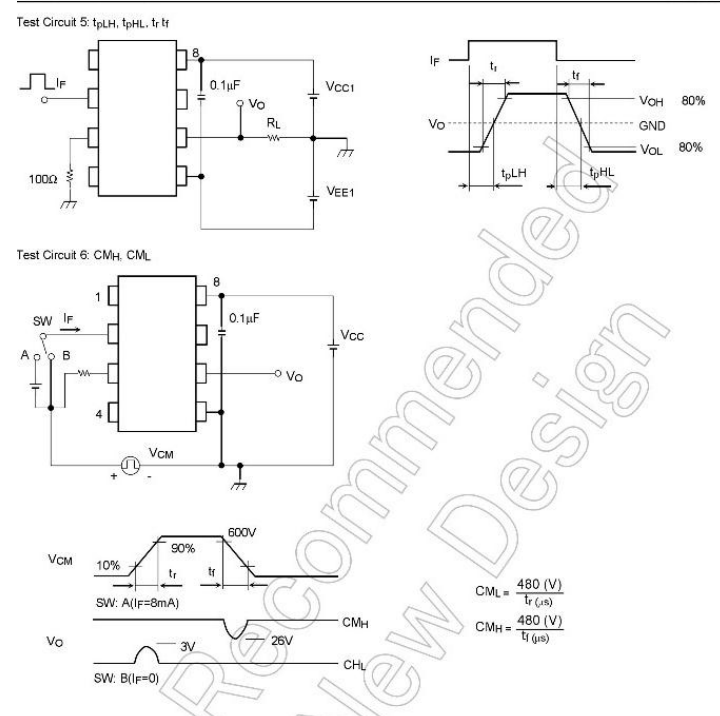

CML(CMH) is the maximum rate of rise (fall) of the common mode voltage that can be sustained with the output voltage in the low (high) state.

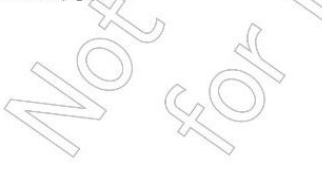

5

## C.5 Datasheet MUR1560 **MUR1510, MUR1515,** MUR1520, MUR1540, **MUR1560**

**Preferred Devices** 

### **SWITCHMODE™ Power Rectifiers**

These state-of-the-art devices are a series designed for use in switching power supplies, inverters and as free wheeling diodes.

#### Features

- · Ultrafast 35 and 60 Nanosecond Recovery Time
- 175°C Operating Junction Temperature
- · Popular TO-220 Package
- High Voltage Capability to 600 V
- · Low Forward Drop
- Low Leakage Specified @ 150°C Case Temperature
- Current Derating Specified @ Both Case and Ambient Temperatures
- · Pb-Free Packages are Available\*

#### Mechanical Characteristics:

- · Case: Epoxy, Molded
- · Weight: 1.9 Grams (Approximately)
- · Finish: All External Surfaces Corrosion Resistant and Terminal Leads are Readily Solderable
- Lead Temperature for Soldering Purposes: 260°C Max. for 10 Seconds

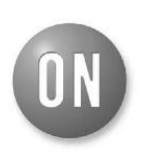

#### **ON Semiconductor®**

http://onsemi.com

#### **ULTRAFAST RECTIFIERS** 15 AMPERES, 100-600 VOLTS

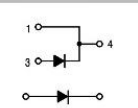

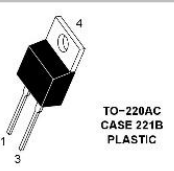

**MARKING DIAGRAM** 

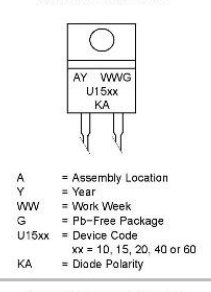

**ORDERING INFORMATION** 

See detailed ordering and shipping information in the package<br>dimensions section on page 6 of this data sheet.

\*For additional information on our Pb-Free strategy and soldering details, please<br>download the ON Semiconductor Soldering and Mounting Techniques<br>Reference Manual, SOLDERRM/D.

Preferred devices are recommended choices for future use<br>and best overall value.

C Serriconductor Components industries LLC, 2005<br>February, 2006 - Rev. 4

Publication Order Number: **MUR1520/D** 

 $\overline{1}$ 

#### **MAXIMUM RATINGS**

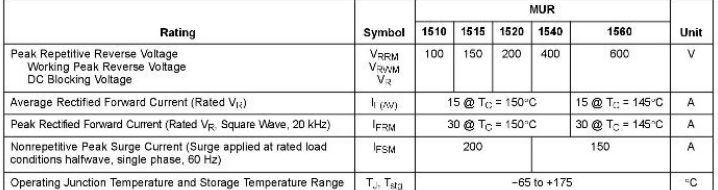

the matrices are those values beyond which device damage can occur. Maximum ratings applied to the device are individual stress limit and the matrice of the matrice of the matrice of the matrice of the matrice of the matri

#### THERMAL CHARACTERISTICS

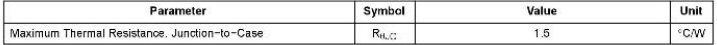

#### **ELECTRICAL CHARACTERISTICS**

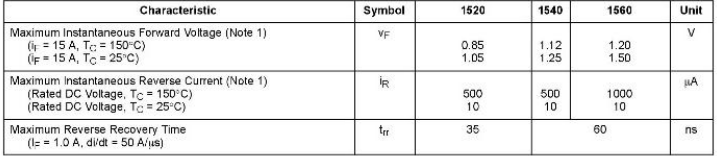

1. Pulse Test: Pulse Width = 300 us, Duty Cycle < 2.0%.

http://onsemi.com<br>2

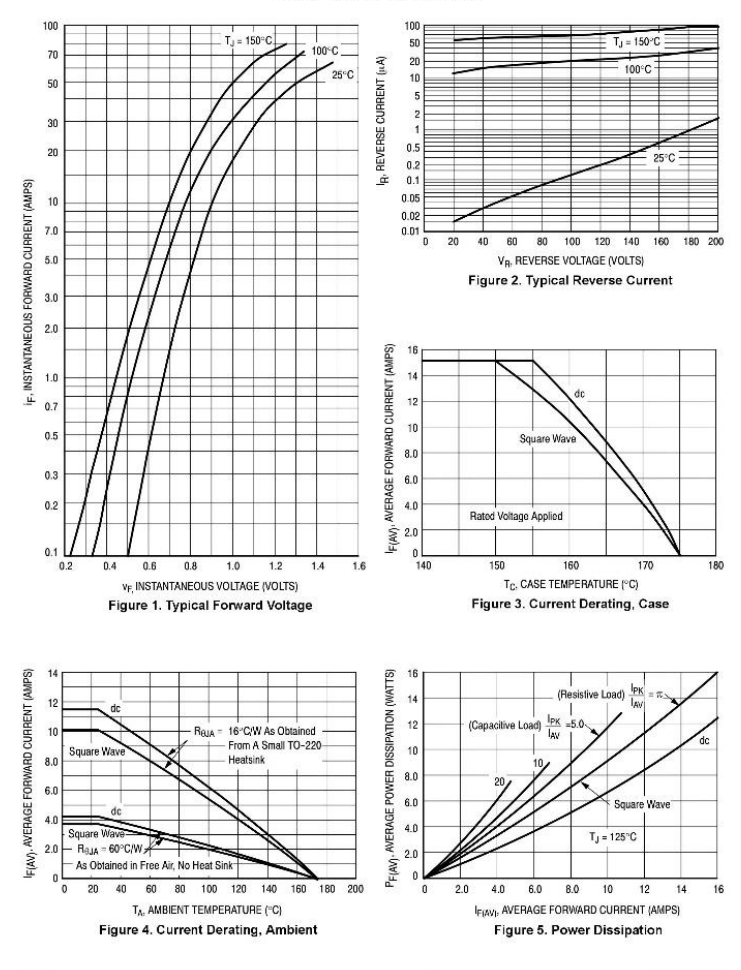

#### MUR1510, MUR1515, MUR1520

http://onsemi.com  $\overline{\mathbf{3}}$ 

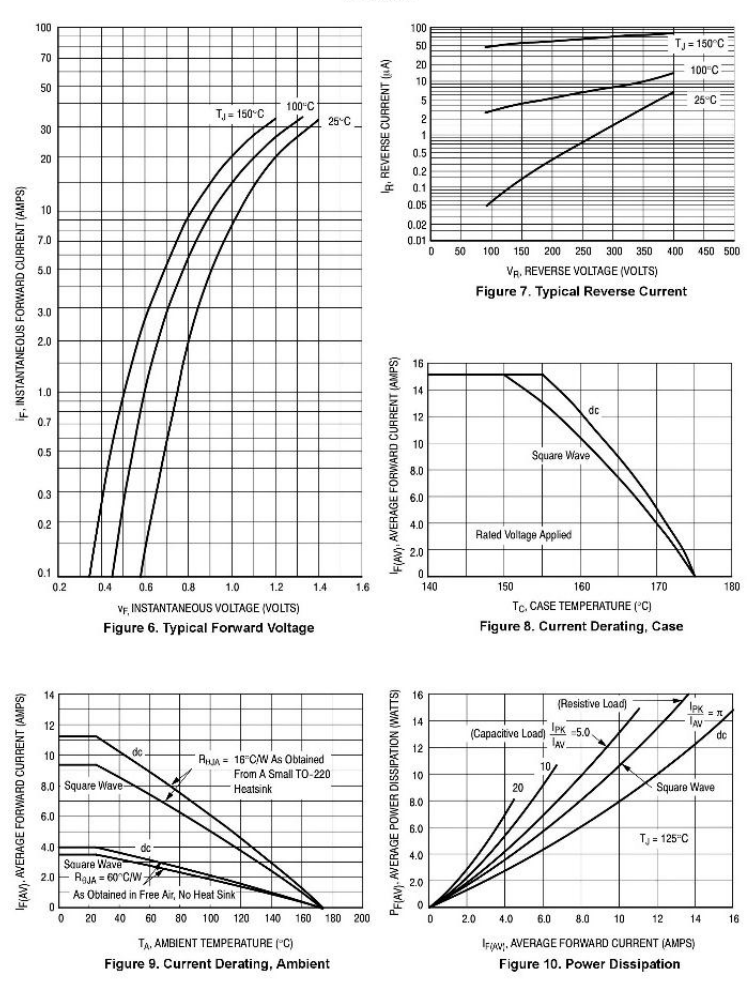

### **MUR1540**

http://onsemi.com  $\overline{4}$ 

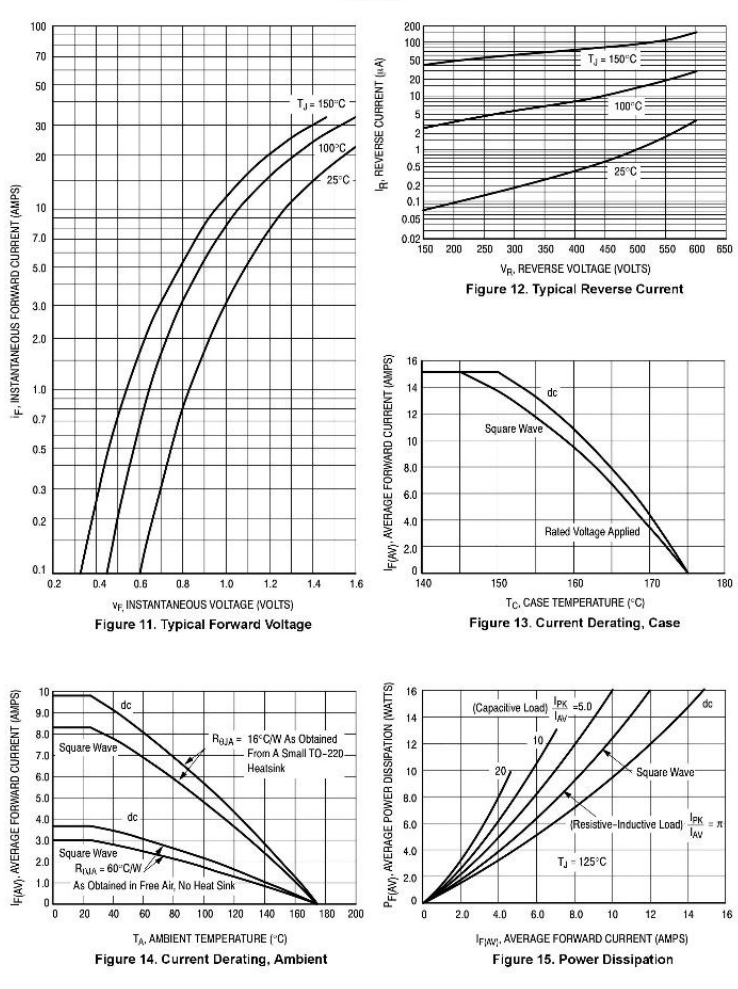

**MUR1560** 

http://onsemi.com  $\overline{5}$ 

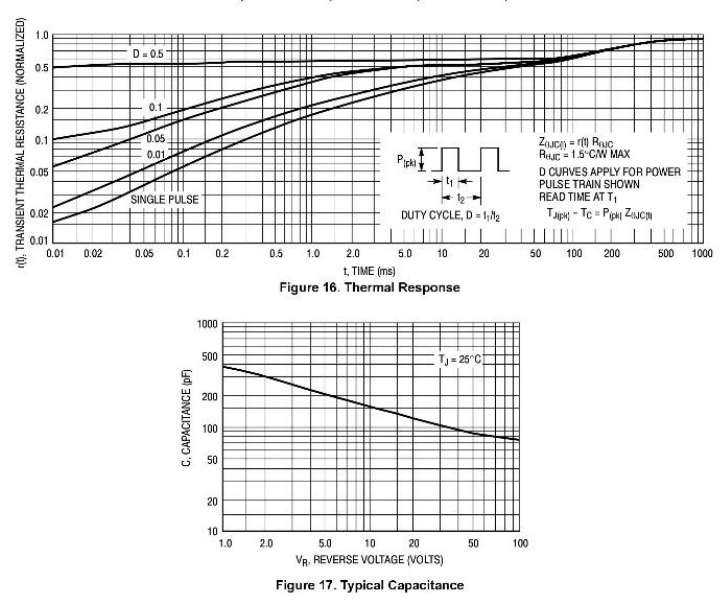

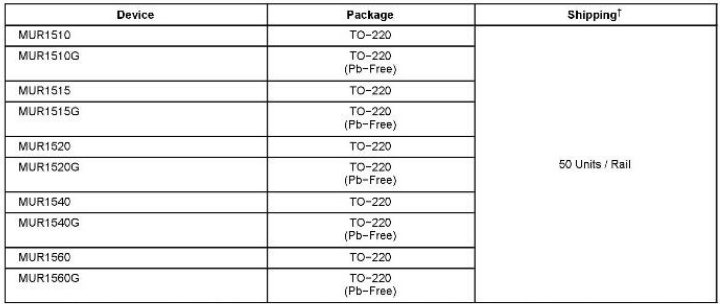

**ORDERING INFORMATION** 

fFor information on tape and reel specifications, including part orientation and tape sizes, please refer to our Tape and Reel Packaging<br>Specifications Brochure, BRD8011/D.

http://onsemi.com  $\overline{\phantom{a}}$ 

#### **PACKAGE DIMENSIONS**

TO-220 TWO-LEAD CASE 221B-04 **ISSUE D** 

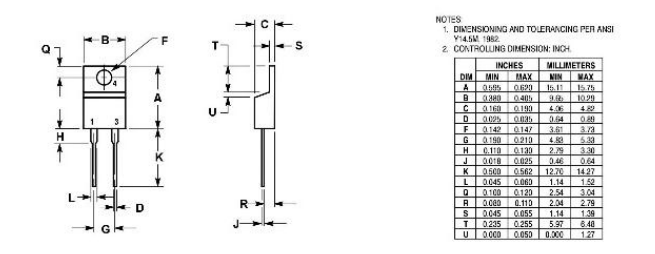

SWITCHMODE is a trademark of Semiconductor Components Industries, LLC.

ON Semiconductor and  $\blacksquare$  are not producted on the intervention Component induction LLC (SCLLC), SCLLC process the girls in the component substitute of the synchronic state. Since the synchronic state is approached to t

#### PUBLICATION ORDERING INFORMATION

#### LITERATURE FULFILLMENT:

LITERATURE FULFILLMENT.<br>Chesture Detrictor: Centre of the Series of Maritain Marian Depart 202-22-6856 [of Free Chesture Detrictor: C<br>Phone: 400-103, Thomas, Angre Budget-1973, USA<br>Phone: 400-1073-770 or 600-144-1980 Tol F

N. American Technical Support: 800-282-9855 Toll Free ON Semiconductor Website: http://onservi.com<br>USA/Canada

Order Literature, http://www.onsemi.com/filorder

For additional information, please contact your<br>local Sales Representative.

MUR1520/D

-----Halam.an ini sengaja dikosongkan-----

### **DAFTAR RIWAYAT PENULIS**

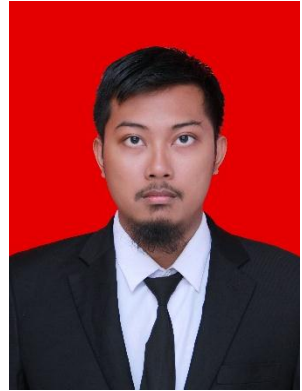

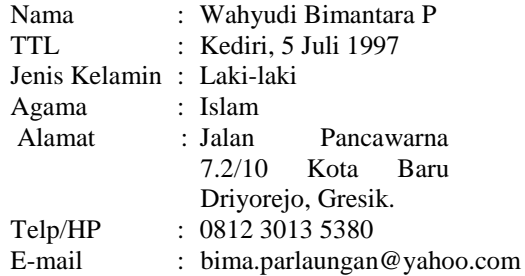

### **RIWAYAT PENDIDIKAN**

- 1. 2003 2008 : SDN MANUKAN KULON II Surabaya
- 2. 2008 2009 : SDN TENARU
- 3. 2009 2012 : SMP Negeri 1 Driyorejo
- 4. 2012 2015 : SMA Negeri 11 Surabaya
- 
- 5. 2015 2018 : Departemen Teknik Elektro Otomasi Fakultas Vokasi - Institut Teknologi Sepuluh Nopember (ITS)

## **PENGALAMAN KERJA**

1. Kerja Praktek di PT.REKAYASA ENGINEERING, Jakarta

## **PENGALAMAN ORGANISASI**

- 1. Anggota Departemen KWU Himad3tektro
- 2. Staff Kaderisasi Jamaah Masjid Manarul Ilmi